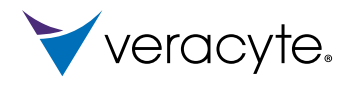

# Prosigna

**Breast Cancer Assay** 

## **Ulotka dołączona do opakowania Prosigna® Breast Cancer Prognostic Gene Signature Assay**

CE  $\overline{\mathsf{IND}}$  $|\cdot|$  Wersja 02, utworzona 2023-09 1–10 testów

### Warunki przechowywania

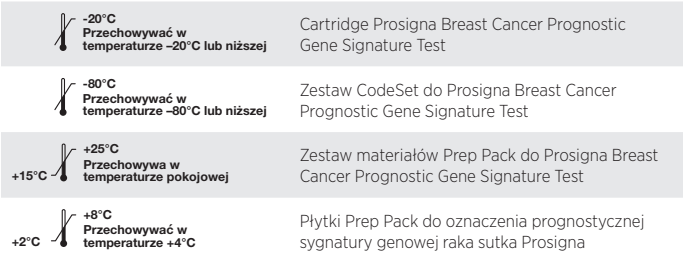

## **SPIS TREŚCI**

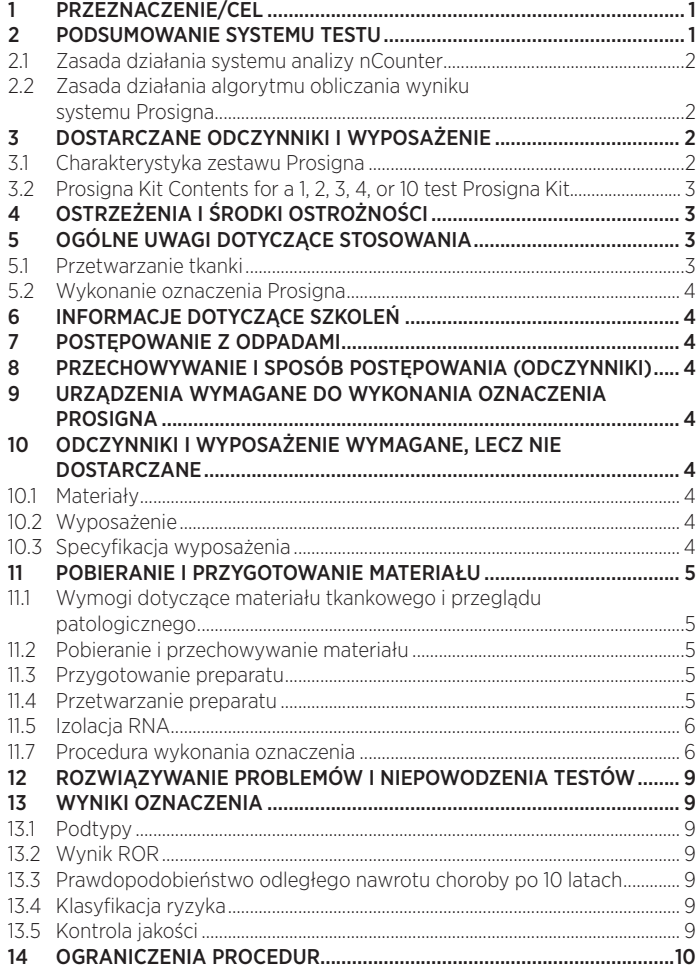

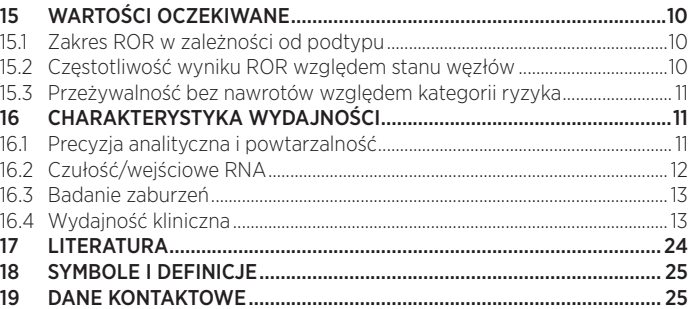

## **1 PRZEZNACZENIE/CEL**

Prosigna Breast Cancer Prognostic Gene Signature Test jest oznaczeniem diagnostycznym *in vitro* wykorzystującym profil ekspresji genów komórek występujących w tkance raka sutka do oceny ryzyka odległego nawrotu choroby u pacjentki. Oznaczenie mierzy profil ekspresji genów za pomocą RNA wyekstrahowanego z utrwalonej w formalinie i zatopionej w parafinie (Formalin-Fixed, Paraffin-Embedded, FFPE) tkanki raka piersi. Dane ekspresji genów ważone są ze zmiennymi klinicznymi do wygenerowania podtypu (luminalny A, luminalny B, z nadekspresją HER2 basal podstawny) oraz stopnia w skali wskazującej na prawdopodobieństwo odległego nawrotu choroby. Oznaczenie wykonywane jest w systemie analizy nCounter® z użyciem tkanki raka piersi FFPE rozpoznanego wcześniej jako inwazyjny rak piersi.

Prosigna Breast Cancer Prognostic Gene Signature Test jest wskazane u pacjentek, które przeszły zabieg mastektomii lub leczenie oszczędzające pierś w połączeniu z leczeniem miejscowym zgodnym ze standardem opieki, jako:

- a. Wskaźnik prognostyczny 10-letniej przeżywalności bez nawrotów u kobiet po menopauzie z rakiem piersi wykazującym ekspresję receptorów hormonalnych (HR+), bez zajętych węzłów chłonnych, stopnia I lub II przeznaczonym do leczenia wyłącznie wspomagającą terapią hormonalną przy zastosowaniu wraz z innymi czynnikami kliniczno-patologicznymi.
- b. Wskaźnik prognostyczny 10-letniej przeżywalności bez odległych nawrotów u kobiet po menopauzie z rakiem piersi wykazującym ekspresję receptorów hormonalnych (HR+), z przerzutami do węzłów chłonnych (1–3 zajęte węzły lub 4 lub więcej zajętych węzłów chłonnych), stopnia II lub IIIA przeznaczonym do leczenia wyłącznie wspomagającą terapią hormonalną przy zastosowaniu wraz z innymi czynnikami kliniczno-patologicznymi.

## **2 PODSUMOWANIE SYSTEMU TESTU**

System analizy nCounter dostarcza bezpośrednich, wielokanałowych pomiarów ekspresji genów dzięki cyfrowym odczytom względnej liczebności transkryptów mRNA dzięki następującym krokom: 1) hybrydyzacja RNA z fluorescencyjnymi sondami reporterowymi Reporter Probe i sondami wychwytującymi Capture Probe, 2) oczyszczenie kompleksów cel/sonda za pomocą płytek nCounter Prep Plates, zawierających odczynniki konieczne do przetworzenia po hybrydyzacji oraz immobilizacji na kasecie nCounter w urządzeni nCounter Prep Station oraz 3) analizie kasety nCounter w analizatorze cyfrowym nCounter do uzyskania wyniku testu<sup>1</sup>. Sondy wychwytujące (Capture Probes) i reporterowe (Reporter Probes) zawierają unikalne sekwencje DNA do hybrydyzacji i oczyszczenia sekwencji docelowych. Sondy wychwytujące i reporterowe połączone są z kontrolami dodatnimi i ujemnymi w zestaw CodeSet. oznaczenie Prosigna mierzy równocześnie poziom ekspresji 50 genów używanych w wewnętrznym algorytmie klasyfikacji podtypów<sup>2</sup>, 8 genów "porządkowych" wykorzystywanych do normalizacji sygnału, 6 kontroli dodatnich i 8 kontroli ujemnych w jednej reakcji hybrydyzacji z użyciem sond z kwasów nukleinowych zaprojektowanych swoiście do tych genów. Zestaw Prosigna zawiera także Próbkę Referencyjną zawierającą transkrybowane *in vitro* RNA docelowe dla każdego z 58 genów. Próbka Referencyjna jest testowana z każdą partią próbek RNA pacjentek w celu zakwalifikowania barwienia i znormalizowania sygnału każdego z genów.

Oznaczenie Prosigna jest wykonywane na RNA wyizolowanym z utrwalonej w formalinie i zatopionej w parafinie (FFPE) tkanki raka piersi. Patolog bada preparat wybarwiony hematoksyliną i eozyną (H+E), na którym identyfikuje i oznacza obszar inwazyjnego raka piersi nadający się do testu. Patolog mierzy także powierzchnię guza, co determinuje liczbę niewybarwionych preparatów wymaganych do testu oraz budowę histologiczną guza w celu zapewnienia dostatecznej ilości tkanki nowotworowej do testu. Przeszkolony technik dokonuje na niewybarwionych preparatach rozcięcia obszaru odpowiadającego rejonowi guza oznaczonemu na preparatach wybarwionych H+E i dokonuje izolacji RNA z tkanki. Wyizolowane RNA jest następnie badane w systemie analizy nCounter w celu uzyskania wyników testu, włącznie z wewnętrznym podtypem, stopnia ryzyka nawrotu (Risk of Recurrence, ROR) i kategorią ryzyka.

## <span id="page-1-0"></span>2.1 Zasada działania systemu analizy nCounter

System analizy nCounter wykorzystuje swoiste dla genów pary sond (rysunek 1), które hybrydyzują bezpośrednio z mRNA próbki w roztworze, eliminując reakcje enzymatyczne, które mogłyby wprowadzić do wyników błąd systematyczny. W pierwszym kroku oznaczenia sondy DNA hybrydyzują bezpośrednio z rejonem 70-100 par zasad RNA w roztworze. Fluorescencyjna sonda reporterowa Reporter Probe składa się z sekwencji sondy długości 35–50 pz komplementarnej do docelowego mRNA oraz unikalnej podstawowej sekwencji DNA hybrydyzującej z sześcioma segmentami RNA, które zostały oznaczone jednym z czterech barwników fluorescencyjnych: czerwonym (red, R), żółtym (yellow, Y), niebieskim (blue, B) lub zielonym (green, G). Segmenty fluorescencyjne tworzą sześciopozycyjny/ czterokolorowy fluorescencyjny "kod barwny" unikalny dla każdej sekwencji docelowej. Osobna sonda wychwytująca Capture Probe składa się z podstawowej sekwencji sondy długości 35–50 pz komplementarnej do docelowej sekwencji RNA i biotyny, używanej do immobilizacji na preparacie pokrytym streptawidyną.

## Rysunek 1: Hybrydyzacja odczynników zestawu CodeSet z mRNA

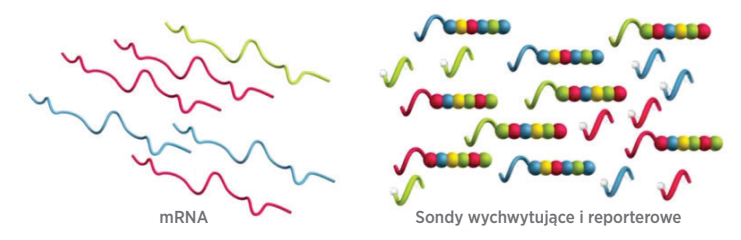

Po hybrydyzacji wszystkie kroki oczyszczania próbki są wykonywane automatycznie w urządzeniu nCounter Prep Station. Najpierw usuwany jest nadmiar sond wychwytujących i reporterowych (rysunek 2) za pomocą kolejnych kroków wychwytywania koralików magnetycznych, po czym następuje wiązanie kompleksów sonda-cel do losowych lokalizacji na powierzchni kasety nCounter dzięki wiązaniu streptawidyna-biotyna (rysunek 3). Na koniec kompleksy sonda/cel zostają wyrównane i immobilizowane w kasecie nCounter (rysunek 4).

#### Rysunek 2: Usunięcie nadmiaru sond reporterowych

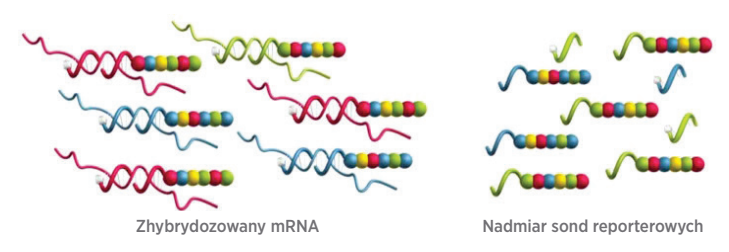

Rysunek 3: Wiązanie zhybrydyzowanych sond reporterowych do powierzchni kasety

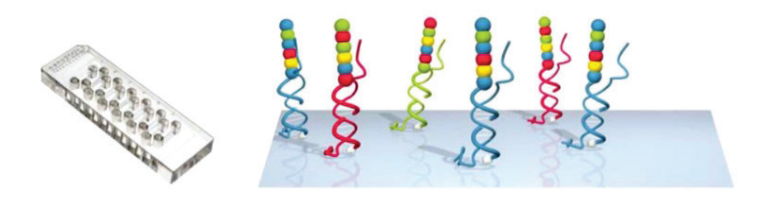

#### Rysunek 4: Wyrównanie i immobilizacja hybrydyzowanych sond reporterowych

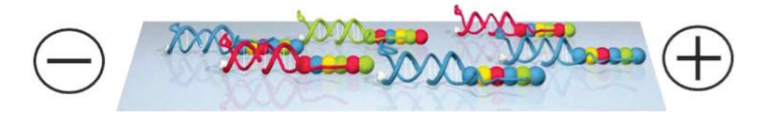

Po zakończeniu przetwarzania próbki Kasetę umieszcza się w analizatorze cyfrowym nCounter do odczytu danych. Każda cząsteczka docelowa jest identyfikowana na podstawie kodu barwnego generowanego przez sześć, ustawionych w określonej kolejności prążków fluorescencyjnych na związanej sondzie re porterowej. Sondy reporterowe na powierzchni kasety zostają zliczone i wyszczególnione dla każdej cząsteczki docelowej, a wynik zostaje przetworzony za pomocą algorytmu (rysunek 5).

#### Rysunek 5: Zbieranie danych

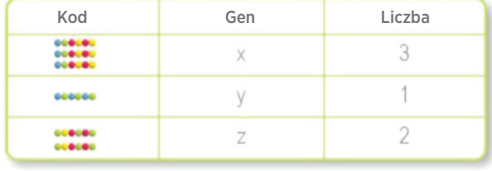

## 2.2 Zasada działania algorytmu obliczania wyniku systemu Prosigna

Test wykorzystuje algorytm klasyfikacji 50 genów, nazwany początkowo PAM50<sup>2</sup>, wykonywany w systemie analizy nCounter z użyciem RNA wyekstrahowanego z utrwalonych w formalinie, zatopionych w parafinie (FFPE) próbek tkanki raka piersi. Algorytm wykorzystuje profil ekspresji 50 genów do przydzielenia raka piersi do jednej z czterech klas molekularnych lub podtypów wewnętrznych: luminalny A, luminalny B, z nadekspresją HER2 lub basal<sup>2</sup>. Prototypowe profile ekspresji genów (np. środkowy) czterech podtypów wewnętrznych uzyskano w systemie analizy nCounter za pomocą próbek FFPE raka piersi zebranych z wielu ośrodków klinicznych w Ameryce Północnej. Po wykonaniu oznaczenia na próbce pacjenta algorytm obliczeniowy wykorzystujący korelację Pearsona porównuje znormalizowany profil ekspresji 50 genów w próbce pacjenta z wzorcowymi profilami ekspresji czterech podtypów wewnętrznych raka piersi. Próbce pacjenta przydziela się podtyp o najwyższym współczynniku korelacji Pearsona.

Algorytm zgłasza wynik stopnia ryzyka nawrotu (Risk of Recurrence, ROR) w skali 0-100<sup>3</sup>, który koreluje z prawdopodobieństwem odległego przerzutu po dziesięciu latach u kobiet po menopauzie z rakiem piersi wykazującym ekspresję receptorów hormonalnych we wczesnym stadium<sup>4</sup>. Raport podaje również kategorię ryzyka (niskie, średnie lub wysokie). Wynik ROR wyliczany jest z użyciem współczynników modelu Cox'a, obejmującego korelację Pearsona podzbioru 46 z 50 genów dla centrów każdego podtypu, wyniku proliferacji i wielkości guza. Badane zmienne mnożone są przez odpowiadające im współczynniki modelu Cox'a do uzyskania wyniku, który następnie korygowany jest do skali 0–100 na podstawie współczynników uzyskanych z zestawu szkoleniowego próbek FFPE guza piersi. Kategorie ryzyka również zgłaszane są na podstawie wartości odcięcia dla ROR określonych w weryfikacyjnym badaniu klinicznym.

## **3 DOSTARCZANE ODCZYNNIKI I WYPOSAŻENIE**

### 3.1 Charakterystyka zestawu Prosigna

Zestaw Prosigna zawiera odczynniki w ilości wystarczającej do przetworzenia 1, 2, 3, 4, lub 10 próbek pacjentów, w zależności od zamówionego produktu. Informacje dotyczące zamawiania, patrz niżej. Zestaw Prosigna zawiera zestaw CodeSet, jedną probówkę materiału referencyjnego na każdy zestaw od jednego do dziesięciu testów oraz materiały eksploatacyjne, które zostały przetestowane wspólnie przed wypuszczeniem.

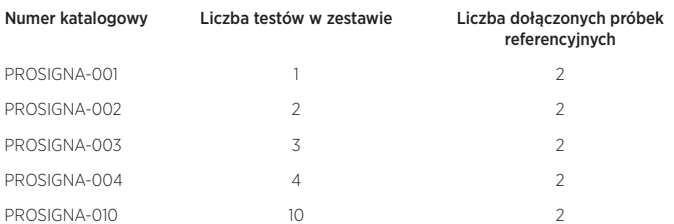

Zaleca się stosowanie z zestawem do ekstrakcji RNA Veracyte FFPE RNA Extraction Kit (550100). Zestawy do ekstrakcji RNA są dostępne jedynie w firmie Veracyte.

## <span id="page-2-0"></span>3.2 Zawartość zestawu Prosigna dla 1, 2, 3, 4 lub 10 zestawów testowych Prosigna

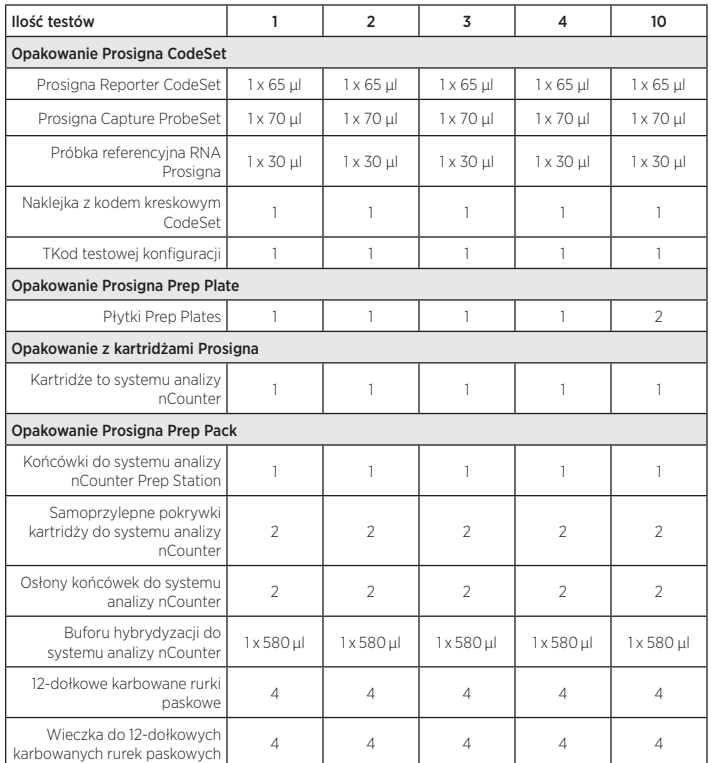

## Opis zawartości

## Prosigna CodeSet

Prosigna Reporter CodeSet *bufor, kwasy nukleinowe z barwnikiem* 

Prosigna Capture ProbeSet *bufor, kwasy nukleinowe*  Próbka referencyjna RNA Prosigna *bufor, kwasy nukleinowe*  Próbka referencyjna RNA Prosigna *kartka z naklejką*  Kod testowej konfiguracji *karta z naklejką* 

### Płytki Prosigna Prep Plates

Płytki Prep Plates *kulki superparamagnetyczne, bufor, sole,* 

## Kartridże Prosigna

Kartridże do systemu analizy nCounter *przykładowe kartridże* 

### Opakowanie Prosigna Prep

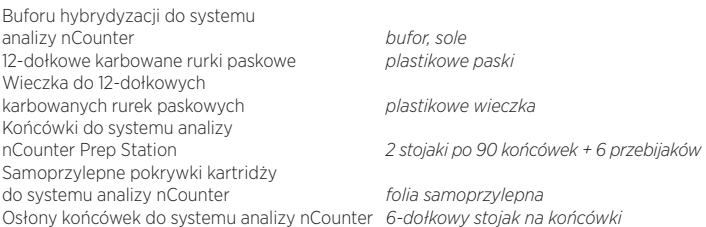

## **4 OSTRZEŻENIA I ŚRODKI OSTROŻNOŚCI**

- 1. Do stosowania w diagnostyce *in vitro*.
- 2. Oznaczenie jest przeznaczone do wykonywania przez operatorów przeszkolonych w złożonych technikach biologii molekularnej, zgodnie z miejscowymi przepisami.

*fluorescencyjnym* 

*oligonukleotydy, kulki polistyrenowe zawierające barwniki fluorescencyjne* 

- 3. Nie mieszać elementów zestawów z różnych serii odczynników Prosigna. Działanie można zapewnić wyłącznie dla dostarczanych serii zestawów Prosigna, ponieważ są one w ten sposób kwalifikowane podczas produkcji.
- 4. Pozostałości odczynników nie należy wykorzystywać w Oznaczeniu Prosigna.
- 5. Odrzucić wszystkie reakcje o niewłaściwych czasach lub temperaturach hybrydyzacji.
- 6. Ważne jest zachowanie nieprzerwanego nadzoru transferu próbki (tkanka do RNA i RNA do oznaczenia) w celu zapewnienia, że identyfikator pacjenta powiązany jest z prawidłowym wynikiem testu.
- 7. Nieprzestrzeganie podanych na etykiecie warunków przechowywania odczynników może ujemnie wpłynąć na wydajność oznaczenia.
- 8. Podczas pracy z odczynnikami i materiałami zawsze należy nosić rękawiczki. 9. Unikać zanieczyszczenia RNazą, co mogłoby ujemnie wpłynąć na jakość
- wyników. 10. Wszystkie próbki i materiały biologiczne należy traktować jak potencjalne ryzyko przeniesienia czynników zakaźnych i należy je utylizować z podjęciem odpowiednich środków ostrożności oraz zgodnie z przepisami krajowymi, stanowymi i miejscowymi.
- 11. Nigdy nie pipetować ustami.
- 12. Unikać kontaktu odczynników z oczami, skórą i błonami śluzowymi.
- 13. Stosować najlepsze praktyki laboratorium biologii molekularnej w celu zapobiegania skażeniom krzyżowym badanych próbek lub zanieczyszczeniu ich stężonymi docelowymi kwasami nukleinowymi (syntetycznymi lub powielonymi metodą PCR), co może ujemnie wpłynąć na jakość wyników.
- 14. Po zakończeniu przetwarzania płytki Prosigna Prep Plates i kasety nCounter zawierają bardzo niskie stężenie azydku sodu (< 0,1%), w związku z tym zaleca się stosowanie do utylizacji pojemników plastikowych (nie metalowych). Choć jest to wysoce mało prawdopodobne w przypadku zestawów Prosigna, nagromadzenie azydku sodu na metalowych powierzchniach tworzy ryzyko wybuchu.
- 15. Dodatkowe, dotyczące urządzenia informacje w zakresie utylizacji dostępne są w Podręczniku użytkownika systemu analizy nCounter oraz w podręcznikach serwisowych urządzenia Prep Station i analizatora cyfrowego.
- 16. Informacje karty charakterystyki substancji dla odczynników Reporter CodeSet, Capture ProbeSet, Hybridization Buffer i Prep Plates dostępne są na stronie internetowej www.prosigna.com.
- 17. Wszystkie materiały niebezpieczne należy utylizować zgodnie z wytycznymi placówki dotyczącymi utylizacji materiałów niebezpiecznych.
- 18. Wszystkie niezużyte zestawy CodeSet należy wyrzucić.
- 19. Nieprawidłowe wprowadzenie do oprogramowania kategorii wielkości guza pacjentki może negatywnie wpłynąć na wynik ROR i klasyfikację ryzyka (np. przesunięty wynik ROR i/lub błędna klasyfikacja).
- 20. W przypadku niewłaściwego wpisania do oprogramowania stanu węzłów pacjentki możliwe jest nieprawidłowe zgłoszenie wyniku testu (np. nieprawidłowa klasyfikacja ryzyka).
- 21. W oznaczeniu Prosigna nie używać RNA niedostatecznej jakości lub ilości, bądź próbek guza z niedostateczną powierzchnią guza lub budowie komórkowej. Oznaczenie Prosigna może nie móc uzyskać prawidłowego wyniku i zamiast tego zgłosić niepowodzenie oznaczenia.

## **5 OGÓLNE UWAGI DOTYCZĄCE STOSOWANIA**

- 1. Oznaczenie jest przeznaczone do stosowania wyłącznie na materiałach utrwalonej formaliną i zatopionej w parafinie (FFPE) tkanki raka piersi pobranych chirurgicznie, nie jest przeznaczone do stosowania na tkance świeżej, mrożonej lub innej niż rak piersi.
- 2. Do wykonania oznaczenia wymagane są informacje o rozmiarze guza pacjentki oraz stanie węzłów.
- 3. Używać jałowych, jednorazowych końcówek pipet, aby podczas przetwarzania uniknąć zanieczyszczenia odczynników lub próbek drobnoustrojami i nukleazami.
- 4. Wyizolowane próbki RNA, które nie są poddawane aktywnej obróbce przechowywać w łaźni lodowej.
- 5. Do bloków grzejnych wymagane są skalibrowane termometry.
- 6. Nie używać elementów zestawu w przypadku odebrania uszkodzonego zestawu.
- 7. W ramach standardowych procedur laboratoryjnej kontroli jakości zaleca się stworzenie kontroli klinicznych (np. dla kategorii ryzyka) i stosowanie ich przez laboratoria stosujące oznaczenia Prosigna w celu zapewnienia dokładności wyników w czasie.

## 5.1 Przetwarzanie tkanki

- 1. Jeśli otaczająca guz tkanka prawidłowa/tkanka inna niż nowotworowa nie zostanie prawidłowo usunięta podczas preparowania, może to doprowadzić do niedoszacowania ryzyka podczas przetwarzania tkanki z powodu niższego wyniku ROR zgłoszonego lekarzowi.
- 2. Jeśli podczas izolacji RNA nie zostanie prawidłowo usunięte ludzkie DNA genowe, może to doprowadzić do wyższego wskaźnika niepowodzeń ze względu na słabszy sygnał oznaczenia lub przeszacowania ryzyka z powodu wyższego wyniku ROR zgłoszonego lekarzowi.
- 3. Wszystkie niewybarwione skrawki tkanki powinny zostać zatopione na dodatnio naładowanych szkiełkach mikroskopowych, aby uniknąć oderwania podczas przetwarzania tkanki.
- 4. W przypadku materiałów wymagających wielu preparatów wszystkie preparaty muszą zostać przetworzone razem.
- Zatopione w preparatach skrawki tkanek mogą ulec degradacji w przypadku przechowywania dłużej niż 9 miesięcy w suchym środowisku.
- <span id="page-3-0"></span>6. Aby uniknąć skażenia, roztwór roboczy 3% glicerolu należy wymieniać co tydzień lub jeśli roztwór zmętnieje.
- 7. Aby uniknąć pogorszenia jakości próbki zawartość płuczki z D-limonenem należy wymieniać po przetworzeniu 4 zestawów preparatów, a etanol (EtOH) i D-limonen w drugim barwiaczu po przetworzeniu 8 zestawów preparatów.
- 8. Zachować ostrożność przy obrysowywaniu obszaru nowotworu na niewybarwionym preparacie i usuwaniu tkanki innej niż nowotworowa, aby nie dopuścić do uszkodzenia tkanki nowotworowej.
- 9. Ostrożnie postępować ze skalpelem podczas preparowania.
- 10. Do każdej przetwarzanej próbki tkanki należy używać nowego ostrza.
- 11. Nowe serie/partie zestawów do izolacji RNA należy przetestować względem specyfikacji zestawu do izolacji, aby zakwalifikować nowe serie zestawów do testowania próbek pacjentów (szczegółowe informacje, patrz punkt 11.5).

## 5.2 Wykonanie oznaczenia Prosigna

- 1. Dopilnować prawidłowego wprowadzenia do oprogramowania kategorycznej wielkości guza pierwotnego.
- 2. Dopilnować prawidłowego wprowadzenia do oprogramowania stanu węzłów pacjentki.
- 3. Upewnić się, że blok grzewczy z ogrzewaną pokrywą wymagany do hybrydyzacji spełnia specyfikacje i jest rutynowo kalibrowany.
- 4. Używać wyłącznie materiałów eksploatacyjnych dostarczanych z zestawem Prosigna. Zostały one zaprojektowane specjalnie do pracy z urządzeniem nCounter Prep Station i analizatorem cyfrowym nCounter.
- 5. Jeśli bufor hybrydyzacyjny był przechowywany w niskiej temperaturze i zaobserwowano osad, należy ogrzać probówki w temperaturze 37°C do rozpuszczenia soli.
- 6. Elementów oznaczenia nie wolno mieszać energicznie lub mieszadłem wirowym, ponieważ może to uszkodzić odczynniki. Mieszanie należy wykonać za pomocą pipety.
- 7. Nie wirować zestawu sond Reporter CodeSet z przyspieszeniem większym niż 3000 × *g* przez więcej niż 10 sekund. Nie używać opcji wirowania pulsacyjnego wirówki. Może to spowodować wytrącenie odczynników zestawu CodeSet.
- 8. Reakcje hybrydyzacji należy utrzymywać w temperaturze 65°C do czasu, aż będą gotowe do przeniesienia do urządzenia Prep Station. Ustawienie bloku grzejnego na zejście do temperatury 4°C lub umieszczenie próbek na lodzie na zakończenie hybrydyzacji może doprowadzić do hybrydyzacji krzyżowej, mogącej ujemnie wpłynąć na wyniki oznaczenia.
- 9. Niedoprowadzenie pasków probówek do temperatury 65°C w ciągu 15 minut od dodania zestawu Capture ProbeSet może doprowadzić do hybrydyzacji krzyżowej, mogącej ujemnie wpłynąć na wyniki oznaczenia.
- 10. Nierozpoczęcie przetwarzania w urządzeniu Prep Station w ciągu 15 minut od wyjęcia próbek z temperatury 65°C może doprowadzić do hybrydyzacji krzyżowej, mogącej ujemnie wpłynąć na wyniki oznaczenia.
- 11. Należy dopilnować szczelnego zamknięcia pokrywek paska probówek przed hybrydyzacją w bloku grzejnym, aby zapobiec parowaniu, które mogłoby ujemnie wpłynąć na wyniki oznaczenia.

## **6 INFORMACJE DOTYCZĄCE SZKOLEŃ**

Oznaczenie jest przeznaczone do wykonywania przez profesjonalnych operatorów przeszkolonych w złożonych technikach biologii molekularnej, zgodnie z miejscowymi przepisami. W celu uzyskania informacji dotyczących szkoleń w zakresie wykonywania Oznaczenia Prosigna należy skontaktować się z firmą Veracyte.

## **7 POSTĘPOWANIE Z ODPADAMI**

Szczegółowe informacje dotyczące postępowania z odpadami zamieszczono w Podręczniku użytkownika systemu analizy nCounter oraz w instrukcjach odczynników stosowanych w procedurach IVD.

Postępowanie z odpadami oraz szczegół dotyczące odczynników do ekstrakcji RNA, patrz instrukcja obsługi wybranego zestawu do ekstrakcji RNA.

## **8 PRZECHOWYWANIE I SPOSÓB POSTĘPOWANIA (ODCZYNNIKI)**

Data ważności dla wszystkich elementów zestawu oznaczenia znajduje się na etykiecie z kodem kreskowym dostarczonej z opakowaniem CodeSet oraz na zewnętrznym oznakowaniu opakowania dla wszystkich elementów zestawów Prosigna.

- Elementy opakowania Prosigna CodeSet (zestaw Prosigna Reporter CodeSet, zestaw Prosigna Capture ProbeSet i próbka referencyjna Prosigna RNA Reference Sample) muszą być przechowywane w temperaturze –80°C lub niższej.
- Kasety nCounter muszą być przechowywane w temperaturze –20°C lub niższej.
- Płytki nCounter Prep Plates muszą być przechowywane w temperaturze 4°C (2-8°C).
- Elementy zestawu nCounter Prep Pack muszą być przechowywane w temperaturze pokojowej, 15°C–25°C.

## **9 URZĄDZENIA WYMAGANE DO WYKONANIA OZNACZENIA PROSIGNA**

- System analizy nCounter (numer katalogowy NCT-SYST-DX) (zawiera oba instrumenty poniżej)
	- o urządzenie nCounter Prep Station 5s
		- (numer katalogowy NCT-PREP-STATION-FLEX)
	- o analizator cyfrowy nCounter 5s
	- (numer katalogowy NCT-DIGITAL-ANALYZER-FLEX)

 Dodatkowe informacje, patrz Podręcznik użytkownika systemu analizy IVD nCounter.

## **10 ODCZYNNIKI I WYPOSAŻENIE WYMAGANE, LECZ NIE DOSTARCZANE**

## 10.1 Materiały

- 1. Zestaw do izolacji RNA z FFPE (w przypadku niekorzystania z zestawu Veracyte FFPE RNA Extraction Kit nabytego w firmie Veracyte, patrz punkt 11.5 odnośnie wymagań dotyczących zestawu do izolacji)
- 2. Hematoksylina i eozyna (H+E)
- 3. Dodatnio naładowane szklane szkiełka mikroskopowe
- 4. Środek czyszczący D-limonen (do zastosowań histologicznych)
- 5. 100% etanol (bezwodny), klasy czystości ACS (stężenie nie niższe niż 99,5%)
- 6. Glicerol, do stosowania w biologii molekularnej
- 7. Woda niezawierająca nukleaz, do stosowania w biologii molekularnej\*
- 8. 10% izopropanol\*
- 9. Probówka stożkowa 50 ml
- 10. Żyletki (lub skalpele jednorazowe)<br>11. lednorazowe ostrza do mikrotomi
- Jednorazowe ostrza do mikrotomu
- 12. Probówki do mikrowirówki, 1,5 lub 1,7 ml gładkościenne, wolne od RNazy
- 13. Wolne od RNazy końcówki do mikropipet z barierą aerozolową

 \* Materiały wymagane, ale nie dostarczone z zestawem do ekstrakcji RNA Veracyte FFPE RNA Extraction Kit.

# 10.2 Wyposażenie

# 1. Mikrotom<br>2 Łaźnia wc

- 2. Łaźnia wodna (40°C)
- 3. Ogrzewacz do preparatów (45°C)
- 4. Statyw do suszenia szkiełek mikroskopowych
- 5. Mikropipety: 2 μl, 20 μl, 200 μl i 1000 μl<br>6. Miniaturowa wirówka z wirnikiem
- 6. Miniaturowa wirówka z wirnikiem na paski probówek 0,2 ml i standardowym wirnikiem mikrowirówkowym na probówki 1,5/2,0 ml 7. Standardowa mikrowirówka blatowa z wirnikiem o stałym kącie
- mieszczącym probówki wirówkowe 1,5 ml
- 8. Prostokątne barwiacze szklane z pokrywkami (szacunkowe wymiary wewnętrzne 91 × 71 × 60 mm (3,6 × 2,8 × 2,4 cala)), wymagane 3 sztuki
- 9. Statyw na preparaty (mieszczący do dziesięciu szkiełek 75 × 25 mm  $(3 \times 1$  cal))
- 10. Suchy blok grzejny, stacjonarny\*
- 11. Blatowe mieszadło wibracyjne do probówek mikrowirówkowych
- 12. Cylinder miarowy (sugerowana wielkość: 100–250 ml)
- 13. Igła do preparowania lub pęseta do szkiełka nakrywkowego (zagięta, nie żebrowana)
- 14. Skalibrowane termometry (obejmujące zakres temperatur od 55°C do 80°C)
- 15. Spektrofotometr UV-VIS z możliwością pomiaru mikro-objętości (patrz specyfikacja poniżej)
- 16. Blok grzejny z ogrzewaną pokrywą (patrz specyfikacja poniżej)
- 17. Wirówka z płytowym adapterem do mikropłytek (patrz specyfikacja poniżej)
- 18. Barwiacz Coplina
- \* Sprzęt wymagany do ekstrakcji RNA za pomocą zestawów Veracyte FFPE RNA Extraction Kit.

### 10.3 Specyfikacja wyposażenia

#### Tabela 1: Pełnozakresowy spektrofotometr UV-VIS z możliwością pomiaru mikro-objętości do pomiaru ilości kwasów nukleinowych

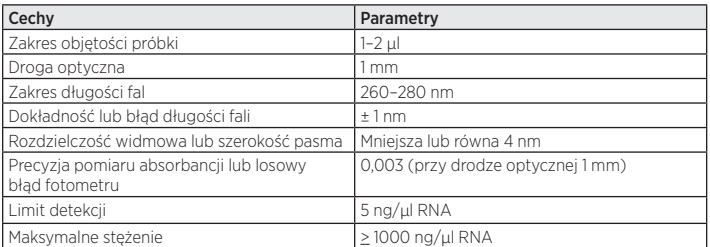

#### <span id="page-4-0"></span>Tabela 2: Spektrofotometr fotodiodowy UV-VIS z możliwością pomiaru mikro-objętości do pomiaru ilości kwasów nukleinowych

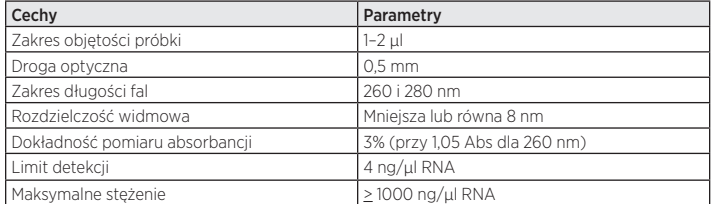

### Tabela 3: Blok grzejny z ogrzewaną pokrywą do hybrydyzacji oznaczenia

| Cechy                   | Parametry                                                                                                    |  |  |  |
|-------------------------|----------------------------------------------------------------------------------------------------|--|--|--|
| Budowa bloku grzejnego  | Musi mieścić standardowe, oznaczone paski probówek 12 × 0,2 ml<br>٠<br>dostarczane jako element zestawu nCounter Prep Pack.<br>Bloki grzejne zaprojektowane do niskich (Low Profile, LP)<br>i wysokich (High Profile, HP) probówek nie są kompatybilne<br>(określane również jako "szybkie" bloki do termocyklera).<br>Bloki grzejne zaprojektowane do innych typów probówek<br>$\circ$<br>(np. probówki 0,1 ml, 1,5 ml) nie są kompatybilne.<br>Bok musi być programowany do utrzymywania temperatury 65°C.<br>Musi utrzymywać temperaturę z dokładnością ± 1°C przy 65°C. |  |  |  |
| Budowa pokrywy grzejnej | Dopuszczalne są pokrywy o stałej lub regulowanej wysokości<br>Pokrvwa<br>programowana<br>utrzymywania<br>do<br>musi<br>bvć<br>٠<br>temperatury 70°C.                                                                                                    |  |  |  |

Tabela 4: Wirówka z uchwytem na mikropłytki do wirowania płytek nCounter Prep Plates

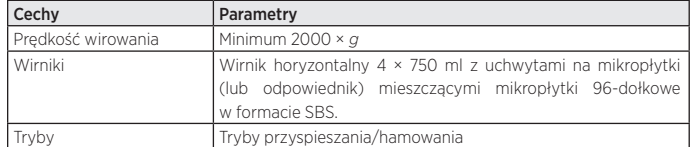

## **11 POBIERANIE I PRZYGOTOWANIE MATERIAŁU**

## 11.1 Wymogi dotyczące materiału tkankowego i przeglądu patologicznego

- 1. Prosigna Breast Cancer Prognostic Gene Signature Test Prosigna powinno być wykonywane na utrwalonych w formalinie, zatopionych w parafinie (FFPE) materiałach tkanki raka piersi z dodatnimi receptorami hormonalnymi, określonych przez patologa jako należące do jednego z następujących typów inwazyjnego raka piersi:
	- a. inwazyjny rak przewodowy,
	- b. inwazyjny rak zrazikowy,
	- c. inwazyjny rak o cechach przewodowych i zrazikowych ("rak typu mieszanego"),
	- d. rak bez określonego typu histologicznego (no special type, NST) lub nie określony inaczej (not otherwise specified, NOS).
- 2. Patolog powinien wybrać do testu bloczek FFPE guza o największej powierzchni żywotnego inwazyjnego raka piersi.
- 3. Test wymaga niewybarwionych skrawków tkanki zatopionych na szkiełkach do przetworzenia oraz odpowiadającego im, wybarwionego H+E preparatu z bloczka FFPE guza.
- 4. Zaleca się, by skrawki tkanki do przetworzenia w oznaczeniu zostały wycięte przylegle do skrawka tkanki wyciętego do wybarwienia H+E, w celu zapewnienia, by obszar guza zidentyfikowany na preparacie wybarwionym H+E był reprezentatywny dla obszaru guza na preparatach niewybarwionych.
- 5. Patolog musi obrysować rejon żywotnego inwazyjnego raka piersi na preparacie H+E, wykluczając otaczającą go tkankę nie nowotworową.
- 6. Patolog lub przeszkolony technik laboratoryjny musi oszacować budowę komórkową i pole powierzchni guza w obrysowanym obszarze preparatu wybarwionego H+E.
	- a. Procent komórek nowotworowych na preparacie wybarwionym H+E musi wynosić > 10%.
	- b. Powierzchnia guza obrysowanego na preparacie wybarwionym H+E musi wynosić > 4 mm<sup>2</sup>.

\*Należy pamiętać, że udział procentowy liczby komórek rakowych dotyczy udziału procentowego żywych komórek rakowych w obrębie zakreślonego obszaru występowania nowotworu.

7. Do wykonania testu zaleca się łączną powierzchnię guza większą od 100 mm2 . Tabela poniżej ilustruje zalecaną liczbę preparatów na podstawie powierzchni guza zmierzonej na preparacie wybarwionym H+E.

8. Jeśli procedura przeglądu tkanki wykaże, że bloczek guza zawiera niedostateczną powierzchnię guza lub niedostateczną liczbę komórek nowotworowych, można poddać ocenie inny bloczek z tego samego guza. Jeśli brak bloczków FFPE zawierających dostateczną ilość tkanki nowotworowej, nie należy wykonywać Oznaczenia Prosigna. Należy wziąć pod uwagę, że dla guzów o powierzchni poniżej 20 mm2 najprawdopodobniej nie zostaną spełnione wymagania dotyczące ilości wejściowego RNA.

#### Tabela 5: Zalecana liczba preparatów w zależności od powierzchni guza

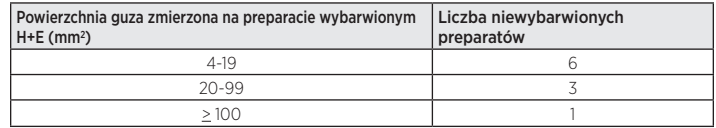

## 11.2 Pobieranie i przechowywanie materiału

- 1. Pobieranie próbek i utrwalanie w formalinie, postępowanie przechowywanie bloczku FFPE guza oraz wysyłka preparatów tkanki FFPE zatopionej na szkiełkach mogą się odbywać zgodnie ze standardowymi procedurami laboratorium.
- 2. Skrawki tkanki FFPE zatopione w preparatach muszą być przechowywane zgodnie ze standardowymi procedurami laboratorium. W przypadku przechowywania przez dłuższy czas (> 30 dni) preparaty muszą być przechowywane w osuszanym środowisku muszą zostać przetworzone w ciągu 9 miesięcy, aby zapewnić jakość wyników testu.

## 11.3 Przygotowanie preparatu

- 1. Za pomocą mikrotomu odciąć skrawek grubości 4–5 µm do barwienia H+E.
- 2. Za pomocą mikrotomu odciąć skrawki grubości 10 µm do wykorzystania w oznaczeniu Prosigna.
- 3. Umieścić skrawki w łaźni wodnej o temperaturze 40°C.
- 4. Nanieść skrawki na dodatnio naładowane szkiełka mikroskopowe.
- 5. Poczekać, aż preparaty wyschną na powietrzu.
- 6. Suszyć preparaty przez noc w temperaturze 45°C.

## 11.4 Przetwarzanie preparatu

- 1. Przygotuj 3% roztwór roboczy glicerolu przez zmieszanie 1,5 glicerolu z 48,5 ml wody do zastosowań w biologii molekularnej, wolnej od nukleaz. W razie potrzeby odpowiednio przeskaluj ilości. Wlej roztwór do barwiacza Coplina do przetworzenia preparatów.
- 2. Wlej około 200–250 ml środka czyszczącego D-limonen do dwóch barwiaczy upewniając się, że preparaty w statywie na szkiełka będą całkowicie zanurzone.
- 3. Wlej około 200–250 ml bezwodnego etanolu (EtOH) do trzeciego barwiacza.
- 4. Włóż niewybarwione, osadzone na szkiełkach skrawki tkanki do statywu na szkiełka.
- 5. Włóż statyw z preparatami do pierwszego barwiacza z D-limonenem i delikatnie poruszaj statywem przez 10–15 sekund. Zostaw statyw w pierwszym barwiaczu z D-limonenem na 1–2 minuty (łącznie).
- 6. Przenieś statyw z preparatami z pierwszego barwiacza z D-limonenem do drugiego barwiacza z D-limonenem. Delikatnie poruszaj statywem przez 10– 15 sekund. Zostaw statyw w drugim barwiaczu z D-limonenem na 2 minuty (łącznie). Upewnij się, że parafina została usunięta, jeśli tak nie jest, zostaw statyw w drugim barwiaczu z D-limonenem na około minutę dłużej.
- 7. Przenieś statyw z preparatami z drugiego barwiacza z D-limonenem do płuczki z EtOH. Delikatnie poruszaj statywem przez 10–15 sekund i wyjmij po 2 minutach.
- 8. Zostaw preparaty na powietrzu do wyschnięcia przez 5–10 minut lub aż będą całkowicie suche, a tkanka nabierze białego koloru (może to potrwać dłużej, w zależności od wielkości tkanki).
- 9. Obrysuj powierzchnię guza na tylnej stronie niewybarwionego(-ych) preparatu(-ów) przez dopasowanie ich do właściwego preparatu wybarwionego H+E i przeniesienie obrysu.
- 10. Zajmując się jednym preparatem na raz nawodnij tkankę na obrysowanym, niewybarwionym preparacie przez zanurzenie szkiełka w 3% roztworze glicerolu.
- 11. Usuń nadmiar glicerolu ze szkiełka za pomocą chusteczek laboratoryjnych.
- 12. Przy przetwarzaniu wielu preparatów użytkownik może pozostawić preparaty do schnięcia na statywie, a w tym czasie zająć się
- nawadnianiem kolejnych. 13. Za pomocą żyletki lub skalpela zdrap i wyrzuć tkankę inną niż nowotworowa otaczającą obrysowany obszar guza.
- 14. Trzymając dłonią jeden koniec szkiełka i opierając drugi na twardej powierzchni pod kątem 45 stopni zbierz wypreparowaną tkankę guza brzegiem żyletki. Podczas zbierania tkanka powinna łatwo "zwinąć się" na ostrze.
- 15. Powtórz powyższy krok dla każdego preparatu z tego samego materiału. Uwaga: Tym samym ostrzem można zebrać wiele niewybarwionych preparatów z jednego materiału FFPE.
- 16. Delikatnie zsuń skrawki tkanki z tego samego materiału do opisanej probówki mikrowirówkowej 1,5 ml.

<span id="page-5-0"></span>17. Jeśli ją stosujesz, między poszczególnymi próbkami tkanki oczyść igłę do preparowania lub pęsetę przez zanurzenie na kilka sekund w D-limonenie i wysuszenie.

## 11.5 Izolacja RNA

### Firma Veracyte zaleca użycie zestawu do izolacji Veracyte FFPE RNA Extraction Kit, które zostały zweryfikowane do stosowania z oznaczeniem Prosigna.

Możliwe jest użycie z oznaczeniem Prosigna innych zestawów do izolacji RNA, jeśli umożliwiają ekstrakcję RNA z naniesionych na szkiełka skrawków tkanki FFPE raka piersi przy spełnieniu następujących parametrów:

### Tabela 6: Specyfikacja zestawu do izolacji RNA

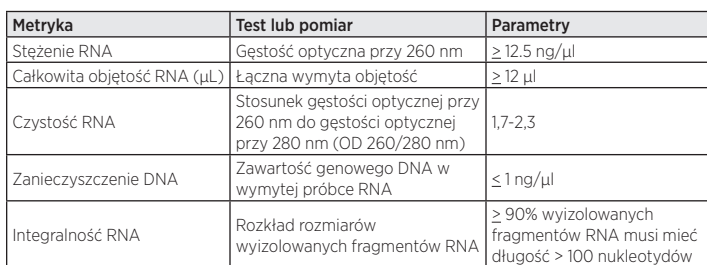

#### Przestroga: jeżeli w połączeniu z oznaczeniem Prosigna stosowane jest alternatywna procedura izolacji, przed rutynowym wdrożeniem należy w pełni zwalidować ten konkretny przebieg pracy.

## Procedura izolacji RNA dla zestawu do izolacji Veracyte FFPE RNA Extraction Kit:

- Jeśli stosowany jest zestaw Veracyte FFPE RNA Extraction Kit, należy przestrzegać instrukcji dostarczonych przez firmę Veracyte.

- Jeżeli stosowana jest alternatywna metoda ekstrakcji, należy przestrzegać zwalidowanego protokołu lub protokołu podanego przez producenta.

Każda seria zestawu do ekstrakcji RNA wyprodukowana przez firmę Veracyte jest zakwalifikowana do dawania próbek RNA spełniających wstępnie zdefiniowane specyfikacje do diagnostycznych oznaczeń ekspresji genów. Instrukcje odpowiedniego przechowywania, bezpieczeństwa i postępowania patrz arkusz metody / instrukcja obsługi wybranego zestawu do ekstrakcji RNA.

## 11.6 Pomiar stężenia i jakości RNA

- 1. Zmierz stężenie wyizolowanego RNA tego samego dnia roboczego (przechowuj w temperaturze od +2 do +8°C) lub zamroź w temperaturze –70°C lub niższej do użycia.
- 2. Zmierz absorbancję (gęstość optyczną, OD) przy 260 i 280 nm 2 µl wyizolowanego DNA używając spektrofotometru spełniającego wymagania określone punkcie 10.3 Specyfikacja wyposażenia. Unikaj pipetowania 2 µl z dna probówki źródłowej na wypadek, gdyby pozostały w niej włókna szklane, których obecność wpłynie na odczyt absorbancji.
- 3. W celu zmierzenia stężenia RNA postępuj zgodnie z instrukcją obsługi producenta spektrofotometru.
- 4. Jeśli jakaś próbka nie spełni warunków minimalnej czystości lub stężenia RNA (tabela 6), odwiruj probówkę z próbką przez 1 minutę przy maksymalnej prędkości (> 10 000 × *g*), umieść probówkę na lodzie i powtórz pomiar. Jeśli próbka nadal nie spełnia warunków czystości lub stężenia, próbka RNA nie nadaje się do analizy w ramach procedury Oznaczenia Prosigna. Nie używaj w Oznaczeniu Prosigna RNA o niedostatecznej ilości lub jakości.
- 5. W przypadku, gdy nie są spełnione minimalne wymagania dotyczące stężenia lub czystości (tabela 6), procedurę ekstrakcji RNA można powtórzyć. Użytkownik może dokonać izolacji dodatkowych preparatów z tego samego bloczka FFPE lub wybrać inny bloczek pochodzący od tego samego pacjenta.
- 6. Jeśli stężenie RNA przekracza 250 ng/µl, przed wykonaniem hybrydyzacji w ramach oznaczenia należy je rozcieńczyć wodą do zastosowań w biologii molekularnej niezawierającą RNazy, do stężenia docelowego 200 ng/µl. Użyj zapisanego wyniku OD stosunku 260/280 nierozcieńczonej próbki do określenia, czy rozcieńczona próbka spełnia wymogi minimalnej czystości RNA. Wartość stosunku OD nie może być niższa od 1,7.
- 7. Jeśli oznaczenia Prosigna nie można wykonać tego samego dnia, zamroź RNA w temperaturze -70°C lub niższej.

## 11.7 Procedura wykonania oznaczenia

Niniejsza procedura oznaczenia zawiera opis kroków wymaganych do wykonania Oznaczenia Prosigna za pomocą systemu analizy nCounter. Kroki te można podsumować w następujących kategoriach wykonywanych w ciągu dwóch kolejnych dni:

## Dzień pierwszy

• Konfiguracja wpisu identyfikatora zestawu barwienia (Run Set Identification, RSID) w aplikacji internetowej.

• Przygotowanie hybrydyzacji RNA z zestawem Prosigna CodeSet (przygotowanie 30 minut, hybrydyzacja 15–21 godzin).

## Dzień drugi

- Przygotowanie i pomiar w urządzeniu Prep Station (przygotowanie 20 minut, barwienie 2–3 godziny, w zależności od liczby przetwarzanych próbek).
- Przygotowanie i przeskanowanie kasety w analizatorze cyfrowym (przygotowanie 5 minut, skanowanie 2,5–4,5 godzin na Kasetę, w zależności od liczby przetwarzanych próbek).
- Pobranie raportu (30 minut).

## Wybór próbki pacjenta i przygotowanie partii

- 1. Określ próbki pacjenta, które zostaną przebadane w ramach pomiaru. W jednej partii można umieścić do 10 próbek.
	- a. Każda próbka w partii zostanie przydzielona do unikalnej pozycji w 12-dołkowympasku probówek używanym do hybrydyzacji. Pozycja zostanie zarejestrowana jako element "Run Set ID" (Identyfikator zestawu barwienia) w urządzeniu (identyfikator wprowadzany przez oprogramowanie internetowe). Zwróć uwagę, że pozycje 1 i 2 są zarezerwowane dla próbek referencyjnych, a pozycje 3–12 dla próbek RNA guza.
	- b. Załączona ilustracja przedstawia widok z góry (1) i z boku (2) na pasek probówek. Paski probówek są niesymetrycznie oznaczone między dołkami reakcyjnymi 1 i 2 (A) oraz 8 i 9 (B), aby ułatwić zachowanie kolejności próbek podczas przetwarzania. Paski probówek mają również wcięcia między dołkami reakcyjnymi 6 i 7 (C), aby ułatwić rozcięcie paska konieczne, by umożliwić zastosowanie standardowych adapterów wirówkowych.

#### Rysunek 6: Ilustracja oznaczonych pasków probówek

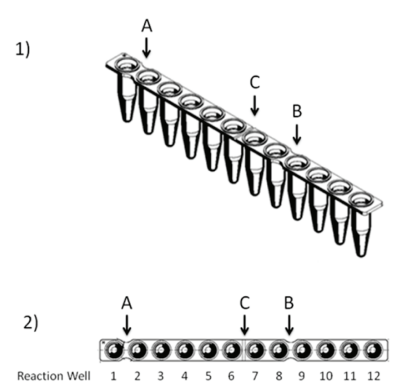

- 2. Oblicz ilość RNA i wody (jeśli wymagane), które należy dodać do reakcji hybrydyzacji dla każdej próbki w partii.
	- a. Zalecana ilość RNA do oznaczenia wynosi 250 ng. Dopuszczalny zakres ilości wejściowego RNA do hybrydyzacji wynosi 125–500 ng.
	- b. Wylicz objętość (w mikrolitrach) próbki RNA, jaką należy dodać do reakcji hybrydyzacji przez podzielenie ilości wprowadzanego RNA (np. 250 ng) przez zmierzoną objętość.
	- c. Jeśli wyliczone stężenie próbki wynosi od 12,5 ng/µl do 25 ng/µl, dodaj maksymalną objętość 10 µl.
	- d. W przypadku próbek, które wymagają objętości mniejsze niż 10 µl, wylicz objętość wody wymaganą do uzyskania łącznej objętości próbki wynoszącej 10 µl.

Przykład: Dla próbki o zmierzonym stężeniu RNA wynoszącym 85 ng/µl, do łącznej masy 250 ng wymagane jest 2,9 µl próbki oraz 7,1 µl wody do uzyskania łącznej objętości 10 µl, zanim zostaną dodane pozostałe odczynniki. W równaniu: 250 ng ÷ 85 ng/µl = 2,9 µl

## Rejestracja i przetwarzanie próbki

Użytkownik utworzy unikalny "Run Set ID" (Identyfikator zestawu barwienia) dla każdej partii próbek przez powiązanie identyfikatora próbki z lokalizacją w pasku probówek (pozycje 3–12), korzystając z aplikacji internetowej systemu analizy nCounter. Informacje dotyczące obsługi aplikacji internetowej systemu analizy nCounter, patrz Podręcznik użytkownika systemu.

- 1. Jeśli RNA zamrożono przed użyciem, przed kontynuacją wykonaj następujące czynności:
	- a. Całkowicie rozmroź próbki RNA i umieść je na lodzie. Odwiruj probówkę z rozmrożoną próbką przez 1 minutę przy maksymalnej prędkości (> 10 000 × *g*) i umieść probówkę z powrotem na lodzie.
- 2. Wybierz odpowiednią wielkość zestawu testów Prosigna, na podstawie liczby badanych próbek pacjenta (1, 2, 3, 4 lub 10). Wyciągnij probówki każdego z następujących odczynników zestawu CodeSet z zamrażarki o temperaturze –80°C do rozmrożenia. Jeśli kolejne kroki nie zostaną wykonane niezwłocznie, odczynniki przechowuj na lodzie.
	- a. Prosigna Reporter CodeSet (zielona nalepka na zatyczce)
	- b. Prosigna Capture ProbeSet (szara nalepka na zatyczce)
	- c. Prosigna Reference Sample (brak nalepki na zatyczce)
- 3. Z pudełka CodeSet wyjmij nalepkę kodu partii CodeSet i kodu konfiguracji testu.
- 4. Używając przeglądarki internetowej zaloguj się do aplikacji internetowej systemu analizy IVD nCounter i wybierz typ oznaczenia Prosigna, aby rozpocząć przygotowanie cyfrowych formularzy rejestracji.
- 5. Na ekranie "Main Menu" (Menu główne) wybierz polecenie "Create New Run Set" (Utwórz nowy zestaw barwienia).
- 6. Pierwsze pole wymagane do zdefiniowania barwienia Prosigna to "Run Set ID" (Identyfikator zestawu barwienia). Wpisz unikalny identyfikator w pole "Run Set ID" (Identyfikator zestawu barwienia), umożliwiający identyfikację partii próbek.
- 7. Przeskanuj lub ręcznie wprowadź "Test Configuration Code" (Kod konfiguracji testu) do aplikacji internetowej. Po przeskanowaniu lub wpisaniu kodu można go wyrzucić.
- 8. Przeskanuj lub ręcznie wprowadź "CodeSet Kit Number" (Numer zestawu CodeSet) do aplikacji internetowej.
- 9. Następnie wprowadź w odpowiednie pole unikalny identyfikator próbki, która znajdzie się w trzeciej pozycji/dołki paska probówek.
	- a. Wprowadź wartość Sample ID (Identyfikator próbki) materiału RNA pacjenta używając skanera kodów kreskowych lub ręcznie wpisując identyfikator za pomocą klawiatury.
	- b. Po wprowadzeniu każdego identyfikatora próbki wypełnij za pomocą menu rozwijanych wszystkie wymagane pola (wielkość guza i stan węzłów) dla próbki, zanim przejdziesz do wprowadzania kolejnej próbki.
		- i. Użyj liczby zajętych węzłów określonej podczas oceny patologicznej pacjenta do wybrania właściwej kategorii węzłowej dla testu (zero, 1-3,  $\geq$  4).
		- ii. Użyj zmierzonej wielkości guza lub stadium określonego podczas oceny patologicznej pacjentki do wybrania właściwej kategorii rozmiaru guza do testu (< 2 cm lub > 2 cm).
	- c W opcjonalne pole Memo (Notatka) można wpisać dowolny komentarz.

 Uwaga: Jeśli dołki/pozycje paska probówek nie są wymagane, pozostałe pola należy zostawić puste. Jeśli wymagane są dodatkowe pola dla kolejnych próbek, należy użyć innej konfiguracji testu, uwzględniającej większą liczbę próbek.

- 10. Po zakończeniu wprowadzania danych dla próbki określ, którzy użytkownicy otrzymają następujące informacje:
	- a. Aktualizacje statusu z barwienia w urządzeniach Prep Station i analizator cyfrowy.
	- b. Powiadomienie o dostępności raportu końcowego.
- 11. Zapisz gotowy zestaw Run Set (Zestaw barwienia).
	- a. Możesz wydrukować arkusz zestawu barwienia, używając go do śledzenia i weryfikacji próbek.

## Procedura reakcji hybrydyzacji

Uwaga: W opisie poniższych kroków przyjęto, że przetwarzane jest dziesięć (10) próbek pacjentów i dwie (2) próbki referencyjne.

Uwaga: Nie wiruj zestawu sond Reporter CodeSet z przyspieszeniem większym niż 3000 × g lub przez więcej niż 10 sekund i nie wiruj "pulsacyjnie". Takie działanie powoduje osiągnięcie przez wirówkę maksymalnych obrotów i może odwirować odczynnik CodeSet z roztworu.

1. Zaprogramuj blok grzejny używając objętości próbki wynoszącej 30 µl, obliczonej temperatury bloku i pokrywy oraz ustawienia czasu "forever" (nieskończony) lub odpowiednika. Ustaw temperaturę bloku grzejnego na 65°C i pokrywy na 70°C.

Uwaga: Przy kolejnych krokach wyjątkowo ważne jest zachowanie kolejności, w jakiej próbki dodawane są do paska probówek i zapewnienie ich zgodności z kolejnością zdefiniowaną w zestawie "Run Set ID" (Identyfikator zestawu barwienia).

- 2. Opisz dostarczony oznaczony, 12-dołkowy pasek probówek, aby odróżnić pozycje 1–6 od pozycji 7–12 (patrz ilustracja przedstawiająca pasek probówek).
- 3. Jeśli to konieczne, przetnij pasek probówek na pół tak, by zmieścił się do mini-wirówki z adapterem na pasek probówek.
- 4. Odpipetuj 10 µl odczynnika Reference Sample do pozycji 1 i 2 oznaczonego paska probówek.
- 5. Odpipetuj wyliczoną objętość wody wymaganą dla każdej próbki do odpowiednich pozycji w oznaczonym pasku probówek.
- 6. Odpipetuj wyliczoną objętość RNA wymaganą dla każdej próbki do odpowiednich pozycji w opisanym pasku probówek, używając nowej końcówki do pipetowania każdej próbki.
- 7. Po dodaniu próbek pacjenta do paska probówek zaleca się umieszczenie paska probówek w statywie paska probówek, utrzymując kolejność w której próbki dodawano do paska probówek. Umożliwia to weryfikację dodania próbek w zamierzonej kolejności po dodaniu próbek do paska probówek.
- 8. Po dodaniu do paska probówek wszystkich próbek upewnij się, że w pasku probówek zachowano kolejność próbek (do weryfikacji kolejności próbek można użyć arkusza zestawu barwienia).
	- a. W razie potrzeby zmodyfikuj zestaw "Run Set ID" (Identyfikator zestawu barwienia) używając oprogramowania aplikacji internetowej tak, by był zgodny ostateczną kolejnością (instrukcje dotyczące edycji istniejącego zestawu "Run Set ID" (Identyfikator zestawu barwienia), patrz Podręcznik użytkownika systemu analizy nCounter).
- 9. Po zweryfikowaniu kolejności próbek umieść poszczególne probówki z RNA z powrotem na lodzie.
- 10. Przygotuj mieszaninę wyjściową zawierającą 130 µl Buforu Hybrydyzacyjnego i 65 µl odczynnika Reporter CodeSet.

 Uwaga: Jeśli odczynnik Reporter CodeSet był przechowywany na lodzie, przed dodaniem Buforu Hybrydyzacyjnego odczekaj 1 minutę na osiągnięcie temperatury pokojowej.

- 11. Wymieszaj przez pipetowanie i krótko odwiruj mieszaninę wyjściową. Uwaga: Nie dodawaj do mieszaniny wyjściowej odczynnika Capture ProbeSet ORAZ nie przechowuj gotowej mieszaniny wyjściowej na lodzie.
- 12. Odpipetuj 15 µl mieszaniny wyjściowej do każdego z 12 dołków. Użyj świeżej końcówki dla każdego dołka. Uwaga: Po zakończeniu następnego kroku pasek probówek musi zostać

w ciągu 15 minut umieszczony w bloku grzejnym o temperaturze 65°C.

- 13. Dodaj do każdego dołka 5 µl odczynnika Capture ProbeSet używając nowej końcówki pipety dla każdego dołka.
- 14. Zatkaj studzienki paska probówek i wymieszaj odczynniki przez kilkakrotne odwrócenie paska probówek i postukanie palcem w celu zapewnienia całkowitego wymieszania.
- 15. Krótko odwiruj próbki w pasku probówek w wirówce PicoFuge lub miniwirówce (przy < 3000 × *g*). Uwaga: Użyj wirówki PicoFuge, która może pomieścić 12-dołkowy pasek probówek lub, jeśli to konieczne, miniwirówki mieszczącej przecięty pasek probówek.
- 16. Włóż pasek/paski probówek do bloku grzejnego o temperaturze 65°C z ogrzewaną pokrywą. Inkubuj oznaczenia hybrydyzacji w temperaturze 65°C przez 15–21 godzin. Hybrydyzację należy zostawić w temperaturze 65°C do czasu, aż będzie gotowa do przetwarzania w urządzeniu Prep Station.

Uwaga: Usuń wszelką niewykorzystaną ilość produktu CodeSet.

## Przetwarzanie próbek w urządzeniu nCounter Prep Station

- 1. Zlokalizuj urządzenie Prep Station powiązane z analizatorem cyfrowym.
- 2. Wyciągnij Kasetę nCounter z zamrażarki o temperaturze –20°C i pozostaw w woreczku foliowym przez 10–15 minut do osiągnięcia temperatury pokojowej.

Uwaga: Upewnij się, że stosujesz łącznie elementy tej samej partii zestawu. 3. Po osiągnięciu przez Kasetę temperatury pokojowej, wyciągnij ją

- z woreczka foliowego przed załadowaniem kasety na płytę urządzenia Prep Station.
- 4. Wyciągnij płytki nCounter Prep Plates z lodówki o temperaturze 4°C i pozostaw przez 10–15 minut do osiągnięcia temperatury pokojowej. Uwaga: Tylko jedna płytka Prep Plate jest wymagana do barwienia z użyciem zestawu 1-, 2-, 3- lub 4 testów Prosigna.
- 5. Odwiruj płytki Prep Plates przy 2000 × *g* przez 2 minuty, aby zebrać płyny na dnie dołków przed załadowaniem płytek Prep Plates na płytę urządzenia Prep Station.
- 6. W czasie, gdy kasety i płytki ogrzewają się do temperatury pokojowej, przygotuj urządzenie Prep Station za pomocą materiałów eksploatacyjnych z zestawu nCounter Prep Pack.
- 7. Za pomocą interfejsu ekranu dotykowego urządzenia nCounter Prep Station wybierz przycisk "Diagnostics" (Diagnostyka) dla danego oznaczenia.
- 8. Na ekranie "Main Menu" (Menu główne) wybierz przycisk interfejsu ekranu dotykowego "Process Samples" (Przetwórz próbki).
- 9. Przejrzyj listę dostępnych identyfikatorów zestawów barwienia (RSID) w celu potwierdzenia RSID dla obecnie przetwarzanych próbek.
- 10. Wybierz RSID przez dotknięcie ekranu i wybranie przycisku "Next" (Dalej) interfejsu ekranu dotykowego.
- 11. Używając interfejsu ekranu dotykowego upewnij się, że wybrano właściwy RSID przez przyjrzenie się każdej z probówek na ekranie i sprawdzenie informacji o próbkach.
	- a. Do śledzenia i weryfikacji próbek może zostać wykorzystany arkusz zestawu barwienia.
	- b. W przypadku wybrania niewłaściwego RSID dotknij przycisku "Back" (Wstecz) i wybierz właściwy RSID.
	- c. Jeśli wybrano właściwy RSID, ale występują błędy wpisów próbek, dotknij przycisku "Back" (Wstecz), przejdź do komputera i zmodyfikuj RSID używając aplikacji internetowej.

## Rysunek 7: Praca z ekranem barwienia w urządzeniu Prep Station

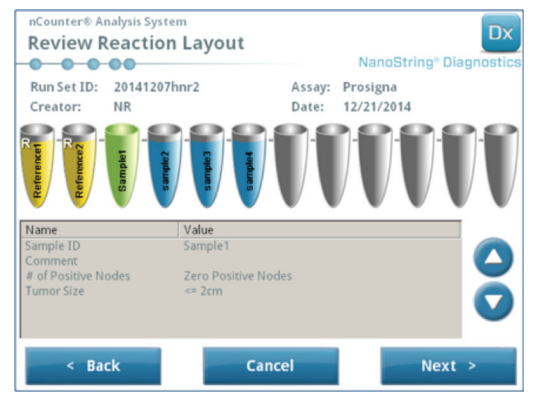

12. Na kilku kolejnych ekranach będą wyświetlane monity o skanowanie żądanych kodów kreskowych identyfikatorów odczynników w otwartych polach lub potwierdzenie rozmieszczenia na płycie wymaganych materiałów eksploatacyjnych. Po wykonaniu każdego zadania wybierz przycisk "Next" (Dalej) na ekranie dotykowym, aby przejść do następnego monitu.

 Uwaga: Do barwień z użyciem zestawu Prosigna dla 1, 2, 3 lub 4 testów wymagana jest tylko jedna płytka Prep Plate i jeden pusty pasek probówek grzejnika. W przypadku barwienia zestawów 1, 2, 3 lub 4 testów, załaduj płytkę Prep Plate i pusty pasek probówek do grzejnika we właściwe przednie pozycje (najbliżej użytkownika) płyty urządzenia Prep Station.

- 13. Wyjmij próbki z bloku grzejnego. Uwaga: Rozpocznij barwienie w urządzeniu Prep Station w ciągu 15 minut od wyciągnięcia próbek z bloku grzejnego.
- 14. Włóż pasek/paski probówek do wirówki PicoFuge lub miniwirówce i odwiruj krótko (przy < 3000 × *g*).
- 15. Ostrożnie zdejmij zatyczki z paska/pasków probówek.
- 16. Wcięcia na pasku probówek i prowadnice w urządzeniu Prep Station powinny zachować właściwą kolejność i orientację próbek.
- 17. Umieść pasek/paski probówek na płycie urządzenia nCounter Prep Station z dołkami w kolejności 1–12 od lewej do prawej. Przy wykonywaniu barwienia z użyciem zestawu 1, 2, 3 lub 4 testów należy umieścić tylko pierwszą połowę paska probówek (dołki 1–6) w uchwycie probówek próbek na płycie, jeśli dotyczy. Należy pamiętać, żeby używać wyłącznie dołków 1–6, druga połowa paska probówek (7–12) nie zmieści się do lewej połowy uchwytu z powodu niezgodności wzoru wcięć.
- 18. Upewnij się, że pasek probówek jest pewnie osadzony w urządzeniu Prep Station i zamknij metalową pokrywę.
- 19. Jeśli pokrywa nie zamknie się prawidłowo, podczas weryfikacji układu płyty zostanie wyświetlony monit o jej zamknięcie.
- 20. Wybierz przycisk "Next" (Dalej) interfejsu ekranu dotykowego.
- 21. Po wyświetleniu monitu zamknij drzwiczki urządzenia i wybierz "Next" (Dalej), aby rozpocząć weryfikację płyty.
- 22. W przypadku wystąpienia błędu postępuj zgodnie z instrukcjami dotyczącymi danego błędu, aby kontynuować weryfikację układy płyty.

### Rysunek 8: Weryfikacja układu płyty urządzenia Prep Station po hybrydyzacji

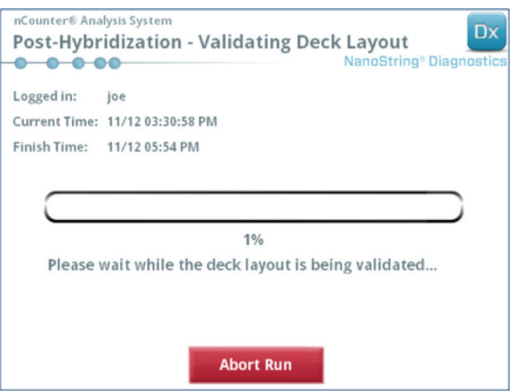

- 23. Po zweryfikowaniu układu płyty wybierz przycisk "Start Processing" (Rozpocznij przetwarzanie) w interfejsie ekranu dotykowego. Uwaga: W przypadku napotkania problemów z uruchomieniem urządzenia Prep Station przenieś zhybrydyzowane próbki do bloku grzejnego, nie przekraczaj jednak maksymalnego czasu 21 godzin.
- 24. Po zakończeniu barwienia postępuj zgodnie z monitami wyświetlanymi na ekranie urządzenia Prep Station.
- 25. Po zakończeniu barwienia przez urządzenie Prep Station ostrożnie wyciągnij kasetę z urządzenia Prep Station i zamknij dołki kasety dostarczoną pokrywą samoprzylepną.

 Uwaga: Nie pozostawiaj niezamkniętej kasety w urządzeniu Prep Station na noc.

26. Jeśli próbki nie będą skanowane tego samego dnia, przechowuj kasetę w temperaturze 4°C w nieprzezroczystym opakowaniu przez okres do jednego tygodnia.

### Skanowanie kasety w analizatorze cyfrowym nCounter

- 1. Zlokalizuj analizator cyfrowy powiązany z urządzeniem Prep Station, w którym przetworzono próbki. Załaduj Kasetę do analizatora cyfrowego nCounter w celu przeskanowania.
	- a. Otwórz drzwiczki analizatora cyfrowego.
	- b. Włóż Kasetę do dodania w pustym gnieździe.
	- c. Zamknij drzwiczki i zapoznaj się z informacjami wyświetlanymi na ekranie dotykowym.
- 2. W interfejsie ekranu dotykowego analizatora cyfrowego wyświetlanych jest kilka grafik, umożliwiających szybką identyfikację statusu danej pozycji:
	- a. Puste miejsce: gniazdo jest puste i można do niego załadować nową Kasetę.
	- b. Kaseta całkowicie niebieska: skanowanie zakończone.
	- NIE WYJMUJ NASTĘPUJĄCYCH KASET:
	- a. Biała kaseta: Gniazdo zawiera zarejestrowaną Kasetę, która nie została jeszcze przeskanowana.
	- b. Kaseta częściowo niebieska: gniazdo zawiera zarejestrowaną Kasetę, która jest aktualnie skanowana.
- 3. Kasety, których skanowanie ukończono, można wyjąć z analizatora cyfrowego.
- 4. Jeśli jest to pierwsza kaseta załadowana do analizatora cyfrowego, dotknij przycisku "Diagnostics" (Diagnostyka) a następnie wybierz "Main Menu" (Menu główne), aby zalogować się do analizatora cyfrowego. Jeśli analizator cyfrowy skanuje już kasety, przejdź do kroku 9 poniżej.
- 5. Ostrożnie włóż Kasetę do wolnego gniazda analizatora cyfrowego (patrz przewodnik dotyczący stanów pozycji powyżej). Gniazdo i kasety mają kształt ułatwiający wybranie właściwej orientacji. Kod kreskowy będzie skierowany do góry.
- 6. Opuść pokrywę gniazda i dociśnij Kasetę przez otwór w pokrywie aby upewnić się, że kaseta została właściwie osadzona.
- 7. Dotknij przycisk "Start Counting" (Rozpocznij zliczanie) i poczekaj, aż skaner rozpocznie proces zliczania. Po rozpoczęciu przez analizator cyfrowy skanowania kasety rozlegnie się seria cichych, rytmicznych kliknięć.
- 8. Potwierdź, że na pozycji kasety na ekranie został wyświetlony niebieski pasek (w ciągu pięciu minut od rozpoczęcia skanowania), co wskazuje na rozpoczęcie skanu.
- 9. Aby dodać Kasetę do analizatora cyfrowego, który rozpoczął już skanowanie kaset, dotknij przycisk "Pause" (Wstrzymaj) na ekranie "Counting Cartridges" (Zliczanie kasety) i poczekaj, aż analizator cyfrowy wstrzyma bieżące skanowanie.
- 10. Otwórz drzwiczki analizatora cyfrowego.
- 11. Włóż Kasetę do dodania w pustym gnieździe (patrz informacje dotyczące stanu pozycji powyżej).
- 12. Zamknij drzwiczki i naciśnij przycisk "Resume" (Wznów).
- 13. Po zakończeniu skanowania oprogramowanie wyśle raport na adres e-mail określonego wcześniej użytkownika.
- 14. Po otrzymaniu powiadomienia wiadomością e-mail wyjmij zakończoną Kasetę i zutylizuj ją zgodnie z wytycznymi placówki. Uwaga: Raporty zostaną wygenerowane zarówno dla barwień zakończonych powodzeniem, jak i dla barwień z błędami dotyczącymi kontroli jakości danych (Quality Control, QC). Raporty nie zostaną wygenerowane w przypadku błędu niezwiązanego z kontrolą jakości danych. W przypadku wystąpienia takiego błędu należy skontaktować się z działem Pomocy Technicznej firmy Veracyte.
- 15. Używając łącza zamieszczonego w wiadomości e-mail z powiadomieniem otwórz aplikację internetową i pobierz wszystkie raporty diagnostyczne związane z przetworzonym RSID.
- 16. W przypadku błędów: postępuj zgodnie z zaleceniami zamieszczonym w raporcie testu dla poszczególnych próbek lub błędu systemu.
- Uwaga: Niepowodzenia poszczególnych próbek nie są uznawane za błąd systemu.

## <span id="page-8-0"></span>**12 ROZWIĄZYWANIE PROBLEMÓW I NIEPOWODZENIA TESTÓW**

Tabela 7: Kody błędów wymagające Powtórzenia Testu

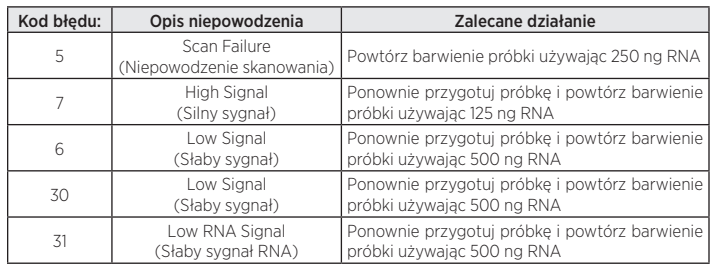

Powód powtórzenia oznaczenia:

- 1. Raport oznaczenia będzie zawierał informacje o próbkach, których oznaczenie nie powiodło się – nie będą dla nich zgłaszane wyniki oznaczenia. W przypadku próbek, których oznaczenie powiodło się, zostaną podane wyniki oznaczenia.
- 2. Raport oznaczenia będzie zawierał informację o typie niepowodzenia oraz działaniach zalecanych w przypadku niepowodzenia oznaczenia. Można ponowić oznaczenie stężenia RNA próbek, których oznaczenie się nie powiodło i ponownie dokonać barwienia próbek (w ramach nowej partii/RSID), w zależności od typu niepowodzenia oraz pozostałej ilości RNA dostępnej do powtórzenia oznaczenia.

## **13 WYNIKI OZNACZENIA**

Oznaczenie Prosigna zawiera serię metryk kontroli jakości automatycznie stosowanych do każdej próbki podczas analizy. Metryki te oceniają wydajność oznaczenia w celu określenia, czy wynik mieści się w granicach oczekiwanych wartości. Po udanej analizie metryk kontroli jakości oznaczenie Prosigna zgłasza następujące wyniki:

#### Tabela 8: Wyniki i wartości wyjściowe oznaczenia Prosigna

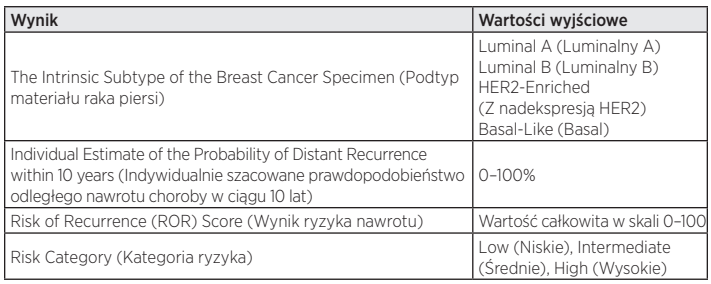

## 13.1 Podtypy

Wykazano, że podtyp raka piersi jest powiązany z rokowaniem w raku piersi we wczesnym stadium. Średnio rzecz biorąc u pacjentek w guzem luminalnym A występują znacząco lepsze wyniki niż u pacjentek z guzem luminalnym B, z nadekspresją HER2 lub basal<sup>2,5</sup>.

Podtyp identyfikuje się przez porównanie profilu ekspresji 50 genów w nieznanej próbce z oczekiwanymi profilami ekspresji dla czterech podtypów. Nieznanej próbce przypisywany jest podtyp o najbardziej zbliżonym profilu.

Najczęściej spotykane podtypy raka piersi to podtypy luminalne: luminalny A (LumA) i luminalny B (LumB). Wyniki wcześniejszych badań sugerują, że typ luminalny A obejmuje około 30% do 40%, a typ luminalny B około 20% przypadków raka sutka5. Jednakże typy luminalne występują u ponad 90% pacjentek z guzem wykazującym ekspresję receptorów hormonalnych. Wzór ekspresji genów tych podtypów przypomina luminalny składnik nabłonkowy tkanki sutka<sup>5</sup>. Guzy te charakteryzują się wysoką ekspresją receptora estrogenu (ER), receptora progesteronu (PR) oraz genów związanych z aktywacją ER, takich jak LIV1, GATA3 i cykliny D1, a także ekspresją cytokeratyn luminalnych 8 i 18. Raki sutka typu luminalnego A wykazują niższą ekspresję genów związanych z aktywacją cyklu komórkowego w porównaniu to raka sutka typu luminalnego B, co prowadzi do lepszych rokowań.

Wyniki wcześniejszych badań sugerują, że typ z nadekspresją HER2 (HER2-E) obejmuje około 20% przypadków raka sutka<sup>5</sup>. Jednakże nowotwory z nadekspresją HER2 są zasadniczo ER-ujemne, a więc tylko u 5% badanej populacji pacjentek z guzami ER-dodatnimi stwierdzono występowanie raka sutka z nadekspresją HER2. Niezależnie od statusu ER guzy z nadekspresją HER2 są HER2-dodatnie w większości przypadków z wysoką ekspresją grupy ERBB2, włącznie z ERBB2 i GRB7. Silnej ekspresji ulegają także geny związane z aktywacją cyklu komórkowego.

Opublikowane dane sugerują, że typ z basal obejmuje około 20% przypadków raka sutka<sup>5</sup>. Jednakże nowotwory podstawne są zasadniczo ER-ujemne, a więc tylko u 1% badanej populacji pacjentek z guzami ER-dodatnimi stwierdzono występowanie podstawnego raka sutka. Podtyp basal jest niemal zawsze klinicznie HER2-ujemny i zachodzi w nim ekspresja zestawu biomarkerów "podstawnych", włącznie z podstawnymi cytokeratynami (CK) nabłonka oraz receptorem nabłonkowego czynnika wzrostu (Epidermal Growth Factor Receptor, EGFR). Silnej ekspresji ulegają geny związane z aktywacją cyklu komórkowego.

## 13.2 Wynik ROR

Wynik ROR to wartość całkowita w skali 0–100 powiązana z prawdopodobieństwem wystąpienia u pacjentki odległego nawrotu choroby w ciągu 10 lat, dla zdefiniowanej populacji przeznaczenia do stosowania. Wynik ROR oblicza się przez porównanie profilu ekspresji 46 genów w nieznanej próbce z oczekiwanymi profilami ekspresji dla czterech podtypów, zgodnie z opisem powyżej, do wyliczenia czterech wartości korelacji. Wartości korelacji są następnie łączone z wynikiem proliferacji oraz wielkością guza do wyliczenia wyniku ROR.

## 13.3 Prawdopodobieństwo odległego nawrotu choroby po 10 latach

Wyniki ROR dla dwóch grup kobiet po menopauzie z rakiem sutka wykazującym ekspresję receptorów hormonalnych we wczesnym stadium porównano do przeżywalności bez nawrotów po zabiegu i leczeniu w ciągu 5 lat leczenia wspomagającą terapią hormonalną, po którym następował 5-letni okres obserwacji (szczegółowe informacje, patrz punkt 16.4, Wydajność kliniczna). Na podstawie tych badań opracowano model wiążący wynik ROR z prawdopodobieństwem odległego nawrotu choroby w przebadanej populacji pacjentek z 95% poziomem ufności.

## 13.4 Klasyfikacja ryzyka

Podawana jest również klasyfikacja ryzyka umożliwiająca interpretację wyniku ROR za pomocą odciętych związanych z wynikiem klinicznym w przebadanych populacjach pacjentek.

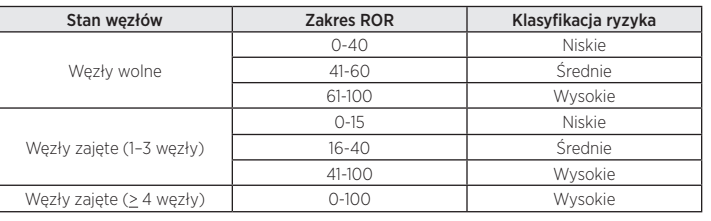

### Tabela 9: Klasyfikacja ryzyka na podstawie zakresu ROR i stanu węzłów

## 13.5 Kontrola jakości

Każda seria składników Oznaczenia Prosigna jest testowana z zastosowaniem wstępnie określonych specyfikacji. Wszystkie elementy zestawu można przypisać do serii, a kluczowe elementy każdego zestawu są testowane łącznie i wypuszczane jako seria zestawu Prosigna.

Zestaw Oznaczenia Prosigna zawiera serię kontroli wewnętrznych używanych do oceny jakości każdego zestawu pomiarowego jako całości oraz każdej poszczególnej próbki. Kontrole te zostały opisane poniżej.

### Zestaw kontroli partii: referencyjna próbka RNA z transkrypcji *in vitro*

Zestaw Oznaczenia Prosigna zawiera kontrolę w postaci próbki referencyjnej syntetycznego RNA. Próbka referencyjna zawiera docelowe RNA z transkrypcji in vitro dla 50 genów algorytmu i 8 genów "porządkowych". Próbka referencyjna jest przetwarzana w dwóch kopiach w każdym barwieniu oznaczenia Prosigna wraz z zestawem do 10 nieznanych próbek RNA raka sutka w pasku probówek do pomiaru 12 reakcji. Aby zakwalifikować barwienie, sygnał próbki referencyjnej jest analizowany względem predefiniowanych wartości progowych.

Sygnał każdego z 50 genów algorytmu RNA raka sutka jest normalizowany do odpowiadających im genów próbki referencyjnej.

### <span id="page-9-0"></span>Zestaw kontroli dodatniej: docelowe RNA transkrybowane *in vitro* i odpowiadające im sondy Capture i Reporter Probe.

W oznaczeniu Prosigna jako kontrola dodatnia używane jest syntetyczne docelowe RNA. Sekwencje docelowe kontroli dodatniej wywodzą się z biblioteki sekwencji DNA External RNA Control Consortium (ERCC)<sup>6</sup>. Sekwencje docelowe RNA zostały transkrobowane *in vitro* z plazmidów DNA. W zestawie oznaczenia znajduje się sześć sekwencji docelowych RNA w 4-krotnej serii miareczkowania (stężenie końcowe w reakcji hybrydyzacji wynosi 128–0,125 fM) wraz z odpowiednimi dla nich sondami Capture i Reporter Probe. Kontrole dodatnie dodawane są do każdej próbki RNA raka sutka i próbki referencyjnej badanej oznaczeniem Prosigna. Próbka zostanie zdyskwalifikowana z dalszej analizy, jeśli natężenie sygnału z próbek kontrolnych nie spełnia predefiniowanych wartości progowych.

### Zestaw kontroli ujemnej: egzogenne próbki bez sekwencji docelowych

Sekwencje docelowe kontroli ujemnej wywodzą się z biblioteki sekwencji DNA ERCC6 . W ramach zestawu oznaczenia umieszczono sondy zaprojektowane do wykrywania sekwencji docelowych bez odpowiadających im sekwencji docelowych. Kontrole ujemne dodawane są do każdej próbki RNA raka sutka i Próbki Referencyjnej badanej oznaczeniem Prosigna jako element procedur kontroli jakości. Próbka zostanie zdyskwalifikowana z dalszej analizy, jeśli natężenie sygnału z próbek kontroli ujemnych nie spełnia predefiniowanych wartości progowych.

## Zestaw kontroli integralności RNA: geny "porządkowe"

W ramach zestawu Prosigna zamieszczono sondy wychwytujące Capture Probe i reporterowe Reporter Probe zaprojektowane do wykrywania 8 genów porządkowych i 50 genów algorytmu. Poziom ekspresji 8 genów porządkowych jest analizowany w celu określenia jakości RNA wyekstrahowanego z próbki tkanki FFPE i wprowadzanego do oznaczenia Prosigna. Próbka zostanie zdyskwalifikowana z dalszej analizy, jeśli poziom ekspresji genów porządkowych jest niższy od predefiniowanych wartości progowych.

Geny porządkowe używane są też do normalizacji różnic w ilości nietkniętego RNA w próbce przed normalizacją względem Próbki Referencyjnej.

## **14 OGRANICZENIA PROCEDUR**

- 1. Oznaczenie Prosigna zostało zoptymalizowane do identyfikacji podtypów wewnętrznych raka sutka, ryzyka wystąpienia odległego nawrotu choroby po 10 latach, wyniku ROR oraz kategorii ryzyka na podstawie oczyszczonego RNA wyekstrahowanego z utrwalonej w formalinie i zatopionej w parafinie tkanki ludzkiego raka sutka. Nie testowano innych typów materiałów lub środków utrwalających i nie należy ich stosować.
- 2. Wydajność oznaczenia Prosigna zweryfikowano stosując wyłącznie procedury opisane w niniejszej ulotce. Modyfikacje tych procedur mogą zmienić wydajność testu.
- 3. Charakterystyka wydajności oznaczenia Prosigna została określona dla kobiet po menopauzie z rakiem sutka wykazującym ekspresję receptorów hormonalnych we wczesnym stadium leczonym 5-letnią wspomagającą terapią hormonalną. Nie ustalono wydajności z innymi sposobami leczenia oraz dla innych populacji pacjentów.
- 4. Jeśli do oznaczenia zostanie dodane RNA o niedostatecznej ilości lub jakości, oznaczenie Prosigna może nie móc uzyskać prawidłowego wyniku i zamiast tego zgłosić niepowodzenie oznaczenia.
- 5. Interpretacja wyników oznaczenia Prosigna (typ wewnętrzny, wynik ROR, kategoria ryzyka) powinna zostać oceniona w kontekście innych czynników kliniczno-patologicznych, historii medycznej pacjentki oraz wyników innych testów laboratoryjnych.
- 6. Wydajność oznaczenia Prosigna została ustalona z RNA spełniającym wymagania zdefiniowane w odniesieniu do procedury powyżej. Nie ustalono wydajności z wyizolowanym RNA, które nie spełnia tych parametrów.
- 7. Substancje, o których wiadomo, że zakłócają oznaczenie Prosigna obejmują DNA genowe oraz tkankę inną niż nowotworowa (np. tkanka prawidłowa). Przed rozpoczęciem procedury należy zapoznać się z uwagami ogólnymi oznaczenia. Przed wykonaniem procedury obszar żywotnego raka inwazyjnego musi zostać jednoznacznie zidentyfikowany przez patologa. Ponadto każdą próbkę RNazy należy poddać działaniu DNazy. W przypadku stosowania zestawu do izolacji innego niż Veracyte FFPET RNA przed przejściem do wykonania analiz próbek pacjenta każdą nową serię DNazy należy przetestować i zakwalifikować zgodnie z dostarczoną specyfikacją.

## **15 WARTOŚCI OCZEKIWANE**

Oznaczenie Prosigna zgłasza wynik ROR (0–100), typ wewnętrzny (luminalny A, Luminalny B, z nadekspresją HER2 lub basal) oraz kategorię ryzyka (niskie, średnie lub wysokie) dla każdej próbki nowotworu. Na podstawie dwóch, opisanych poniżej klinicznych badań weryfikacyjnych przeprowadzonych u kobiet z rakiem sutka wykazujących ekspresję receptorów hormonalnych we wczesnym stadium leczonych anastrozolem lub tamoksyfenem w badaniach ATAC i ABCSG-8 przedstawiono oczekiwany zakres i częstotliwość wyników ROR (rysunek 10), ciągły związek ROR z prawdopodobieństwem nawrotów na podstawie stanu węzłów (rysunek 11) i rozkład wyników ROR w zależności od podtypu wewnętrznego (rysunek 9). W klinicznych badaniach weryfikacyjnych uzyskano dane, które posłużyły do przedstawienia czasu przeżycia bez przerzutów w ciągu 10 lat w zależności od kategorii ryzyka: rysunek 12 (pacjentki bez zajętych węzłów chłonnych) i rysunek 13 (pacjentki z zajętymi węzłami, 1–3 węzły).

## 15.1 Zakres ROR w zależności od podtypu

Rysunek 9 prezentuje wykres skrzynkowy wyniku ROR względem podtypu wewnętrznego.

Rysunek 9: Wykres skrzynkowy wyniku ROR względem podtypu wewnętrznego.

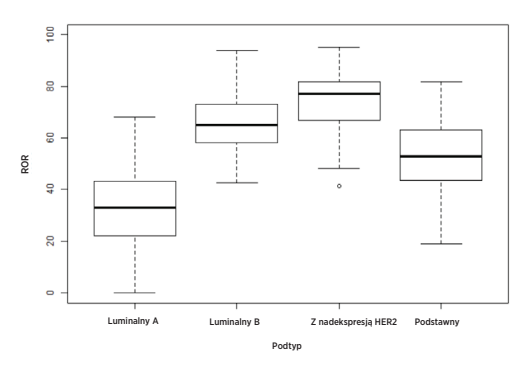

## 15.2 Częstotliwość wyniku ROR względem stanu węzłów

Histogram na rysunku 10 wygenerowano używając pojedynczego modelu Cox'a obejmującego wynik ROR i zmienne kategoryczne do rozróżnienia trzech grup zajęcia węzłów chłonnych.

Rysunek 10: Histogram wyniku ROR względem stanu węzłów

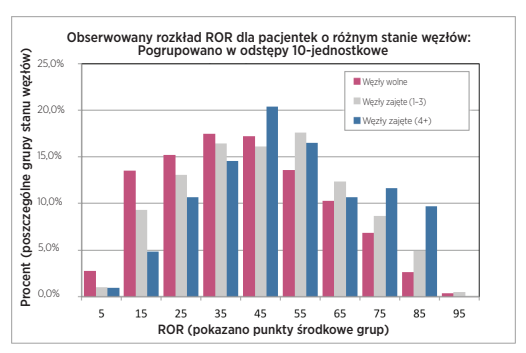

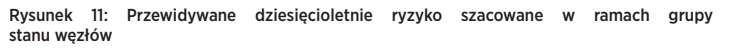

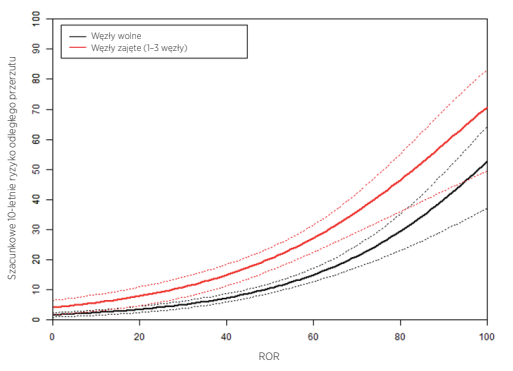

## <span id="page-10-0"></span>15.3 Przeżywalność bez nawrotów względem kategorii ryzyka

Przedstawione dane pochodzą z połączonej analizy badań TransATAC i ABCSG-8. W celu przydziału pacjentek do grup ryzyka wyniki ROR porównano do predefiniowanych progów ryzyka dla pacjentek o wolnych lub zajętych węzłach chłonnych. Rysunki 12 i 13 prezentują 10-letnią przeżywalność bez nawrotów dla każdej kategorii ryzyka względem stanu węzłów.

#### Rysunek 12: Wartość DRFS względem grupy ryzyka dla pacjentek z wolnymi węzłami chłonnymi

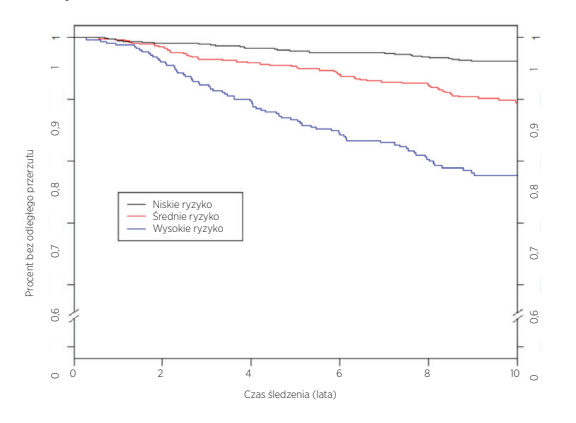

#### Podsumowanie danych z rysunku 12: Wartość DRFS względem grupy ryzyka dla pacjentek z wolnymi węzłami chłonnymi

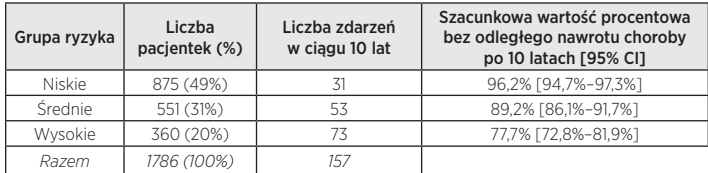

#### Rysunek 13: Wartość DRFS względem grupy ryzyka dla pacjentek z zajętymi węzłami chłonnymi (1–3 węzły)

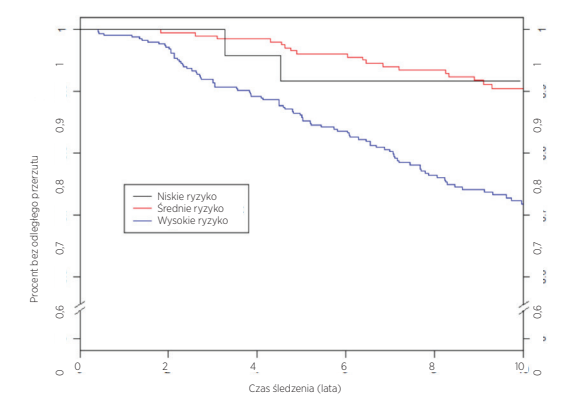

#### Podsumowanie danych z rysunku 13: Wartość DRFS względem grupy ryzyka dla pacjentek z zajętymi węzłami chłonnymi (1–3 węzły)

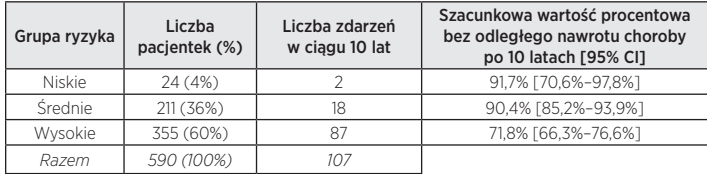

#### Tabela 10: Wskaźniki dziesięcioletniego DRFS dla pacjentek z 4 lub więcej zajętymi węzłami chłonnymi

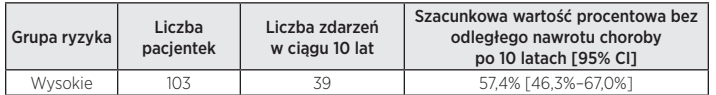

## **16 CHARAKTERYSTYKA WYDAJNOŚCI**

## 16.1 Precyzja analityczna i powtarzalność

W celu oceny ogólnej precyzji i powtarzalności oznaczenia Prosigna przeprowadzono dwa badania, których wyniki połączono. Pierwsze z nich było badaniem precyzji w systemie analizy nCounter, wychodząc z wyekstrahowanego RNA raka sutka, natomiast drugie było badaniem powtarzalności, wychodząc z tkanki FFPE raka sutka, które obejmowało czynniki preanalityczne.

## Precyzja oznaczania RNA

### 16.1.1 Schemat badania

W celu oceny precyzji analitycznej przeprowadzono trzyośrodkowe, zaślepione i randomizowane badanie porównawcze z użyciem oznaczenia Prosigna w systemie analizy nCounter. Ze zarchiwizowanych materiałów FFPE przygotowano pięć pul RNA raka sutka do testów w każdym ośrodku. Panel próbek odzwierciedlał prototypowe profile ekspresji genów napotykane podczas rutynowych testów i każdą z grup klasyfikacji ryzyka.

Każdy ośrodek wykonał 18 poprawnych barwień (9 barwień na operatora, każde barwienie obejmowało 10 testów) po wykonaniu przez każdego operatora barwienia umożliwiającego zaznajomienie się z oznaczeniem (tabela 11). W każdym z barwień każdą próbkę badano w dwóch egzemplarzach przy znamionowym poziomie wejściowym RNA wynoszącym 250 ng na oznaczenie. Każdy operator przeprowadził jedno barwienie danego dania, zgodnie z ogólnie przyjętym standardem dla metod wymagających długich czasów barwienia7 . Łączny czas badania, wliczając czas na zapoznanie się z metodą, objął ponad 4 tygodnie w każdym z ośrodków.

#### Tabela 11: Podsumowanie badania precyzji oznaczania RNA

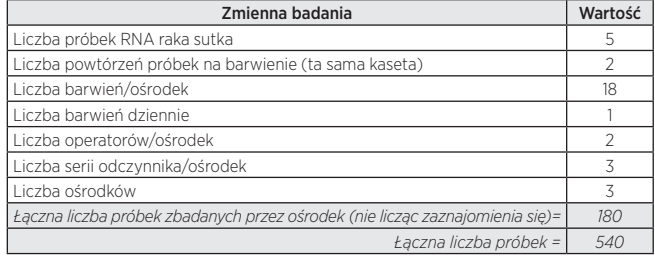

#### 16.1.2 Analiza komponentów wariacyjnych

Tabela 12 przedstawia wyniki analizy komponentów wariacyjnych dla każdego elementu panelu. Pod szacunkową wariancją zamieszczono procent wariancji całkowitej (w nawiasie).

#### Tabela 12: Komponenty wariacyjne dla elementów panelu (pula próbek RNA)

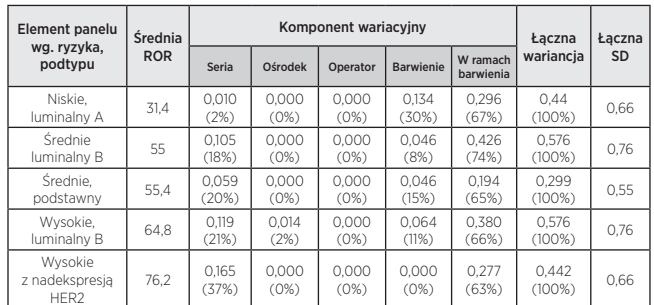

Dla wszystkich pięciu elementów panelu łączna wartość odchylenia standardowego (SD) wynosiła mniej niż 1 jednostkę ROR w skali 0–100. Dla wszystkich elementów panelu zdecydowanie największy udział w wariancji miała wariancja w ramach pomiaru (powtarzalność). Nie zaobserwowano niemal żadnej wariancji między ośrodkami lub między operatorami. Test stosunku wiarygodności dla istotności ośrodka względem elementu panelu wykazał, że różnice między ośrodkami były nieistotne statystycznie (p > 0,05). Dla każdej serii średnie wyniki ROR odległe są o mniej niż 1 jednostkę ROR dla każdego elementu panelu, co daje średnio około 20% udział w całkowitej wariancji.

#### 16.1.3 Zgodność rozpoznawania podtypu i klasyfikacji ryzyka

Dla wszystkich elementów panelu stwierdzono 100% zgodność między wynikiem podtypów a wewnętrznym podtypem elementu panelu. Dla wszystkich próbek stwierdzono 100% zgodność między zmierzoną a oczekiwaną grupą ryzyka.

### <span id="page-11-0"></span>Powtarzalność dla tkanki

#### 16.1.4 Schemat badania

Przeprowadzono trzyośrodkowe, zaślepione i randomizowane badanie porównawcze materiału próbek tkanki raka sutka pobranych z tego samego bloczka FFPE z użyciem oznaczenia Prosigna w systemie analizy nCounter. W ramach badania przetestowano zestaw 43, niedawno pobranych materiałów FFPE raka sutka od pacjentek z rakiem sutka wykazującym ekspresję receptorów hormonalnych o potwierdzonym inwazyjnym raku przewodowym i/lub zrazikowym. Wszystkie materiały tkanki zostały przesłane do właściwych ośrodków do przetworzenia. 43 materiały zostały ocenione niezależnie przez trzech patologów. Dla każdej próbki tkanki ocenionej przez patologa wykonano pomiar obejmujący preparację tkanki, ekstrakcję RNA i test za pomocą oznaczenia Prosigna, przeprowadzony przez jednego operatora w każdym ośrodku, stosującego zdefiniowaną procedurę oznaczenia. RNA wyizolowane z każdej próbki tkanki przetestowano dwukrotnie w osobnych seriach oznaczeń. Do przeprowadzenia tego badania użyto trzech serii zestawu do izolacji RNA (po jednym na ośrodek) oraz jednej serii odczynników zestawu oznaczenia. Pojedynczy preparat był źródłem do ekstrakcji RNA gdy zmierzona powierzchnia guza miała wielkość  $\geq$  100 mm<sup>2</sup>, a 3 preparaty, gdy zmierzona powierzchnia guza miała wielkość < 100 mm<sup>2</sup>, przy minimalnej wymaganej powierzchni guza wynoszącej 4 mm2 .

#### 16.1.5 Podsumowanie testów

Wskaźnik decyzji dla czterdziestu trzech (43) materiałów tkankowych ocenianych w każdym z trzech ośrodków przedstawiono w tabeli 13.

#### Tabela 13: Wskaźnik decyzji w każdym z ośrodków

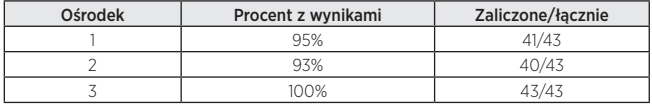

Czterdzieści materiałów zapewniło wyniki we wszystkich ośrodkach (izolacja RNA jednej próbki w jednym z ośrodków musiała być powtórzona), 1 materiał zapewnił wyniki w 2 ośrodkach i 2 materiały zapewniły wyniki w jednym ośrodku. Sto procent (100%) próbek, które zostały zaliczone w przeglądzie tkanki i specyfikacji izolacji RNA zapewniło dopuszczalne wyniki w oznaczeniu Prosigna. Zmierzona powierzchnia guza dla 4/5 niepowodzeń izolacji RNA wyniosła < 15 mm2 , co równało się mniej niż 50 mm2 całkowitej powierzchni tkanki wprowadzanej do testu.

43 materiały pochodziły od pacjentek zarówno z wolnymi, jak i zajętymi węzłami chłonnymi. Wyliczone wyniki testu z 43 materiałów reprezentują szeroki zakres (94 jednostki) wyników ROR, wszystkie 4 podtypy oraz wszystkie kategorie ryzyka po zastosowaniu do wszystkich materiałów odcięć dla wolnych lub zajętych węzłów. Dwie próbki, dla których wyniki uzyskano tylko w jednym ośrodku zostały wykluczone z dalszych analiz statystycznych, ponieważ brakowało dla nich danych porównawczych z innych ośrodków.

## 16.1.6 Analiza komponentów wariacyjnych

Nie stwierdzono istotnych statystycznie ( $\alpha$  = 0,05) różnic między kategoriami ryzyka po zastosowaniu nieparametrycznego testu Kruskala-Wallisa, co znaczy, że model komponentów wariancyjnych pasował równocześnie dla wszystkich kategorii ryzyka.

Tabela 14 przedstawia wyniki analizy komponentów wariacyjnych z użyciem wszystkich 41 materiałów tkankowych.

#### Tabela 14: Komponenty wariacyjne (badanie powtarzalności tkanki)

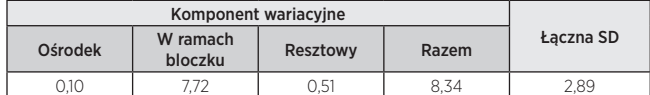

Składnik ośrodka mierzy systematyczną wariancję swoistą dla ośrodka, składnik "w ramach bloczka" mierzy losową wariancję zmieniającą się w funkcji przeglądu/przetwarzania materiału próbki lub wariancję w ramach bloczku FFPE, a wariancja resztkowa mierzy połączoną zmienność między analizami i zmienność w ramach analizy w Oznaczeniu Prosigna. Składnik ośrodka jest bardzo mały względem zmienności losowej w ramach bloczka, co wskazuje, że średnie różnice między ośrodkami były zaniedbywalne (< 1% całkowitej zmienności). Zmienność resztowa była spójna z równoważną zmiennością zmierzoną w badaniu precyzji oznaczania RNA, które obejmowało mniej próbek, jednak uzyskało bardziej powtarzalne pomiary (zmienność 0,51 w porównaniu do średniej pojedynczego ośrodka w ramach serii odczynnika Prosigna wynoszącej 0,39 dla badania precyzji oznaczania RNA).

Tabela 15 zawiera podsumowanie całkowitej zmienności z użyciem sumy zmienności przetwarzania tkanki (elementy ośrodka i w ramach bloczka z tabeli 14 dla tego badani) oraz całkowitej zmienności przetwarzania RNA

z badania precyzji oznaczania RNA (uśrednionej dla pięciu testowanych elementów puli w tabeli 12). Głównym źródłem zmienności dla testu są czynniki przedanalityczne związane z przetwarzaniem tkanki (94% całkowitej zmienności). Łączna SD obejmująca wszystkie źródła zmienności wynosi 2,9, co wskazuje, że oznaczenie Prosigna jest wiarygodną miarą różnicy między dwoma wartościami ROR różnymi o 6,75 z 95% poziomem ufności.

#### Tabela 15: Zmienność całkowita (przetwarzanie tkanki i RNA)

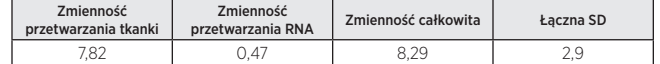

#### 16.1.7 Zgodność klasyfikacji kategorii ryzyka i podtypu

Zgodność między ośrodkami względem podtypu pacjentki i klasyfikacji ryzyka (niskie/średnie/wysokie ryzyko) została przedstawiona w tabeli 16, gdzie do wszystkich materiałów zastosowano właściwie progi odcięcia ryzyka dla klasyfikacji wolnych i zajętych węzłów chłonnych. W nawiasach klamrowych zamieszczono 95% przedziały ufności dla dokładnego typu, a w nawiasach okrągłych podano liczbę próbek z wynikami w obu ośrodkach. Ostatnia kolumna zawiera średnią zgodność. Dla każdego porównania zgodność obliczano w dwóch krokach. Najpierw dla każdej próbki tkanki wyliczano zgodny udział czterech możliwych par wyników (dwa w ośrodku 1 \* dwa w ośrodku 2). W drugim kroku te udziały uśredniano dla wszystkich próbek tkanki, które wygenerowały wyniki w obu ośrodkach w danym porównaniu.

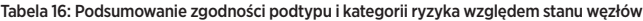

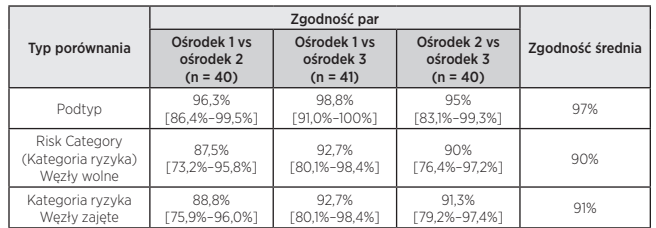

Dla każdego porównania (podtyp i kategorii ryzyka węzły wolne oraz węzły zajęte), średnia zgodność między ośrodkami wynosiła przynajmniej 90%. Nie było próbek, dla których kategoria ryzyka zmieniła się z niskiego na wysokie ryzyko (lub odwrotnie) między lub w ramach ośrodków. Wystąpiły tylko dwa materiały (z 41), które nie uzyskały identycznych podtypów dla wszystkich 6 powtórzeń:

- 1. Jednak próbka uzyskała podwójne wyniki "luminalny A" w jednym ośrodku i podwójne wyniki "luminalny B" w każdym z pozostałych dwóch ośrodków.
- 2. Jednak próbka uzyskała podwójne wyniki "luminalny A" w jednym ośrodku podwójne wyniki "z nadekspresją HER2" w drugim ośrodku i po jednym "luminalny A" i "z nadekspresją HER2" w trzecim ośrodku.

## 16.2 Czułość/wejściowe RNA

#### Opis badania wejściowego RNA

W badaniu przetestowano 13 próbek RNA raka sutka o trzech poziomach wejściowych RNA w ramach specyfikacji oznaczenia (500, 250 i 125 ng) oraz dwa dodatkowe poziomy wejściowego RNA poza specyfikacją (625 i 62,5 ng). Każdą próbkę przetestowano każdą serią zestawu (łącznie 2 serie) w jednym wykonanym teście obejmującym podwójne pomiary dla każdego poziomu w specyfikacji i pojedynczy pomiar dla każdego poziomu spoza specyfikacji. W każdym pomiarze testowym uwzględniono podwójne ślepe próby (tj. bez sekwencji docelowych). Jedną próbkę przetestowano tylko jedną serią.

#### Wyniki badania wejściowego RNA

Wszystkie zmierzone ślepe próbki (n = 46) znalazły się poniżej progu sygnału i uzyskały w teście wynik odrzucenia (0% wskaźnik rozpoznania). Wszystkie pomiary RNA nowotworu w ramach specyfikacji oznaczenia (n = 138) uzyskały w teście wynik zaliczający (100% wskaźnik rozpoznania). Sto procent (100%) materiałów z ilością powyżej specyfikacji (625 ng) uzyskało zaliczający wynik testu. Osiemdziesiąt trzy procent (83%) materiałów (10/12) zbadanych przy poziomie wejściowym poniżej specyfikacji (62,5) uzyskało dodatni wynik testu w serii 1 i 100% w serii 2.

Średni wynik ROR dla 13 próbek obejmował szeroki zakres (20–82). Klasyfikacja grupy ryzyka (niskie/średnie/wysokie) była w 100% zgodna dla wszystkich poziomów wejściowych RNA dla 13 zbadanych próbek. Tabela 17 zawiera zestawienie zmienności wyniku ROR w funkcji ilości wejściowego RNA. Średnia różnica wyniku ROR między poziomami wejściowymi RNA, odchylenie standardowe (SD) różnic oraz 90% poziom ufności wykorzystano do oceny, czy wyniki ROR generowane z różnych poziomów wejściowych RNA są równoważne wynikom uzyskanym dla poziomu wejściowego 250 ng. Aby spełnić kryterium akceptacji, poziom ufności musiał mieścić się w przedziale od –3 do 3 ROR. Przy dwóch skrajnych poziomach

<span id="page-12-0"></span>w ramach specyfikacji oznaczenia (125 i 500 ng RNA) wyniki ROR były równoważne uzyskanym przy docelowym stężeniu wejściowym równym 250 dla każdej z testowanych serii zestawów. Dla każdego poziomu poza specyfikacji oznaczenia wyniki ROR były równoważne dla jednej serii, ale nie dla drugiej.

Tabela 17: Podsumowanie różnic wyniku ROR Liczba oznacza liczbę próbek uwzględnionych w analizie.

| <b>Seria</b><br>zestawu | Masa (ng)    | Liczba | Średnia<br>różnica ROR | SD różnicy | Dolna granica<br>ufności | Górna granica<br>ufności |
|-------------------------|--------------|--------|------------------------|------------|--------------------------|--------------------------|
| 20535                   | 62.5-250     | 10     | 1,90                   | 2,62       | 0.54                     | 3,26                     |
|                         | $125 - 250$  | 12     | 0.75                   | 1.23       | 0.16                     | 1.34                     |
|                         | $500 - 250$  | 12     | 0.04                   | 0.78       | $-0.33$                  | 0.41                     |
|                         | 625-250      | 12     | $-0.13$                | 0,86       | $-0.53$                  | 0,28                     |
| 20536                   | $62.5 - 250$ | 11     | $-0.36$                | 3.96       | $-2,33$                  | 1.60                     |
|                         | $125 - 250$  | 11     | $-0.50$                | 3.07       | $-2.02$                  | 1.02                     |
|                         | $500 - 250$  | 11     | $-0.82$                | 3.25       | $-2.43$                  | 0.79                     |
|                         | 625-250      | 11     | $-1,09$                | 4.24       | $-3.19$                  | 1,01                     |

## 16.3 Badanie zaburzeń

### Przyległa tkanka prawidłowa/nie nowotworowa

Przyległa tkanka prawidłowa/nie nowotworowa powszechnie występuje w bloczkach FFPE raka sutka i może zostać zidentyfikowana w przeglądzie patologicznym jako obszar różniący się od obszaru inwazyjnego raka sutka. Opisana powyżej procedura oznaczenia Prosigna wymaga usunięcia przyległej tkanki prawidłowej za pomocą preparowania. W celu oceny ryzyka zanieczyszczenia normalną tkanką dla wyników testu, łącznie 13 bloczków FFPE raka sutka zawierających potwierdzony patologicznie, inwazyjny rak przewodowy oraz około 50–95% przyległej tkanki prawidłowej/nie nowotworowej przetestowano z wykonaniem preparowania i bez preparowania przyległej tkanki, a następnie określono różnicę w wyniku ROR (delta ROR).

Średnio wartość ROR próbki nowotworu po preparacji była o prawie 8 jednostek ROR wyższa od obserwowanej w przypadku nieusunięcia tkanki prawidłowej/nie nowotworowej. Rysunek 14 ilustruje ten fakt w funkcji wzrostu ilości tkanki prawidłowej (do 95% nieusuniętej przez preparowanie): istnieje rosnące ryzyko, że zgłaszana wartość ROR zostanie niedoszacowana lub uzyska negatywne odchylenie (do –19 jednostek ROR) przy ocenie ryzyka nawrotu dla pacjentki.

Rysunek 14: Wpływ tkanki prawidłowej/nie nowotworowej na wartość delta ROR

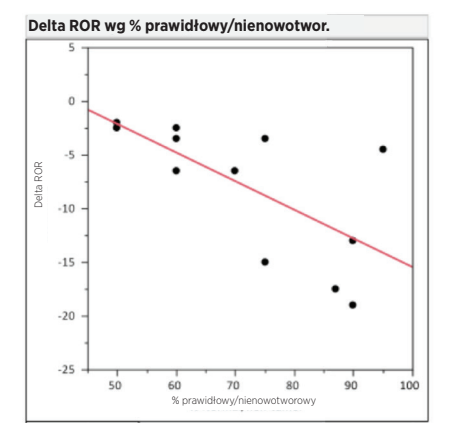

### Zakłócenia tkanki martwiczą, krwotocznej i DCIS

W celu oceny ryzyka zanieczyszczenia tkanką martwiczą/krwotoczną/DCIS (rak przewodowy in situ) dla wyników testu, łącznie 11 bloczków FFPE raka sutka (3 DCIS, 5 martwiczych, 3 krwotoczne) zawierających potwierdzony patologicznie, inwazyjny rak przewodowy oraz około 10–30% czynnika zakłócającego przetestowano z wykonaniem preparowania i bez preparowania czynnika zakłócającego, a następnie określono różnicę w wyniku ROR (delta ROR). Przy badanych poziomach wpływ krwi/ tkanki krwotocznej, DCIS oraz tkanki martwiczej uwzględnionej w procedurze miał pomijalny wpływ na zgłaszany wynik ROR (< 6 jednostek ROR). Zaobserwowano 100% zgodność w przydziale kategorii ryzyka między jedenastoma próbkami z tkanką martwiczą, krwotoczną i DCIS z preparacją i bez.

### Ludzkie DNA genomowe

Procedura Oznaczenia Prosigna obejmuje usunięcie ludzkiego DNA genomowego (gDNA) przez trawienie enzymem DNase. W celu oceny ryzyka zanieczyszczenia gDNA na wyniki testu zbadano dziesięć (10) bloczków FFPE raka sutka zawierających patologicznie potwierdzony inwazyjny przewodowy rak sutka z usunięciem genomowego DNA i bez, przez pominięcie w procedurze kroku z DNazą. W zbadanych próbkach wynik ROR był średnio 4 do 5 jednostek niższy w grupach ryzyka Niskie

i Średnie po usunięciu gDNA za pomocą enzymu DNase I (patrz tabela 18). Gdy próbki, które nie zostały potraktowane enzymem DNase zostały poddane jego działaniu (po obróbce), wyniki ROR były zgodne z wartościami ROR obserwowanymi oryginalne w próbkach poddanych działaniu DNase zgodnie z protokołem. W obecności gDNA istnieje ryzyko, że zgłoszony wynik ROR będzie przeszacowany lub będzie miał odchylenie dodatnie (do 7 jednostek ROR) w zakresie szacunku ryzyka nawrotu u pacjentki. Ponadto wyliczony sygnał dla próbek nie poddanych działaniu DNase I był znacząco (p < 0,05) niższy niż dla próbek poddanych działaniu enzymu DNase I, co wynikało z interferencji w odczycie absorbancji używanym do ilościowego oznaczenia RNA przed badaniem oznaczeniem Prosigna.

Tabela 18: Wpływ poddania działaniu enzymu DNase na wartość ROR w próbkach nowotworu

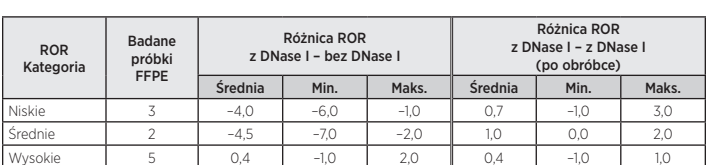

## 16.4 Wydajność kliniczna

Przeprowadzono dwa kliniczne badania weryfikacyjne w celu walidacji oznaczenia prognostycznej sygnatury genowej raka sutka Prosigna. Głównym celem obu badań była weryfikacja opublikowanych obserwacji, według których wynik ryzyka nawrotu (ROR) zapewnia dodatkową informację prognostyczną dla 10-letniej przeżywalności bez nawrotów przewyższającą standardowe zmienne kliniczne. Ponadto wtórnym celem obu badań była weryfikacja wcześniejszych obserwacji, zgodnie z którymi pacjentki o nowotworze typu luminalny A i luminalny B wykazują istotną statycznie różnicę 10-letniej przeżywalności bez nawrotów. Ponieważ kryteria włączenia i wyniki obu badań były podobne, bazy danych badań połączono i przeanalizowano używając prospektywnie zdefiniowanego planu analiz o takich samych celach, jak poszczególne badania.

## Połączona analiza: Wyznaczanie krzywych ryzyka na podstawie połączonych wyników oznaczenia Prosigna z badań TransATAC i ABCSG-8.

Podsumowanie leczenia i charakterystyki klinicznej połączonej analizy zamieszczono poniżej. Schematy poszczególnych badań oraz informacje dotyczące analizy, patrz właściwe sekcje dla badań 1 i 2.

### Analiza

Tabela 19: Podsumowanie leczenia i charakterystyki klinicznej w połączonej analizie badań 1 i 2

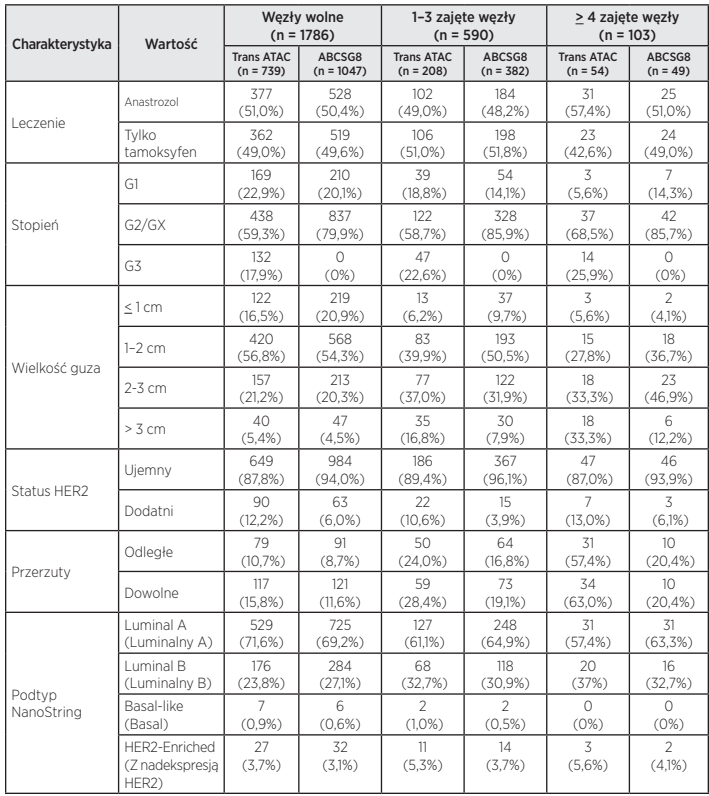

Oba badania obejmowały grupę leczenia, które polegało na 5 latach przyjmowania tamoksyfenu. W badaniu TransATAC druga grupa badania obejmowała 5 lat przyjmowania anastrozolu, natomiast w badaniu ABCSG-8 druga grupa obejmowała 2 lata tamoksyfenu a następnie 3 lata anastrozolu. Gdy odległe przerzuty (distant recurrence, DR) wymodelowano w funkcji wszystkich zmiennych klinicznych i leczenia, leczenie nie miało znaczącego udziału (p = 0,66) jako predyktor DR. Inne główne różnice między badaniami to fakt, że badanie TransATAC obejmowało pacjentki z rakiem stopnia 3, oraz to, że ogólny wskaźnik przerzutów był wyższy w badaniu TransATAC niż w badaniu ABCSG-8.

### Wyniki

Rysunek 15 przedstawia 10-letnie ryzyko nawrotów w funkcji wyniku ROR z 95% przedziałami ufności na podstawie osobnych modeli proporcjonalnego hazardu Cox'a dla każdej z grup pacjentek z wolnymi i zajętymi (1–3 zajęte węzły) węzłami chłonnymi.

#### Rysunek 15: dziesięcioletnie szacunkowe ryzyko odległego nawrotu choroby względem stanu węzłów z 95% przedziałami ufności

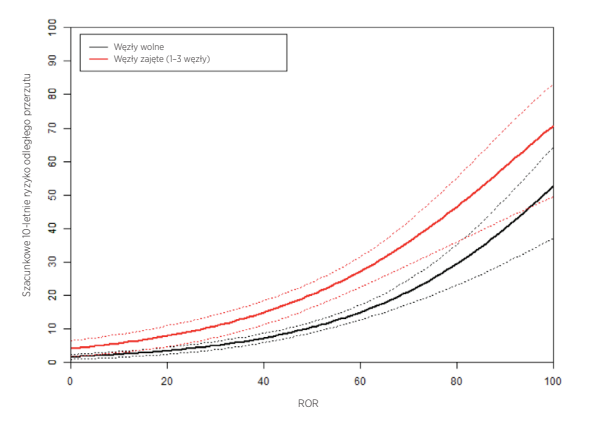

Rysunek 16 przedstawia wykresy Kaplana-Meiera i częstości względem grup ryzyka dla pacjentek z wolnymi węzłami, a rysunek 17 przedstawia te same wykresy dla pacjentek z zajętymi 1–3 węzłami chłonnymi. Na każdym rysunku zamieszczono szczegółowe informacje dotyczące wielkości próby, liczby zdarzeń i szacunkowych wartości procentowych bez odległego nawrotu choroby po 10 latach względem grupy ryzyka. W grupie pacjentek z zajętymi węzłami znajdowało się bardzo niewiele pacjentek w predefiniowanych grupach niskiego ryzyka, przez co przedział ufności na krzywej Kaplana-Meiera, a tym samym szacunkowa wartość 10-letniej DRFS, była miała bardzo duży rozrzut.

#### Rysunek 16A: Wartość DRFS względem grupy ryzyka dla pacjentek z wolnymi węzłami chłonnymi

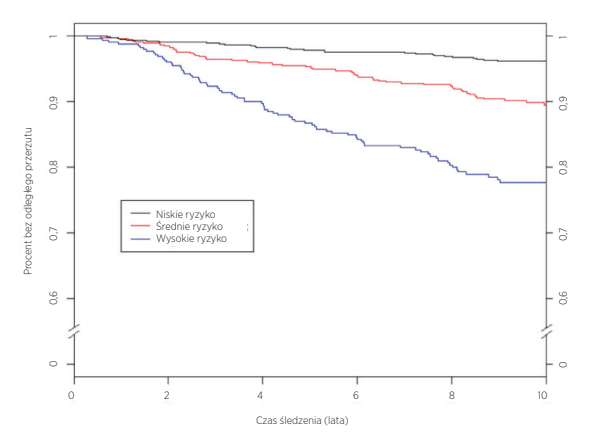

#### Podsumowanie danych z rysunku 16A: Wartość DRFS względem grupy ryzyka dla pacjentek z wolnymi węzłami chłonnymi

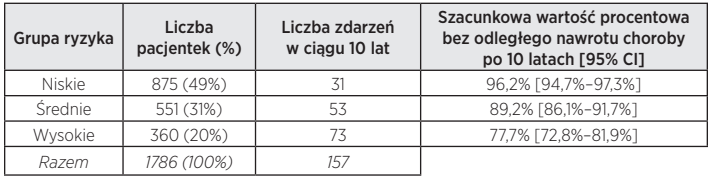

Rysunek 16B: Częstość występowania względem grupy ryzyka dla pacjentek z wolnymi węzłami chłonnymi w odstępach pięcioletnich

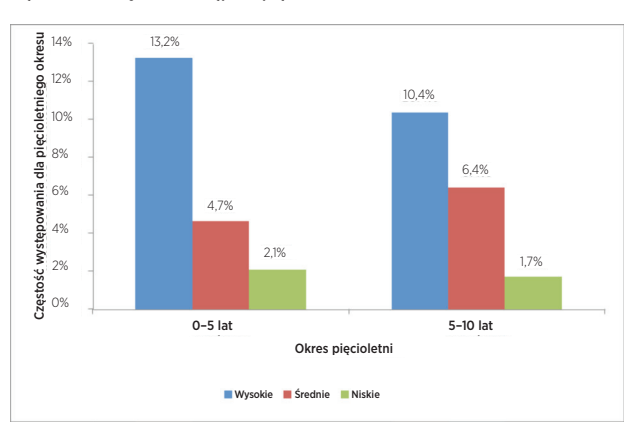

Rysunek 17A: Wartość DRFS względem grupy ryzyka dla pacjentek z zajętymi od 1 do 3 węzłami chłonnymi

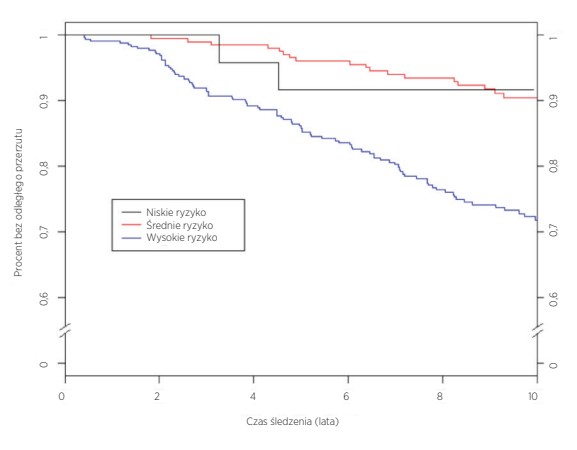

Podsumowanie danych z rysunku 17A: Wartość DRFS względem grupy ryzyka dla pacjentek z zajętymi od 1 do 3 węzłami chłonnymi

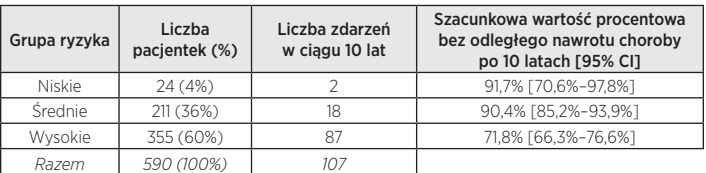

Rysunek 17B: Częstość występowania względem grupy ryzyka dla pacjentek z zajętymi węzłami chłonnymi (1–3 węzły) w odstępach pięcioletnich

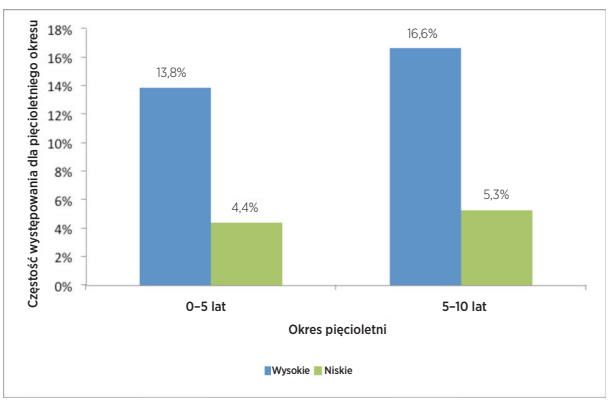

Na rysunku 17B, ponieważ badanie obejmowało tylko 24 pacjentów z 2 zdarzeniami w grupie niskiego ryzyka z zajętymi węzłami, do celów analizy późnych nawrotów pacjentki zostały połączone z pacjentkami średniego ryzyka.

Wszystkie 103 pacjentek w połączonej bazie danych o 4 lub więcej zajętych węzłach chłonnych sklasyfikowano do grupy wysokiego ryzyka. Tabela 20 prezentuje 10-letnie wartości DRFS dla tych pacjentek.

Tabela 20: Wskaźniki dziesięcioletniego DRFS dla pacjentek z 4 lub więcej zajętymi węzłami chłonnymi

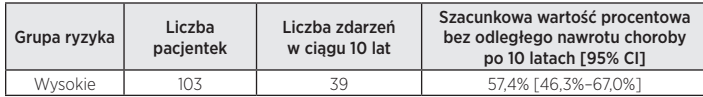

U większości uczestniczek połączonych badań (96%) występował nowotwór typu luminalny A lub luminalny B. Rysunek 18 przedstawia porównanie wartości DRFS względem podtypu luminalnego dla pacjentek z wolnymi węzłami chłonnymi.

#### Rysunek 18: Krzywe Kaplana-Meiera dla DRFS z podziałem na podtyp wewnętrzny dla pacjentek z wolnymi węzłami chłonnymi

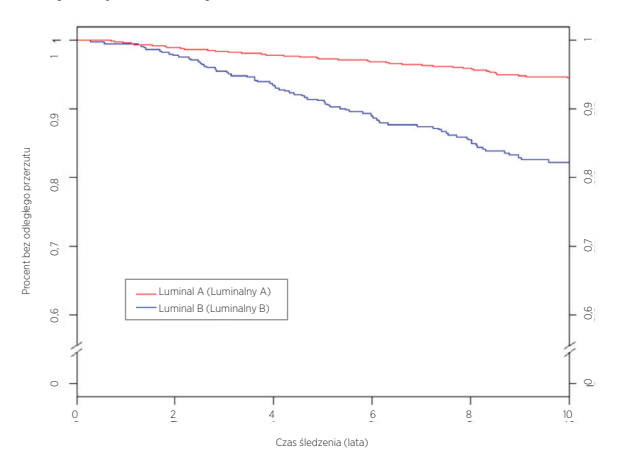

Podsumowanie danych z rysunku 18: Krzywe Kaplana-Meiera dla DRFS z podziałem na podtyp wewnętrzny dla pacjentek z wolnymi węzłami chłonnymi

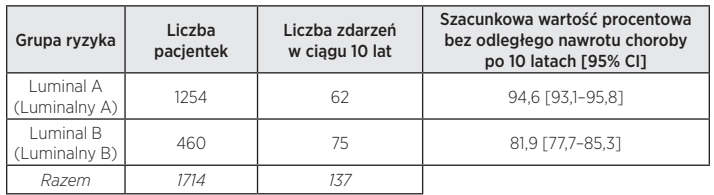

Rysunek 19 przedstawia ten sam wykres dla pacjentek z zajętymi 1–3 węzłami chłonnymi. Dla obu grup stwierdzono znaczące różnice między wartościami DRFS pacjentek z nowotworem typu luminalny A i luminalny B.

Rysunek 19: Krzywe Kaplana-Meiera dla DRFS z podziałem na podtyp wewnętrzny dla pacjentek z zajętymi 1–3 węzłami chłonnymi

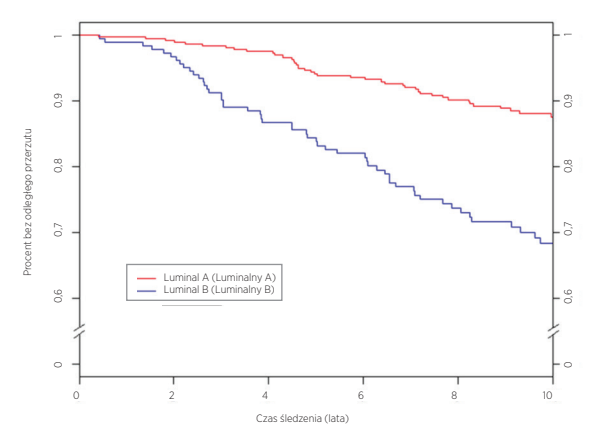

Podsumowanie danych z rysunku 19: Krzywe Kaplana-Meiera dla DRFS z podziałem na podtyp wewnętrzny dla pacjentek z zajętymi 1–3 węzłami chłonnymi

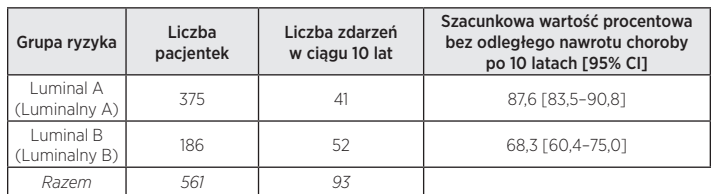

W połączonych bazach danych znajdowało się tylko 98 pacjentek podtypu luminalnego z 4 lub więcej zajętymi węzłami chłonnymi. Tabela 21 prezentuje 10-letnie wartości DRFS dla tych pacjentek, które wykazują również znacznie wyższe ryzyko w przypadku typu luminalnego B.

#### Tabela 21: Wskaźniki dziesięcioletniego DRFS dla pacjentek z 4 lub więcej zajętymi węzłami chłonnymi z podziałem na typ

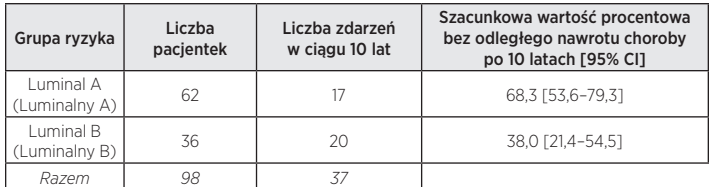

### Analiza późnych nawrotów

W opisanej wcześniej połączonej analizie danych częstotliwości zdarzeń w ramach każdej grupy ryzyka nie są stałe w okresie 10 lat, co widać na rysunkach 16B i 17B. Aby lepiej zrozumieć odległe przerzuty w okresie późnych nawrotów, przeprowadzono retrospektywną analizę opisanych powyżej, połączonych danych dla podzbioru pacjentek bez nawrotów w ciągu pięciu lat (łącznie 2163 pacjentek<sup>8</sup>). Z tej grupy 1605 było pacjentkami bez zajętych węzłów chłonnych, a 488 było pacjentkami z zajętymi węzłami (1–3 zajęte węzły). Dla każdej grupy węzła wartości poniżej osi X dla roku 5 na rysunkach 20 i 21 prezentują liczbę narażonych pacjentek po pięciu latach według grupy ryzyka, tj. kwalifikujących się do analizy późnych nawrotów.

Tabela 22 zawiera zestawienie charakterystyki leczenia i klinicznej dla pacjentek bez zajętych i z zajętymi węzłami chłonnymi (1–3 zajęte węzły) w analizie późnych nawrotów.

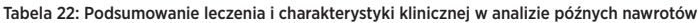

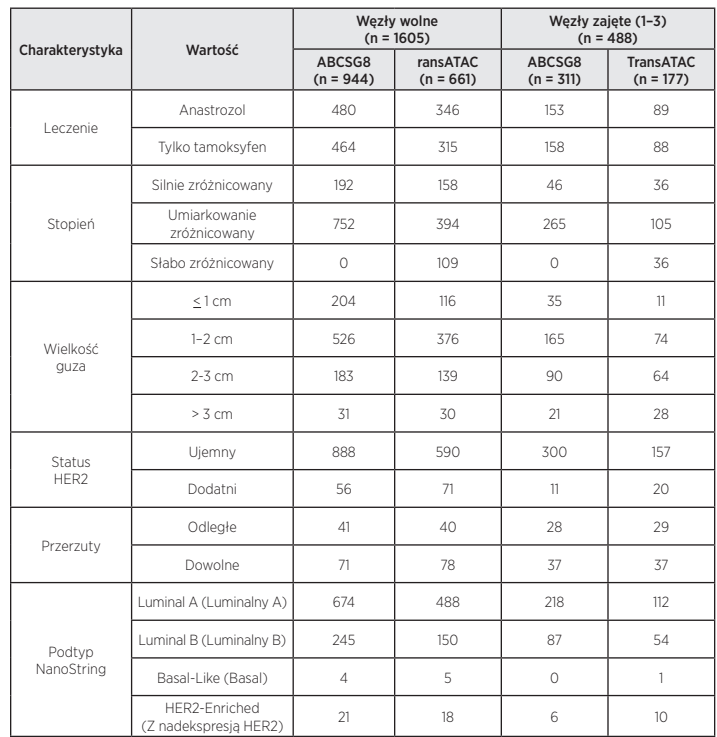

Głównym celem była ocena zdolności wyniku ROR do zapewnienia istotnej dodatkowej informacji prognostycznej dla DRFS przewyższającej standardowe zmienne kliniczne w latach od 5 do 10. Model zerowy obejmujący wyłącznie CTS porównano z modelem alternatywnym obejmującym CTS i ROR stosując test stosunku wiarygodności (likehood ratio, LR). Parametr ROR dodawał istotną statystycznie informacje dla DRFS powyżej 5 lat przewyższającą standardowe zmienne kliniczne dla wszystkich pacjentek (p < 0,0001) oraz dla pacjentek z wolnymi (p < 0,0001) i z zajętymi węzłami (1–3 zajęte węzły) (p < 0,0001).

Tabela 23 zawiera zestawienie stosunków hazardu dla 10-punktowej zmiany na podstawie analizy jednej zmiennej i analizy wielu zmiennych obejmującej wynik ROR i CTS. Wszystkie stosunki hazardu dla wyniku ROR są istotnie różne od 1 nawet po skorygowaniu dla CTS. W tabeli 22 zamieszczono także współczynniki kontyngencji C. Dla obu grup współczynnik kontyngencji C był znacząco różny od wartości 0,5, bez wartości informacyjnej.

#### Tabela 23: Podsumowanie testów późnych nawrotów

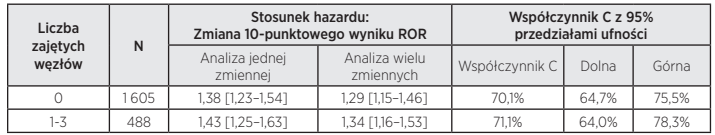

Większość pacjentek w obu badaniach nie wykazywała nadekspresji HER2. Tabela 24 prezentuje rozkład statusu HER2 dla pacjentek z wolnymi i zajętymi węzłami chłonnymi (1–3 węzły). W obu grupach ponad 90% kobiet uczestniczących w badaniu nie wykazywało nadekspresji HER2.

#### Tabela 24: Rozkład statusu HER2 według liczby zajętych węzłów

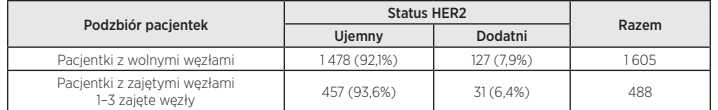

Tabela 25 przedstawia porównanie modelu wielu zmiennych dopasowanego do wszystkich pacjentek w danej grupie węzłów oraz modelu dopasowanego do wszystkich pacjentek bez nadekspresji HER2 w grupie. Brak różnic istotnych statystycznie.

Tabela 25: Stosunki hazardu dla zmiany 10-punktowego wyniku ROR: wszystkie pacjentki w podgrupie względem pacjentek bez nadekspresji HER2 w ramach podgrupy

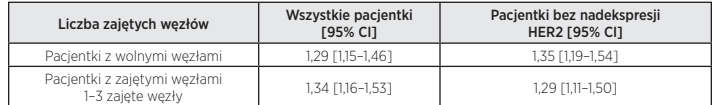

Porównanie między grupami ryzyka jest analizowane dalej na rysunkach 20 i 21, które prezentują krzywe częstości występowania dla wczesnych i późnych nawrotów, z podziałem na grupy ryzyka dla pacjentek, odpowiednio, z wolnymi i zajętymi (1–3) węzłami. Krzywe częstości występowania obejmują okres wczesnych przerzutów (w ciągu pierwszych 5 lat) i okres późnych przerzutów (między 5 a 10 lat po rozpoznaniu). Pod osią X na każdym z rysunków podano liczbę zagrożonych kobiet i skumulowaną częstość występowania. Tabele zestawień prezentują przedziały ufności dla skumulowanej częstości nawrotów przy 5 lub 10 latach dla kobiet bez nawrotów po zakończeniu 5 lat leczenia. Dla pacjentek z węzłami zajętymi (1–3 węzły) ujętych na rysunku 21, połączono grupy niskiego i średniego ryzyka, ze względu na małą liczbę pacjentek w grupie niskiego ryzyka.

Populacja niskiego ryzyka charakteryzuje się małym prawdopodobieństwem odległego nawrotu choroby między latami 5 a 10 po 5 latach terapii hormonalnej, czego dowodzą krzywe skumulowanej częstości występowania i związane z nimi stosunki hazardu dla każdej grupy ryzyka. Dla kontrastu dla populacji średniego i wysokiego ryzyka utrzymuje się ryzyko późnego odległego nawrotu choroby po 5 latach terapii hormonalnej. Różnica w wynikach między populacjami średniego i wysokiego ryzyka pacjentek z węzłami wolnymi zostaje ustalona w ciągu pierwszych 5 lat (wskaźnik nawrotów = 13,2% [9,6%–16,7%] dla pacjentek wysokiego ryzyka i 4,7% [2,9%–6,4%] dla pacjentek średniego ryzyka) i utrzymuje się do 10 lat, jednak wskaźniki nawrotów dla grup średniego i wysokiego ryzyka po 5 latach terapii hormonalnej są bardzo podobne.

Rysunek 20A: Krzywe częstości występowania dla odległego nawrotu choroby względem grup ryzyka w okresie 0–5 lat: Pacjentki z wolnymi węzłami

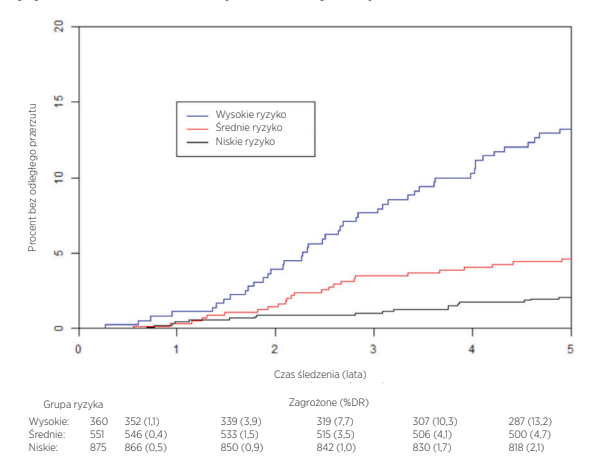

Podsumowanie danych z rysunku 20A: Krzywe częstości występowania dla odległego nawrotu choroby względem grup ryzyka w okresie 0–5 lat: Pacjentki z wolnymi węzłami

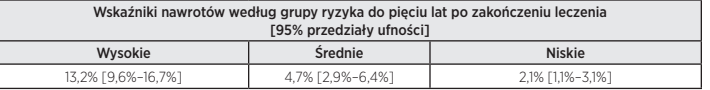

Rysunek 20B: Krzywe częstości występowania dla odległego nawrotu choroby względem grup ryzyka w okresie 5–10 lat: Pacjentki z wolnymi węzłami

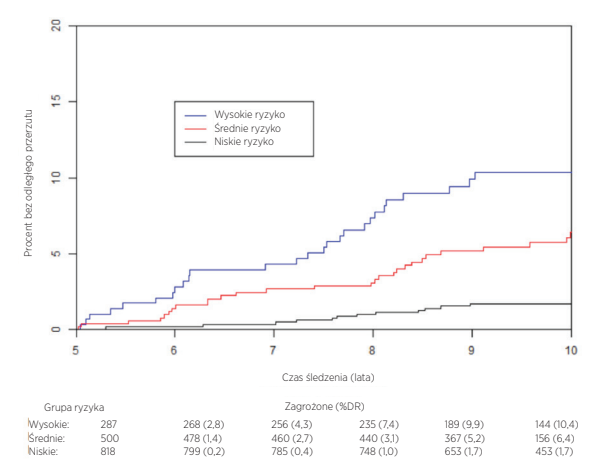

Podsumowanie danych z rysunku 20B: Krzywe częstości występowania dla odległego nawrotu choroby względem grup ryzyka w okresie 5–10 lat: Pacjentki z wolnymi węzłami

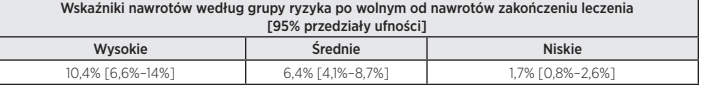

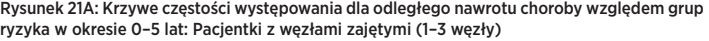

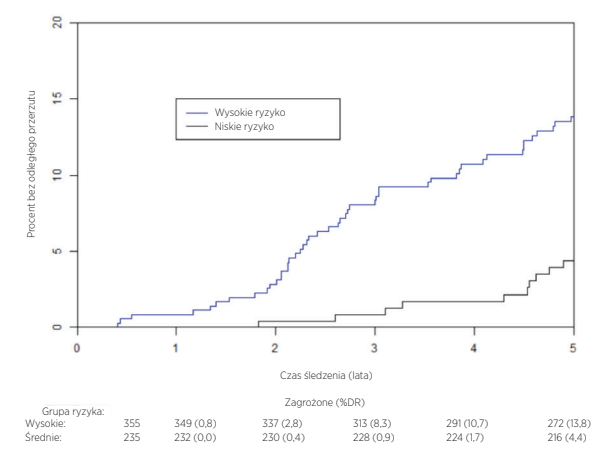

Podsumowanie danych z rysunku 21A: Krzywe częstości występowania dla odległego nawrotu choroby względem grup ryzyka w okresie 0–5 lat: Pacjentki z węzłami zajętymi (1–3 węzły)

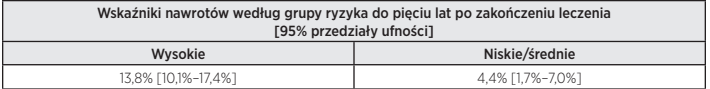

Rysunek 21B: Krzywe częstości występowania dla odległego nawrotu choroby względem grup ryzyka w okresie 5–10 lat: Pacjentki z węzłami zajętymi (1–3 węzły)

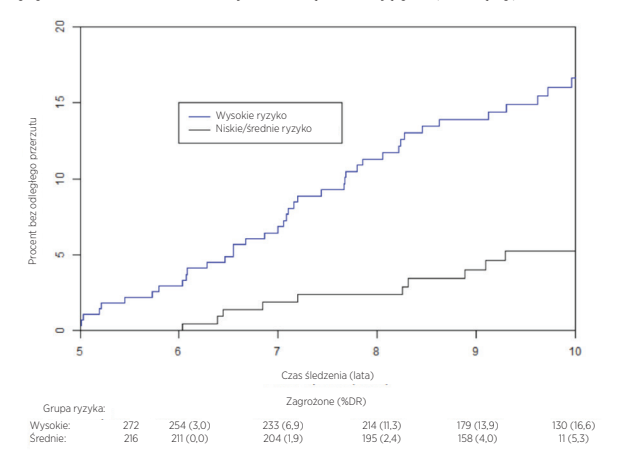

Podsumowanie danych z rysunku 21B: Krzywe częstości występowania dla odległego nawrotu choroby względem grup ryzyka w okresie 5–10 lat: Pacjentki z węzłami zajętymi (1–3 węzły)

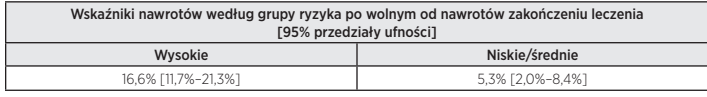

### Wnioski z połączonej analizy

W połączonym badaniu dla pacjentek bez nawrotów przez pięć lat wykazano, że wynik ROR dodaje istotne informacje prognostyczne w okresie późnych nawrotów między 5 a 10 lat po rozpoznaniu, przewyższające standardowe zmienne kliniczne. Przy zastosowaniu grup ryzyka zdefiniowanych w punkcie wyjściowym dla każdej z grup swoistych dla liczby zajętych węzłów wykazano, że grupy ryzyka klasyfikują pełny zestaw pacjentek na grupy o istotnie różnym ryzyku późnego odległego nawrotu choroby. Zarówno analiza ciągła, jak i na podstawie grup ryzyka na bazie wyniku ROR, wykazała podobną informację prognostyczną w różnych podgrupach. Nie stwierdzono ważnej różnicy między wynikami dla pacjentek bez nadekspresji HER2 w porównaniu ze wszystkimi pacjentkami.

W badaniach TransATAC i ABCSG-8 wykazano, że wartość ROR dodaje znaczącą informację prognostyczną przewyższającą standardowe zmienne kliniczne i leczenia, zarówno przy uwzględnieniu jako miara ciągła, jak i przy zastosowaniu trzech predefiniowanych grup ryzyka. Badania wykazywały różne profile ryzyka w takim znaczeniu, że częstość zdarzeń była wyższa w badaniu TransATAC niż w badaniu ABCSG-8: jest to oczywiste po porównaniu wartości DRFS (%) w grupach kontrolnych badań ATAC (90,8%) i ABCSG8 (92,5%) podanych w literaturze<sup>9,10</sup>. Analiza ta połączyła dane z tych dwóch badań z równymi wagami, aby wygenerować profile ryzyka, które – jak się oczekuje – będzie można uogólnić na inne populacje pacjentów niż tylko wyniki poszczególnych badań.

### Badanie 1: Przewidywanie ryzyka nawrotów u kobiet po menopauzie z wolnymi lub zajętymi węzłami chłonnymi, z rakiem sutka wykazującym ekspresję receptorów hormonalnych we wczesnym stadium, leczonych lekiem arimidex lub tamoksyfenem: badanie TransATAC.

#### Schemat badania

Kliniczne badanie weryfikacyjne zaprojektowano w celu weryfikacji czy wynik ryzyka nawrotu (ROR) zapewnia dodatkową informację prognostyczną dla przeżywalności bez nawrotów (DRFS) przewyższającą standardowe zmienne kliniczne przy użyciu wszystkich dostępnych próbek pacjentek. W badaniu tym wykorzystano RNA wyizolowane z tkanki FFPE raka sutka z podzbioru pacjentek uczestniczących w badaniu ATAC<sup>11</sup>. Badanie ATAC obejmowało 9366 pacjentek w trzech grupach badania (1:1:1). Pacjentki zostały zrandomizowane do otrzymywania przez 5 lat leczenia hormonalnego w postaci 1 mg anastrozolu (tj. arimidex) plus placebo tamoksyfenu, 20 mg tamoksyfenu plus placebo anastrozolu lub tamoksyfenu i arimidexu w skojarzeniu. Leczenie w grupie skojarzonej przerwano po analizie początkowej, ponieważ nie wykazano korzyści w zakresie skuteczności lub tolerancji w stosunku do monoterapii tamoksyfenem. Opublikowano ostatnio medianę kontroli po 10 latach grup monoterapii w badaniu ATAC, zgodnie z wymogami FDA w zakresie aktualizacji informacji dotyczących bezpieczeństwa i skuteczności<sup>9</sup>. Dla pacjentek z rakiem wykazującym ekspresję receptorów hormonalnych zaobserwowano znaczącą poprawę wartości DFS (współczynnik ryzyka, HR = 0,86), RFS (HR = 0,79) i DRFS (HR = 0,85) dla pacjentek leczonych anastrozolem w porównaniu do leczonych tamoksyfenem w tej samej analizie. Różnice bezwzględne w przeżywalności bez nawrotów między anastrozolem i tamoksyfenem zwiększyły się w czasie z 2,7% po 5 latach do 4,3% po 10 latach. Projekt TransATAC rozpoczęto w roku 2002 w ramach protokołu TA/01, w celu retrospektywnego ustanowienia banku próbek z archiwalnych histopatologicznych bloczków FFPE od pacjentek ATAC<sup>11</sup>.

Uzyskano łącznie 2006 bloczków podchodzących od 4160 kobiet z rakiem sutka z ekspresją receptorów hormonalnych, które zostały zrandomizowane do grup monoterapii badania ATAC. Z wymienionych bloczków FFPE 1372 zebrano od pacjentek w Wielkiej Brytanii i zawierały one dostateczną ilość inwazyjnego nowotworu do analizy za pomocą testu Genomic Health® Oncotype Dx®12. Wynik nawrotów Oncotype Dx Recurrence Score® (RS) określono na podstawie bloczków FFPE, a wyniki badania zweryfikowały klinicznie wartość RS w ocenie przeżywalności bez nawrotów u pacjentek po menopauzie, z rakiem sutka wykazujących ekspresję receptorów hormonalnych we wczesnym stadium leczonych anastrozolem lub tamoksyfenem. RNA pozostałe z badania Oncotype Dx zostało przesłane do szpitala Royal Marsden Hospital w Londynie, gdzie przechowywano je w temperaturze –70°C. Łącznie dla 1017 pacjentek z badania Oncotype Dx pozostało > 500 ng RNA, które zostało przebadane przez firmę NanoString w ramach klinicznego badania weryfikacyjnego NanoString.

W badaniu tym wykorzystano podtypy wewnętrzne wygenerowane przez oznaczenia i oceniono dwie wersje wyniku ROR, używając predefniowanego podejścia sekwencyjnego. Dwa wyniki ROR, z których każdy charakteryzował się zakresem od 0 do 100 zostały wyliczone z użyciem 50 genów testowych, zgodnie z wcześniejszą publikacją<sup>2</sup>, lub podzbioru 46 genów. W każdym przypadku współczynniki wyliczano z modelu Cox'a, obejmującego korelację Pearsona zbioru 50 lub 46 genów używanego do obliczenia podtypu, wyniku proliferacji i wielkości guza. Wszystkie analizy przeprowadzono z użyciem danych kontroli po 10 latach.

Głównym punktem końcowym było przeżycie bez nawrotów (distant recurrencefree survival, DRFS). Wartość tę zdefiniowano jako odstęp czasowy od rozpoznania do odległego nawrotu choroby lub zgonu z powodu raka sutka. Wtórnym punktem końcowym było przeżycie bez nawrotów (recurrence-free survival, RFS). Wartość tę zdefiniowano jako odstęp czasowy od rozpoznania do pierwszego nawrotu (miejscowego, regionalnego lub odległego nawrotu choroby) lub zgonu z powodu raka sutka.

Przy wykorzystaniu dostępnych próbek pacjentek dopasowano modele wielowymiarowego zagrożenia proporcjonalnego (proportional hazards, PH) Cox'a w celu oceny głównego celu testów sekwencyjnych ROR na podstawie 50 i 46 genów. Model obejmował standardowe kliniczne zmienne towarzyszące (wiek, stopień nowotworu, stan węzłów, leczenie wspomagające). Następnie dopasowano model Cox'a i użyto testu stosunku wiarygodności do sprawdzenia, czy wartość ROR dodawała istotną statystycznie ( $\alpha$  = 0,05) dodatkową informację prognostyczną przewyższającą dostępne w klasyfikacji leczenia klinicznego (Clinical Treatment Score, CTS). CTS to zoptymalizowana kombinacja czynników klinicznopatologicznych, stworzona przez badacza klinicznego jako miara standardu patologii<sup>12</sup>. Główne analizy zostały powtórzone dla różnych podzbiorów pacjentek (wszystkie, z wolnymi węzłami, z zajętymi węzłami lub tylko bez nadekspresji HER2) i punktami końcowymi (DRFS lub RFS).

Dla każdej z grup pacjentek z wolnymi i zajętymi węzłami chłonnymi użyto modeli Cox'a (wyłączając CTS) do przewidzenia 10-letniego ryzyka nawrotów w funkcji wyniku ROR. W oparciu o przewidywania modeli zdefiniowano trzy grupy ryzyka:

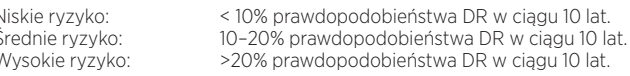

#### Analiza

Dla każdej grupy ryzyka wykreślono krzywe Kaplana-Meiera. Przeprowadzono testy stosunku wiarygodności (używanego do porównania dopasowania dwóch modeli statystycznych) zgodnie z opisem w analizie głównej dla testów Genomic Health's Oncotype Dx (wynik nawrotu, Recurrence Score, RS) oraz testu głównego badacza na podstawie wyników immunochemicznych (IHC4). Wyniki te porównano z wynikami uzyskanymi dla ROR w celu określenia zakresu, w jakim każdy z systemów oceny zapewnia dodatkowe informacje prognostyczne przewyższające CTS. Wyniki IHC4 nie będą dalej omawiane, ponieważ trudno je porównać z innymi oznaczeniami, jako że test IHC4 został opracowany na podstawie danych z badania TransATAC.

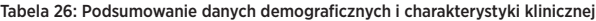

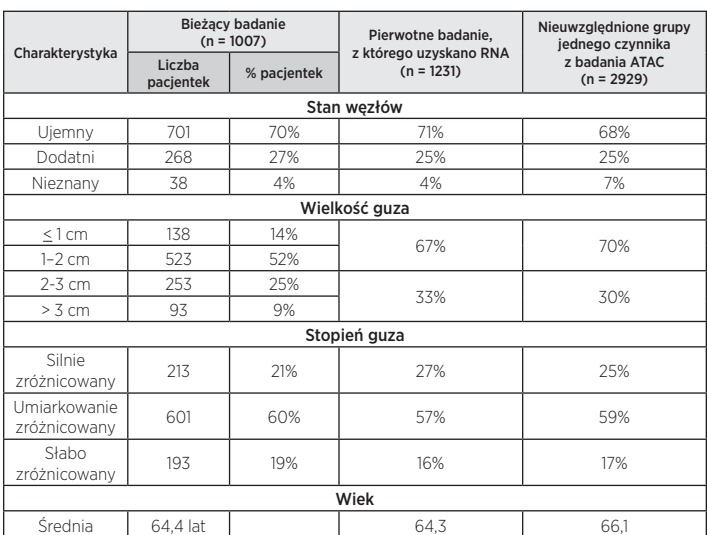

#### Tabela 27: Dodatkowa charakterystyka kliniczna

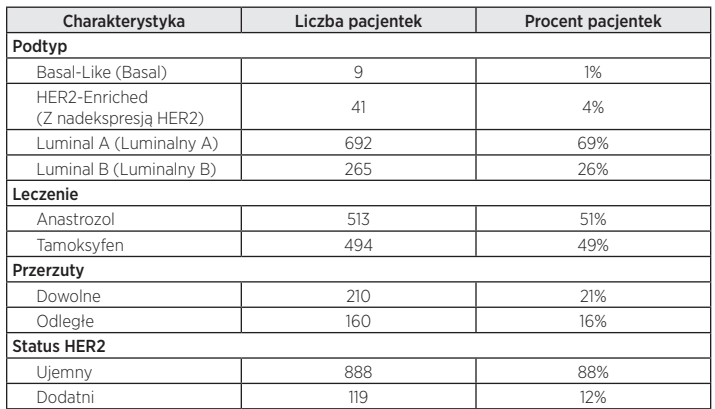

## Wyniki

Testy analizy pierwotnej wykazały, że wynik ROR zapewnia dodatkowe informacje prognostyczne dla przeżycia bez nawrotów przewyższające standardowe zmienne kliniczne (CTS). Wszystkie przedstawione poniżej dane ROR dotyczą 46 genów, jako że jest to podstawa wyniku ROR zgłaszanego przez oznaczenie Prosigna.

#### Tabela 28: Testy analizy pierwotnej ROR

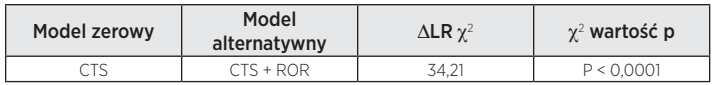

Analiza wtórna wykazała, że wartość ROR jest w sposób istotny powiązana z przeżyciem bez nawrotów i dodaje informacje prognostyczne przewyższające CTS w wielu znaczących klinicznie podgrupach.

### Tabela 29: Powtórzenie testów analizy pierwotnej dla predefiniowanych podgrup

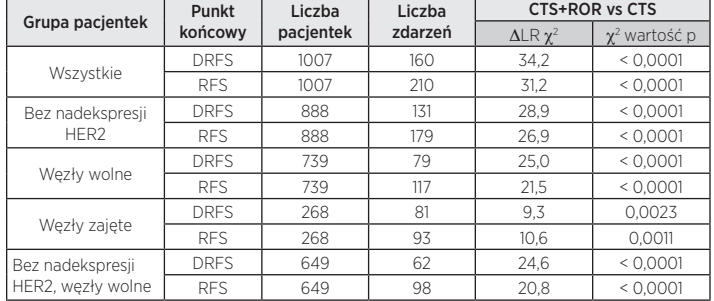

Analiza pierwotna i wtórna wykazały, że wartość ROR była w sposób ciągły powiązana z DRFS dla wszystkich pacjentek i we wszystkich podgrupach.

#### Rysunek 22: Przewidywane dziesięcioletnie ryzyko odległego nawrotu choroby szacowane na podstawie wyniku ROR w ramach grupy stanu węzłów

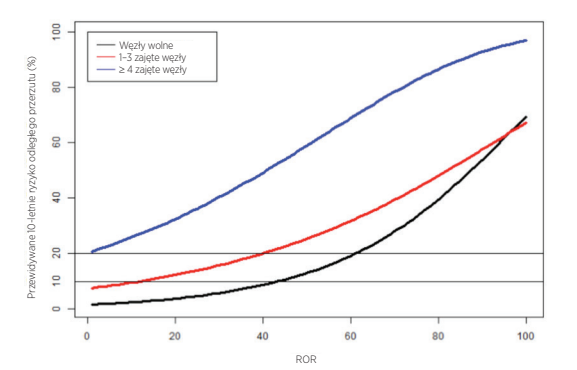

Analiza wtórna wykazała, że podtypy luminalny A i luminalny B wykazują istotne statystycznie, różne wyniki w każdej z podgrup pacjentek zdefiniowanych na podstawie stanu węzłów.

Rysunek 23: Krzywe Kaplana-Meiera dla DRFS dla pacjentek z wolnymi węzłami chłonnymi względem podtypu

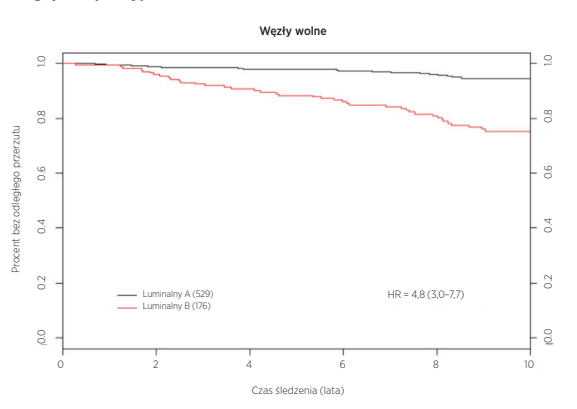

Rysunek 24: Krzywe Kaplana-Meiera dla DRFS dla pacjentek z zajętymi węzłami chłonnymi względem podtypu

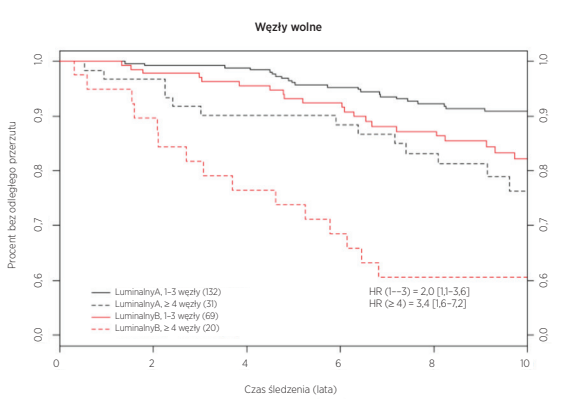

Rysunki 25 i 26 ilustrują fakt, że w ramach każdej kategorii węzłów bezwzględne ryzyko kliniczne dla tych pacjentek, dla których przewidziano niskie ryzyko było znacząco różne od bezwzględnego ryzyka klinicznego pacjentek, dla których przewidziano wysokie ryzyko: pacjentki należące według przewidywania do grupy niskiego ryzyka wykazały wskaźnik 10-letnich DR niższe od 10%, podczas gdy u pacjentek, dla których przewidziano wysokie ryzyko zaobserwowano wskaźnik 10-letnich DR powyżej 30%.

Rysunek 25: Wartość DRFS względem grupy ryzyka dla pacjentek z wolnymi węzłami chłonnymi z wykluczeniem CTS

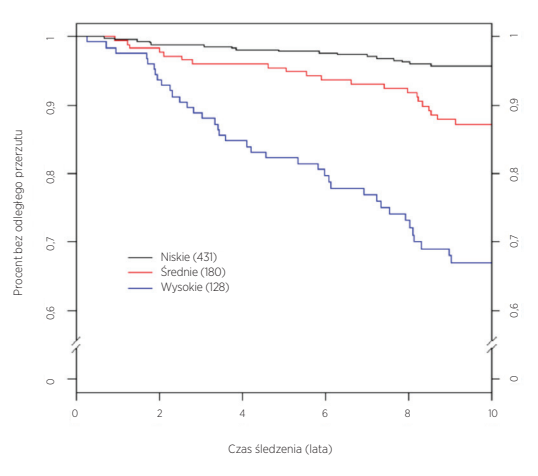

Podsumowanie danych z rysunku 25: Wartość DRFS względem grupy ryzyka dla pacjentek z wolnymi węzłami chłonnymi z wykluczeniem CTS

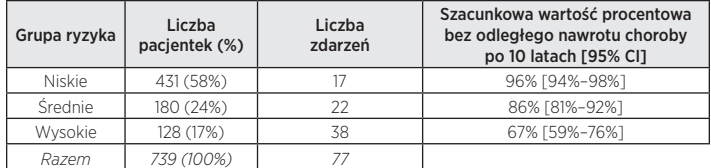

Rysunek 26: Wartość DRFS względem grupy ryzyka dla pacjentek z zajętymi od 1 do 3 węzłami chłonnymi, bez CTS

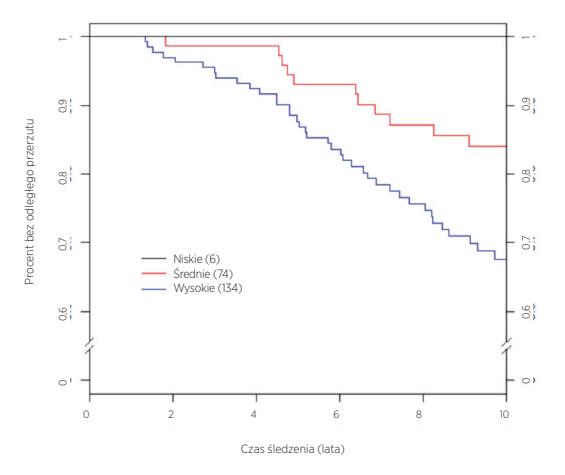

Podsumowanie danych z rysunku 26: Wartość DRFS względem grupy ryzyka dla pacjentek z zajętymi od 1 do 3 węzłami chłonnymi, bez CTS

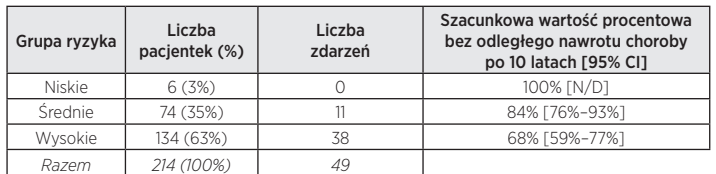

### Porównanie ROR z RS

Z 1007 próbek z wynikami ROR, wyniki testu Oncotype Dx były dostępne dla wszystkich 1007 próbek, jednak wyniki IHC tylko dla 940 próbek. Aby umożliwić porównanie wszystkich trzech testów, wyniki opisane w tej części dotyczą tylko 940 próbek, dla których istniały wyniki wszystkich trzech metod (jednak nie jest tu omawiana metoda IHC4). Przestawiono testy stosunku wiarygodności dla dodania pojedynczej zmiennej, a więc aby dodana informacja była istotna statystycznie  $(\chi = 0.05)$ , zmiana  $\chi^2$  na 1 stopień swobody musi być większa od 3,84. Wykresy poniżej prezentują dodaną informację po dodaniu testu prognostycznego do wyników innego testu prognostycznego plus CTS w kolejności. Przy każdym dodaniu wzrost informacji mierzony jest przez zmianę  $\chi^2$ .

## ROR dodane do RS oprócz CTS: informacje prognostyczne

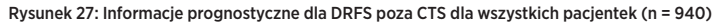

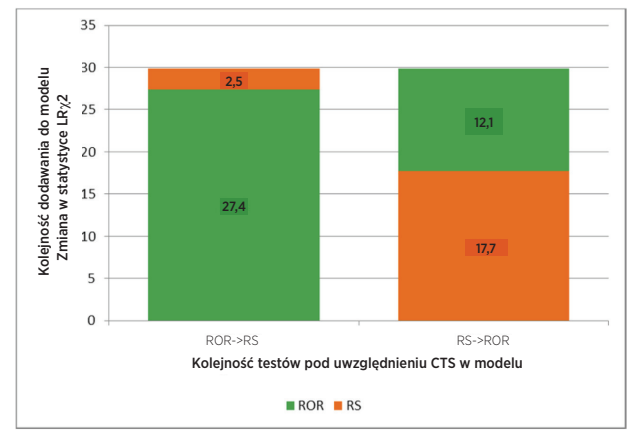

Rysunek 28: Informacje prognostyczne dla DRFS poza CTS dla pacjentek z wolnymi węzłami (n = 683)

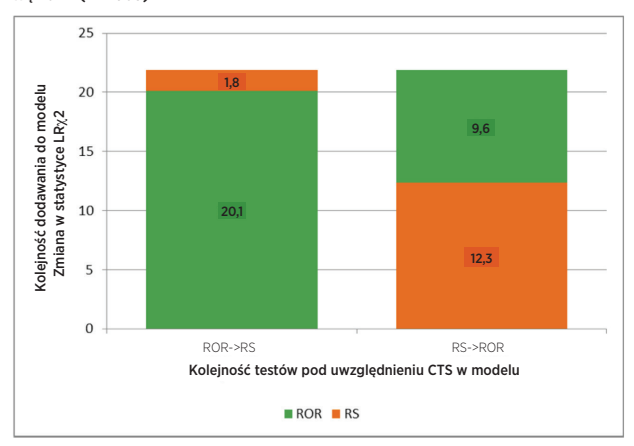

Rysunek 29: Informacje prognostyczne dla DRFS poza CTS dla pacjentek z zajętymi węzłami (n = 257)

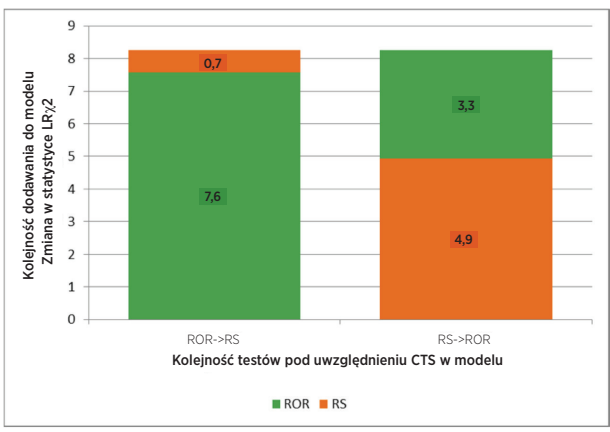

Rysunek 30: Informacje prognostyczne dla DRFS poza CTS dla pacjentek z wolnymi węzłami bez nadekspresji HER2 (n = 649)

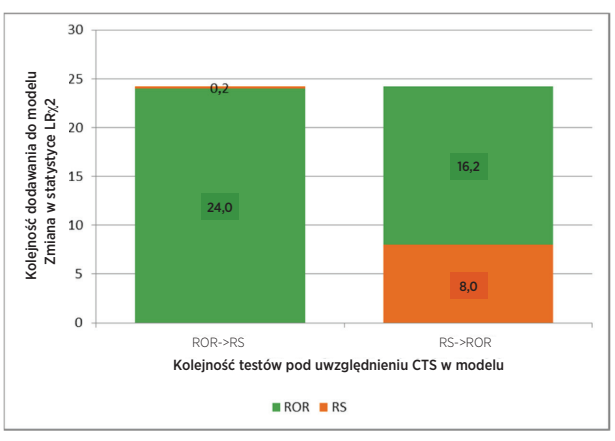

Rysunki od 27 do 30 prezentują informację dodaną poza CTS po sekwencyjnym dodaniu dwóch testów prognostycznych. Przy każdym dodaniu wzrost informacji mierzony jest przez zmianę wartości  $\chi^2$ . Na przykład gdy ROR było pierwszym testem dodanym po włączeniu CTS (dane wszystkich pacjentek), zmiana wartości �2 wyniosła 27,4. Z CTS i ROR w modelu, dodanie RS doprowadziło do zmiany wartości  $\chi^2$  wynoszącej 2,5, co nie jest istotne (wartość krytyczna dla testu  $\chi^2$  z 1 stopniem swobody wynosi 3,84): oznacza to, że po uwzględnieniu w modelu CTS i ROR parametr RS nie dodaje znaczącej informacji. Jednakże jeśli najpierw zostanie dodany test RS, w teście ROR nadal zawarta jest informacja nieuwzględniona w kombinacji CTS i RS. Oba testy wykazują istotność prognostyczną po dodaniu do CTS u pacjentek z zajętymi węzłami, jednak żaden z nich nie wykazuje istotności jako drugi dodany test, być może z powodu mniejszej liczebności próby. Dla podzbioru pacjentek bez zajętych węzłów i bez nadekspresji HER2 RS nie dodaje znaczącej informacji prognostycznej do kombinacji CTS + ROR. Z drugiej strony ROR dodaje znaczącą informację prognostyczną do CTS + RS.

## ROR względem RS: wyniki grup ryzyka

W celu porównania tego, jak te dwa testy dzieliły pacjentki pod względem ryzyka, zdefiniowano grupy ryzyka na podstawie szacunku każdego testu ryzyka odległego nawrotu choroby po 10 latach w populacji TransATAC. Progi wyników ryzyka do zdefiniowania grup ryzyka wybrano dla każdego testu na podstawie wyników naszego badania TransATAC w celu zdefiniowania grup ryzyka zawierających pacjentki o tym samym ryzyku. W celu osiągnięcia tych porównywalnych grup ryzyka punkty odcięcia użyte w teście Oncotype DX był inne, niż zastosowane w teście Genomic Health. Dla każdego testu grupa niskiego ryzyka została prospektywnie zdefiniowana jako pacjentki o ryzyku nawrotu niższym od 10%. Dla każdego testu grupa średniego ryzyka została prospektywnie zdefiniowana jako pacjentki o ryzyku nawrotu od 10% do 20%. Dla każdego testu grupa wysokiego ryzyka została prospektywnie zdefiniowana jako pacjentki o ryzyku nawrotu wyższym od 20%. Wielkości i wyniki grup ryzyka zdefiniowane dla każdego z testów przedstawiono na rysunku.

Rysunek 31 ilustruje fakt, że test Prosigna przydzielił 26% mniej pacjentek do grupy średniego ryzyka niż test Oncotype DX (180 względem 243 pacjentek). Ponadto test Prosigna przydzielił do grupy wysokiego ryzyka więcej pacjentek, niż test Oncotype DX, jednak grupy niskiego i wysokiego ryzyka zdefiniowane dla każdego z testów mają podobne wyniki, co ilustrują nakładające się krzywe Kaplana-Meiera. Obserwacja ta doprowadziła niezależnych badaczy z naszego badania TransATAC do wniosku, że test Prosigna przydzielał do grupy średniego ryzyka mniej pacjentek, niż test Oncotype DX RS przy równoważnym lub wyższym oddzieleniu między grupami niskiego i wysokiego ryzyka.

#### Rysunek 31: Wynik ROR testu Prosigna identyfikował znacząco więcej pacjentek o wysokim stopniu ryzyka i mniej pacjentek o średnim stopniu ryzyka, niż wynik RS testu Oncotype DX dla pacjentek z wolnymi węzłami chłonnymi.

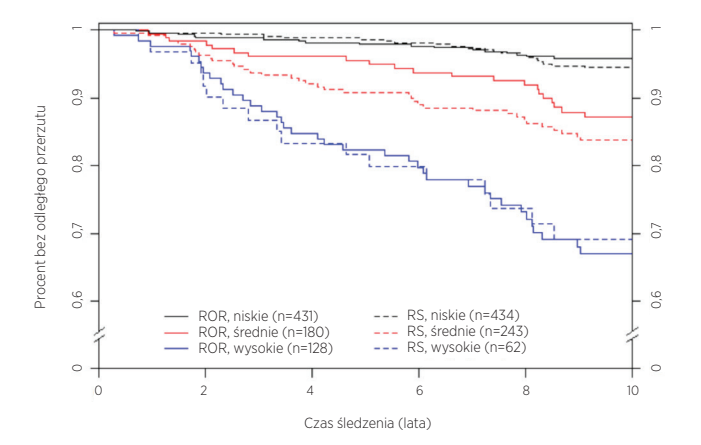

Przy zastosowaniu wyłącznie ROR dla pacjentek z zajętymi węzłami chłonnymi (1–3 zajęte węzły), dla 6 pacjentek przewidziano ryzyko odległego nawrotu choroby < 10%. U żadnej z tych pacjentek w trakcie trwania badania nie wystąpiły zdarzenia. Jedna z pacjentek była obserwowana przez 7,9 lat, a u wszystkich pozostałych nie wystąpił odległy przerzut przez przynajmniej 9,9 lat obserwacji co wskazuje, że pacjentki z zajętymi węzłami, dla których przewidziano niskie ryzyko, faktycznie były narażone na niskie ryzyko. Do porównania nie zostały wykorzystane testy logarytmiczne rang, ponieważ w przypadku RS nie stwierdzono grupy niskiego ryzyka.

Rysunek 32: Porównanie klasyfikacji grup 10-letniej DRFS bez użycia CTS: pacjentki z zajętymi

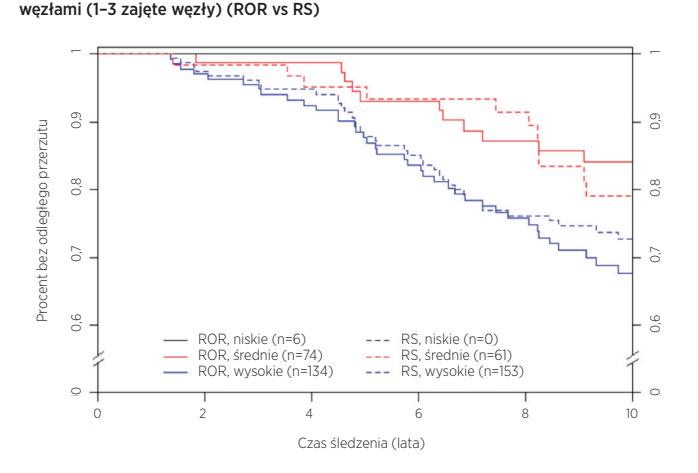

### Wnioski badania klinicznego 1

Analiza pierwotna wykazała, że ROR dodaje znaczącą informację prognostyczną przewyższającą standardowe kliniczne zmienne towarzyszące (standard clinical covariates, CTS) u wszystkich pacjentek i we wszystkich predefiniowanych, istotnych klinicznie podgrupach. Wykazano, że ROR dzieli pacjentki na 3 grupy ryzyka o istotnych statystycznie różnicach wyników dla pacjentek bez zajętych węzłów chłonnych. Wykazano, że podtypy wewnętrzne luminalny A i luminalny B charakteryzują się znacząco różnymi wartościami DRFS i RFS, niezależnie od stanu węzłów. W porównaniu ze wskaźnikiem prognostycznym RS (21-genowy wynik nawrotów z testu Oncotype Dx), wartość ROR zapewniała dodatkową wartość prognostyczną przewyższającą RS u wszystkich pacjentek i w istotnych klinicznie podgrupach. Co więcej, w grupie z węzłami wolnymi wartość ROR podwajała liczbę pacjentek przypisanych do grupy wysokiego ryzyka i znacząco ograniczyła liczbę pacjentek przypisanych do grupy średniego ryzyka bez zmniejszania różnic w wynikach między grupą niskiego i wysokiego ryzyka w porównaniu z RS.

#### Badanie 2: Prognoza dla pacjentek po menopauzie z rakiem wykazującym ekspresję receptorów hormonalnych otrzymujących wyłącznie układową wspomagającą terapię hormonalną z użyciem oznaczenia Prosigna: badanie ABCSG-8

#### Schemat badania

Grupa badania obejmowała próbki tkanki FFPE raka sutka zebrane retrospektywnie i zarchiwizowane w banku ABCSG od pacjentek przyjętych do badania ABCSG-8 od 1996 do 2004 roku<sup>13</sup>. Łącznie 3901 kobiet po menopauzie z rakiem sutka wykazującym ekspresję receptorów hormonalnych we wczesnym stadium zrandomizowano przed leczeniem do dwuletniego leczenia wspomagającego Tamoksyfenem, po którym następowało trzyletnie leczenie lekiem Arimidex® (anastrozol) lub do pięcioletniego leczenia wspomagającego Tamoksyfenem. Struktura leczenia w badaniu została przedstawiona na rysunku 33.

#### Rysunek 33: Ilustracja schematu badania ABCSG-8

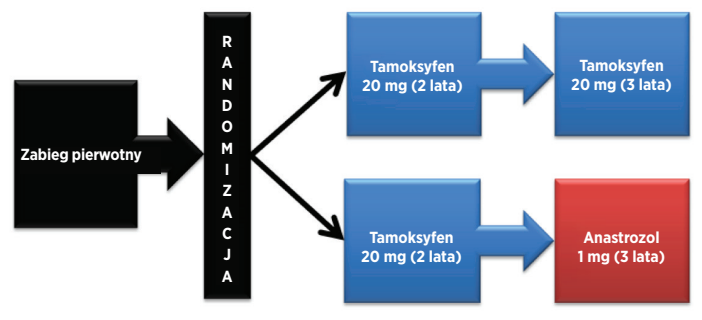

Grupa weryfikacyjna reprezentuje część dostępnej do oceny grupy ABCSG-8, dla której możliwe było retrospektywne zebranie materiałów tkankowych z banku ABCSG i dla których możliwe było uzyskanie świadomej zgody, lub pacjentka zmarła. Pacjentki spełniające kryteria włączenia do oryginalnego badania były wykluczane tylko w przypadku, gdy tkanka była niedostępna do wykonania oznaczenia NanoString lub niemożliwe było uzyskanie zgody pacjentki. W ramach badania przetestowano wszystkie próbki z bloczkiem nowotworu i zgodą pacjentki.

W badaniu tym wykorzystano podtypy wewnętrzne wygenerowane przez oznaczenia i oceniono wynik ROR używając predefniowanego planu analizy. Wynik ROR o zakresie od 0 do 100 został wyliczone z użyciem podzbioru 46 genów z wcześniej opublikowanego zbioru 50 genów<sup>2</sup>. Współczynniki ROR wyliczano z modelu Cox'a, obejmującego korelację Pearsona zbioru 46 genów używanych do określenia podtypu wewnętrznego, wyniku proliferacji i wielkości guza. Wszystkie analizy przeprowadzono z użyciem danych kontroli po maksymalnym czasie.

Głównym punktem końcowym było przeżycie bez nawrotów (distant recurrencefree survival, DRFS). Wartość tę zdefiniowano jako odstęp czasowy od rozpoznania do odległego nawrotu choroby lub zgonu z powodu raka sutka. Wtórnym punktem końcowym było przeżycie bez nawrotów (recurrence-free survival, RFS). Wartość tę zdefiniowano jako odstęp czasowy od rozpoznania do pierwszego nawrotu (miejscowego, regionalnego lub odległego nawrotu choroby) lub zgonu z powodu raka sutka.

Przy wykorzystaniu dostępnych próbek pacjentek dopasowano modele wielowymiarowego zagrożenia proporcjonalnego (proportional hazards, PH) Cox'a w celu oceny głównego celu testów sekwencyjnych ROR. Model obejmował standardowe kliniczne zmienne towarzyszące (wiek, stopień nowotworu, stan węzłów, leczenie wspomagające). Następnie dopasowano model Cox'a i użyto testu stosunku wiarygodności do sprawdzenia, czy wartość ROR dodawała istotną statystycznie ( $\alpha$  = 0,05) dodatkową informację prognostyczną przewyższającą dostępne w klasyfikacji leczenia klinicznego (Clinical Treatment Score, CTS). CTS to zoptymalizowana kombinacja czynników kliniczno-patologicznych, stworzona jako miara standardu patologii<sup>12</sup>. Główne analizy zostały powtórzone dla różnych podzbiorów pacjentek (wszystkie, z wolnymi węzłami, z zajętymi węzłami lub tylko bez nadekspresji HER2) i punktami końcowymi (DRFS lub RFS).

### Analiza

Zastosowano podejście sekwencyjne, w którym głównym celem naukowym było wykazanie, że ROR dodaje istotną informację prognostyczną przewyższającą standardowe zmienne kliniczne. Główny cel dodał ponadto wymaganie wykazania, że kategoryczna klasyfikacja ryzyka przez przypisanie do jednej z trzech grup (niskie/średnie/wysokie) dodaje istotną informację prognostyczną przewyższającą standardowe zmienne kliniczne. W celu spełnienia tego wymagania konieczne było wykazanie obu z następujących warunków:

- Wykazanie, że ciągły wynik ROR zwiększa wartość prognostyczną, przewyższając standardowe zmienne kliniczne.
- W przypadku odrzucenia hipotezy zerowej o braku informacji prognostycznych wykazanie, że kategorie ryzyka na podstawie ROR zwiększają wartość prognostyczną, przewyższając standardowe zmienne kliniczne.

Przy wykorzystaniu dostępnych próbek pacjentek dopasowano modele wielowymiarowego zagrożenia proporcjonalnego (proportional hazards, PH) Cox'a w celu oceny głównego celu testów sekwencyjnych ROR, a następnie predefiniowanych kategorii ryzyka na podstawie ROR. Modele obejmowały następujące kategoryczne standardowe kliniczne zmienne towarzyszące (z możliwymi wartościami):

- wiek ( $\geq 65$  lub < 65),
- stopień (G1 lub G2/GX),
- wielkość guza (T1, T2/T3),
- status węzłów (NO, N+(1-3), N+( $\geq$ 4)),
- leczenie wspomagające (tylko tamoksyfen lub tamoksyfen → anastrozol).

gdzie N0 oznacza pacjentki bez zajętych węzłów chłonnych, N+(1–3) oznacza pacjentki z zajętymi 1-3 węzłami chłonnymi a N+(> 4) oznacza pacjentki z zajętymi więcej niż 4 węzłami chłonnymi. T1 oznacza guza o średnicy < 2 cm, T2 guza o średnicy powyżej 2 cm, ale nie większej niż 5 cm, a T3 guza o średnicy ponad 5 cm. W badaniu dostępnych było tylko 14 materiałów T3, dlatego połączono je z materiałami T2. Guzy dobrze zróżnicowane (G1) porównano z połączeniem guzów umiarkowanie zróżnicowanych (G2) i guzów zrazikowych GX. Do celów analizy guzy zrazikowe GX traktowano jak guzy G2, ponieważ G2 to najczęstszy stopień w populacji pacjentek, dla których przeznaczony jest test.

Powyższe zmienne towarzyszące wprowadzono do modelu w postaci wyniku leczenia klinicznego (Clinical Treatment Score, CTS). W celu uzyskania CTS dopasowano następujący model:

$$
\lambda(t) = \lambda_{\circ}(t) \exp(\sum_{i} z_{i} \gamma_{i})
$$

gdzie z oznacza zmienne kliniczne i leczenia podane powyżej, a CTS zdefiniowano

wykorzystując szacunki wartości  $\gamma$  uzyskane powyżej, tj. CTS =  $\frac{\sum \sum \hat{J}}{j}$ 

Założenie hazardu proporcjonalnego przetestowano wykorzystując reszty Shoenfelda.

Pacjentki włączone do badania weryfikacyjnego miały charakterystykę zbliżoną do pacjentek w oryginalnym badaniu ABCSG-8.

### Tabela 30: Podsumowanie charakterystyki klinicznej

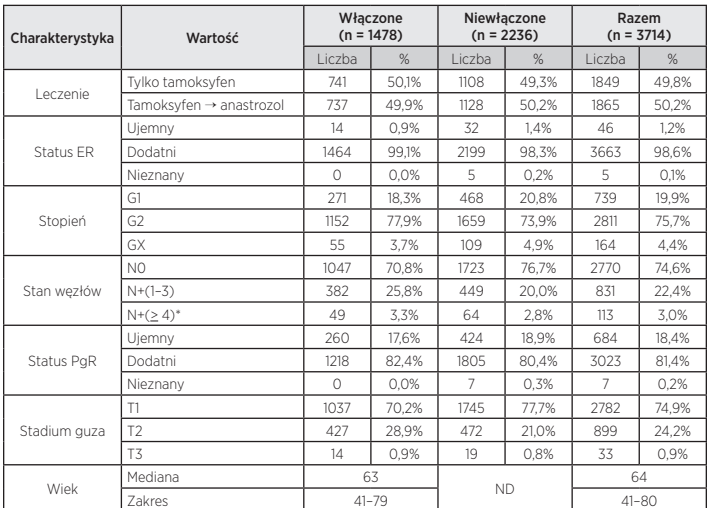

\* Obejmuje pacjentki z > 9 zajętymi węzłami

#### Tabela 31: Dodatkowa charakterystyka kliniczna

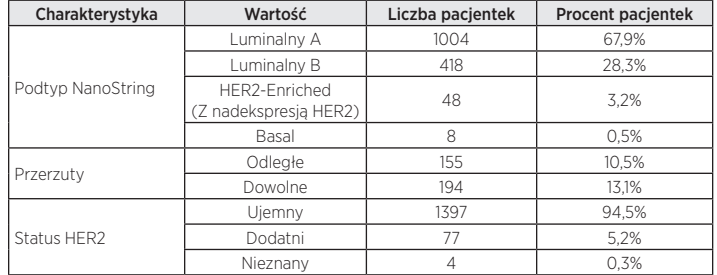

#### Wyniki

Z 1620 próbek tkanki dostępnych do badania 25 (1,5%) nie przeszło predefiniowanego przeglądu patologicznego pod kątem odpowiedniego guza, 73 z 1595 próbek tkanki (4,6%) z żywotną tkanką inwazyjnego nowotworu nie zaliczyło predefiniowanej specyfikacji kontroli jakości dla wyekstrahowanego RNA, a 44 z 1522 próbek RNA (2,9%) nie uzyskało wyniku zaliczającego kontroli jakości oznaczenia Prosigna, pozostawiając do analizy 1478 (91,2%) próbek.

Z 1478 pacjentek dostępnych do analizy u 155 występowały odległe przerzuty a u 194 wystąpił nawrót lub odległy przerzut lub zgon z powodu raka sutka. Mediana kontroli dla badania wynosiła 10 lat.

Testy analizy pierwotnej wykazały, że wynik ROR zapewnia istotne dodatkowe informacje prognostyczne dla przeżycia bez nawrotów przewyższające standardowe zmienne kliniczne (CTS).

#### Tabela 32: Podsumowanie testów analizy pierwotnej

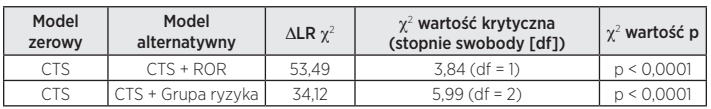

Analiza wtórna wykazała, że wartość ROR jest w sposób istotny powiązana z przeżyciem bez nawrotów i dodaje informacje prognostyczne przewyższające CTS w wielu znaczących klinicznie podgrupach.

#### Tabela 33: Powtórzenie testów analizy pierwotnej dla predefiniowanych podgrup

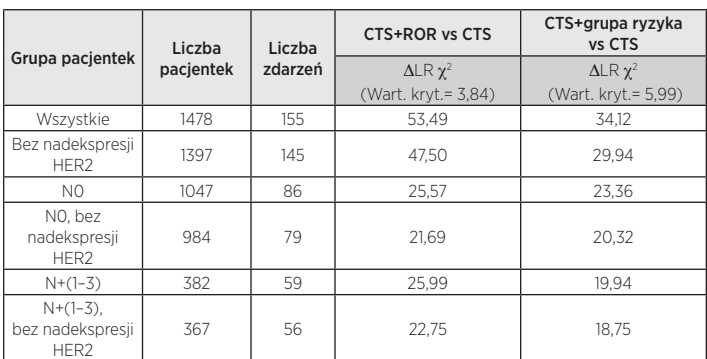

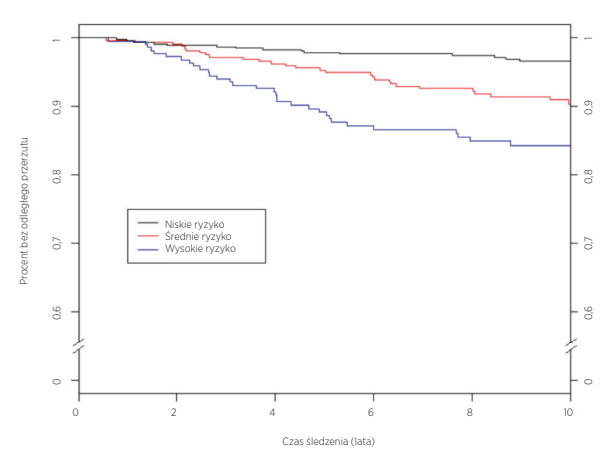

#### Rysunek 34: Wartość DRFS względem grupy ryzyka dla pacjentek z wolnymi węzłami chłonnymi

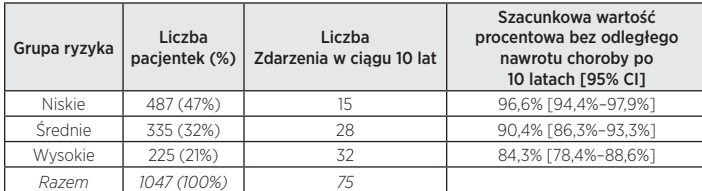

Rysunek 35: Wartość DRFS względem grupy ryzyka dla pacjentek bez ekspresji HER2 i z wolnymi węzłami chłonnymi

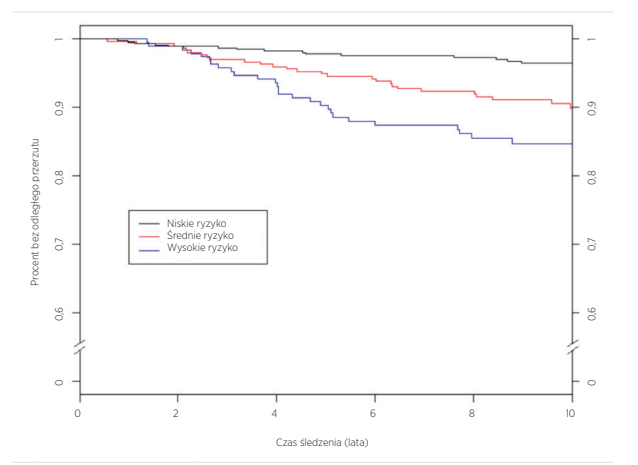

Podsumowanie danych z rysunku 35: Wartość DRFS względem grupy ryzyka dla pacjentek bez ekspresji HER2 i z wolnymi węzłami chłonnymi

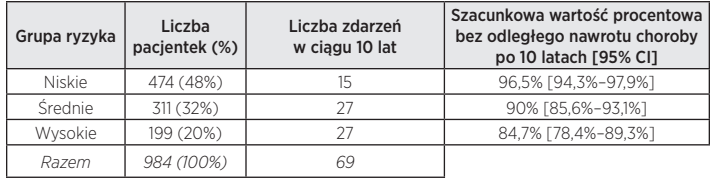

Rysunek 36 przedstawia wykresy Kaplana-Meiera względem grup ryzyka dla pacjentek z zajętymi 1–3 węzłami chłonnymi, a rysunek 37 ten sam wykres dla pacjentek z zajętymi 1–3 węzłami bez nadekspresji HER2. Wyniki są podobne z pacjentkami z nadekspresją HER2 i bez nich

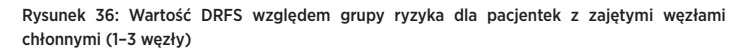

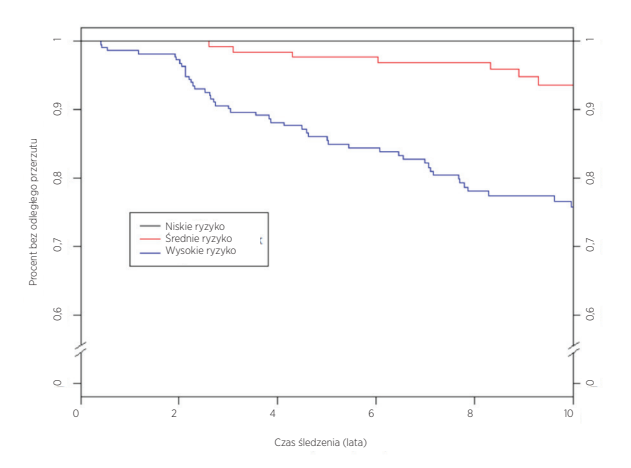

Podsumowanie danych z rysunku 36: Wartość DRFS względem grupy ryzyka dla pacjentek z zajętymi węzłami chłonnymi (1–3 węzły)

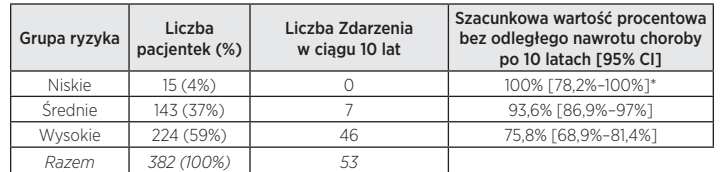

\* Przedział ufności oszacowany za pomocą metody Clopper-Pearsona

#### Rysunek 37: Wartość DRFS względem grupy ryzyka dla pacjentek bez nadekspresji HER2 z zajętymi węzłami chłonnymi (1–3 węzły)

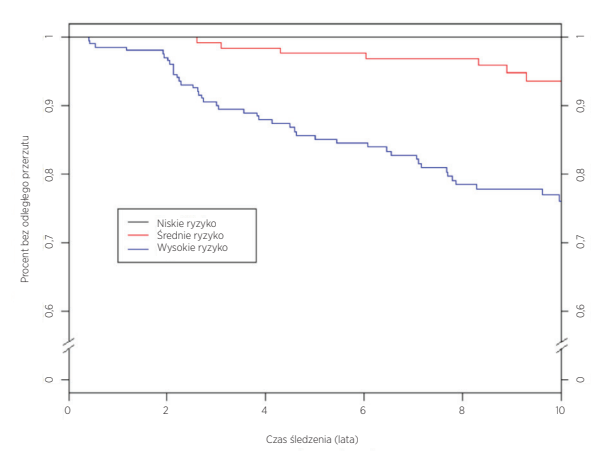

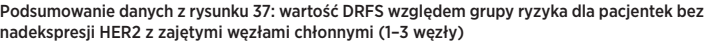

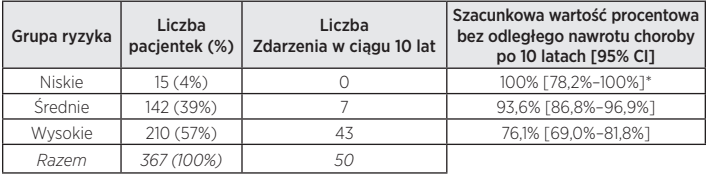

\* Przedział ufności oszacowany za pomocą metody Clopper-Pearsona

## Związek między ROR a przewidywaniem ryzyka

Rysunek 38 przedstawia 10-letnie ryzyko nawrotów w funkcji wyniku ROR z 95% przedziałami ufności na podstawie osobnych modeli proporcjonalnego hazardu Cox'a dla każdej z grup pacjentek z wolnymi węzłami i zajętymi 1–3 węzłami. Dla pacjentek z zajętymi węzłami (1–3 węzły) założenie proporcjonalnego zagrożenia zostało naruszone przy dopasowywaniu dla całego zakresu. Przedstawiona krzywa dla pacjentek z zajętymi węzłami (1–3 węzły) wykorzystuje pacjentki z zajętymi węzłami (1–3 węzły) z wynikami ROR w zakresie 0–80, dla których spełnione było założenie proporcjonalnego zagrożenia.

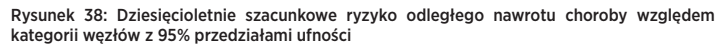

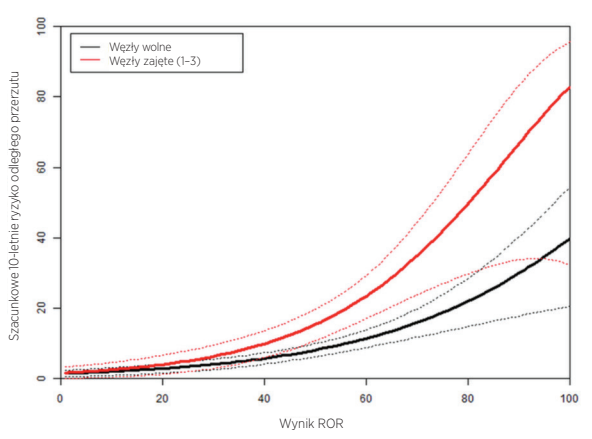

W ramach każdej podgrupy bezwzględne ryzyko kliniczne pacjentek przydzielonych do kategorii niskiego ryzyka było znacząco różne od bezwzględnego ryzyka pacjentek przydzielonych do kategorii wysokiego ryzyka.

Tabela 34 prezentuje rozkład pacjentek bez zajętych węzłów chłonnych w 10-jednostkowych przedziałach ROR. Zamieszczono w niej również 10-letnie ryzyko odległego przerzutu.

Tabela 34: Rozkład pacjentek bez zajętych węzłów chłonnych w 10-jednostkowych przedziałach ROR

| Zakres ROR | Liczba pacjentek | Procent pacjentek | 10-letnie ryzyko odległego<br>przerzutu (doświadczalne) |
|------------|------------------|-------------------|---------------------------------------------------------|
| $1 - 10$   |                  | 0.7%              | 0.0%                                                    |
| $11 - 20$  | 116              | 11.1%             | 1.8%                                                    |
| $21 - 30$  | 155              | 14.8%             | 2.5%                                                    |
| $31 - 40$  | 209              | 20.0%             | 5,1%                                                    |
| $41 - 50$  | 183              | 17.5%             | 7.5%                                                    |
| $51 - 60$  | 152              | 14.5%             | 12.1%                                                   |
| $61 - 70$  | 116              | 11.1%             | 15,0%                                                   |
| $71 - 80$  | 77               | 7.4%              | 12.3%                                                   |
| 81-90      | 28               | 2.7%              | 26,1%                                                   |
| 91-100     | 4                | 0.4%              | 33.3%                                                   |
| Razem      | 1047             | 100%              |                                                         |

Rysunek 39 prezentuje krzywą na bazie modelu dla pacjentek bez zajętych węzłów wraz z empirycznie oszacowanymi wskaźnikami 10-letniego przeżycia dla 10 przedziałów, gdzie każdy przedział zawiera wszystkie pacjentki w ramach 10-jednostkowych zakresów ROR (1–10, 11–20 itd.). Pod krzywą zamieszczono histogram prezentujący rozkład częstości według przedziału.

#### Rysunek 39: Porównanie szacunków na bazie modelu i doświadczeń dla dziesięcioletniego ryzyka nawrotów dla pacjentek bez zajętych węzłów chłonnych z przedstawionym niżej rozkładem wyników ROR

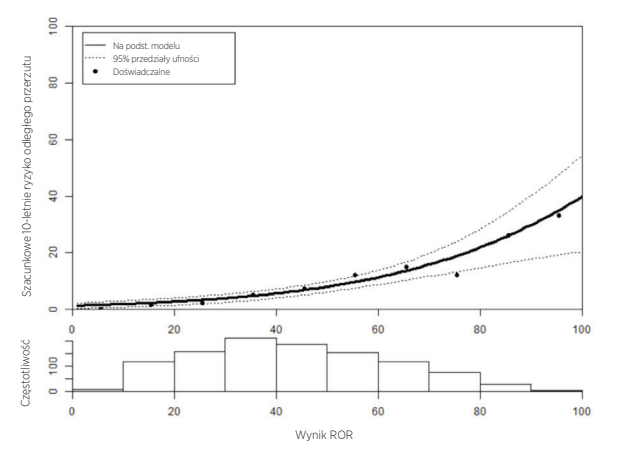

Dla pacjentek z wolnymi węzłami szacunki na podstawie modelu proporcjonalnego hazardu były podobne do szacunków empirycznych w całym zakresie. Tabela 35 prezentuje rozkład pacjentek z zajętymi węzłami chłonnymi (1–3 węzły) w 10-jednostkowych przedziałach ROR. Zamieszczono w niej również 10-letnie ryzyko odległego nawrotu choroby.

Tabela 35: Rozkład pacjentek z zajętymi węzłami chłonnymi (1–3 węzły) w 10-jednostkowych przedziałach ROR

| Zakres ROR | Liczba pacjentek | Procent pacjentek | 10-letnie ryzyko odległego<br>nawrotu choroby (doświadczalne) |
|------------|------------------|-------------------|---------------------------------------------------------------|
| $1 - 10$   | 3                | 0.8%              | 0.0%                                                          |
| $11 - 20$  | 34               | 8,9%              | 3.6%                                                          |
| $21 - 30$  | 53               | 13.9%             | 4.1%                                                          |
| $31 - 40$  | 68               | 17.8%             | 8,5%                                                          |
| $41 - 50$  | 57               | 14.9%             | 16.7%                                                         |
| $51 - 60$  | 71               | 18.6%             | 17.8%                                                         |
| $61 - 70$  | 42               | 11.0%             | 28,9%                                                         |
| $71 - 80$  | 34               | 8.9%              | 39.5%                                                         |
| $81 - 90$  | 17               | 4.5%              | 33.0%                                                         |
| 91-100     | 3                | 0.8%              | 33.3%                                                         |
| Razem      | 382              | 100%              |                                                               |

Rysunek 40 prezentuje krzywą na bazie modelu (dla pacjentek z zajętymi węzłami chłonnymi (1–3 węzły) i wynikami ROR < 80) dla pacjentek z zajętymi węzłami chłonnymi (1-–3 węzły) wraz z empirycznie oszacowanymi wskaźnikami 10-letniego przeżycia dla 10 przedziałów, gdzie każdy przedział zawiera wszystkie pacjentki w ramach 10-jednostkowych zakresów ROR (1–10, 11–20 itd.). Pod krzywą zamieszczono histogram prezentujący rozkład częstości według przedziału.

Rysunek 40: Porównanie szacunków na bazie modelu i doświadczeń dla dziesięcioletniego ryzyka nawrotów dla pacjentek z zajętymi węzłami chłonnymi (1–3 węzły) z przedstawionym niżej rozkładem wyników ROR.

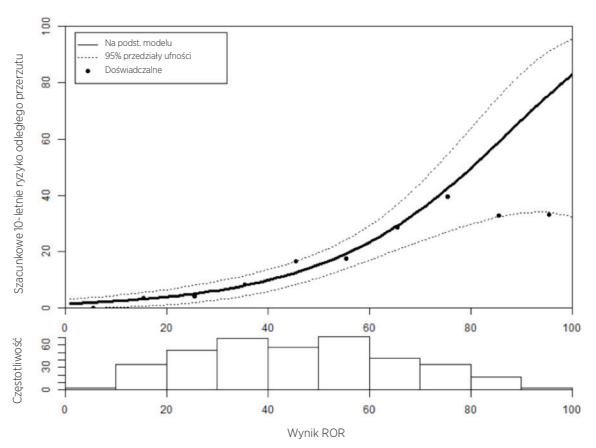

Zarówno tabela 35, jak i rysunek 40 ilustrują spłaszczenie 10-letniego ryzyka w górnym zakresie ROR, które doprowadziło do niepowodzenia założenia proporcjonalnego hazardu. Jednakże należy zauważyć, że liczebności prób w dwóch przedziałach powyżej 80 były małe dla pacjentek z węzłami zajętymi (1–3 węzły) (17 pacjentek w przedziale 81–90 i tylko 3 dla 91–100).

### Porównanie typów wewnętrznych luminalny A i luminalny B

U większości uczestniczek badania (96%) występował nowotwór typu luminalny A lub luminalny B, co nie było nieoczekiwane, jako że te podtypy dominują u pacjentek z nadekspresją receptorów hormonalnych<sup>12</sup>.

Tabela 36 prezentuje wyniki testu stosunku wiarygodności w celu zaprezentowania dodatkowej wartości prognostycznej dla DRFS dodawanej przez rozróżnienie luminalny A/luminalny B ponad CTS. Tabela przedstawia również stosunek hazardu dla pacjentek z typem luminalnym A w porównaniu do pacjentek z typem luminalnym B. We wszystkich trzech grupach stwierdzono znacząco niższe ryzyko odległego nawrotu choroby dla pacjentek z nowotworem typu luminalny A.

#### Tabela 36: Test stosunku wiarygodności dla wartości prognostycznej DRFS podtypów luminalnych

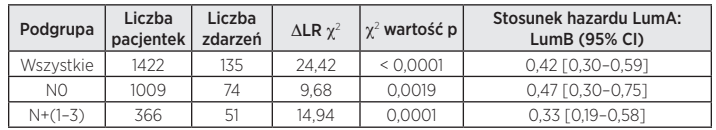

Rysunek 41 przedstawia porównanie wartości DRFS względem podtypu luminalnego dla pacjentek z wolnymi węzłami chłonnymi, a rysunek 42 to samo porównanie dla pacjentek z grupy pacjentek z węzłami zajętymi (1–3 węzły). Dla obu grup stwierdzono znaczące różnice między wartościami DRFS pacjentek z nowotworem typu luminalny A i luminalny B.

#### Rysunek 41: Krzywe Kaplana-Meiera dla DRFS z podziałem na podtyp wewnętrzny dla pacjentek z wolnymi węzłami chłonnymi

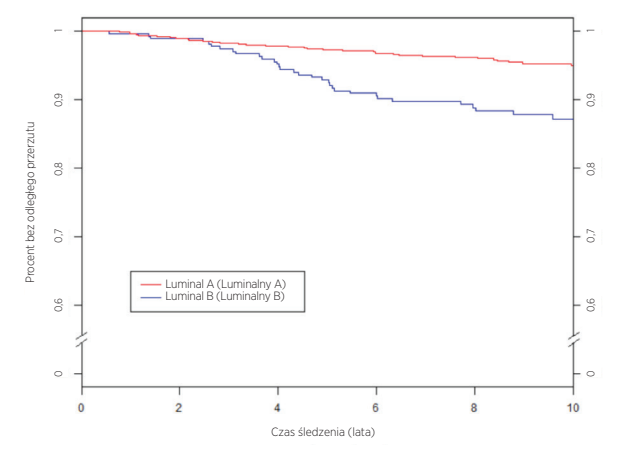

<span id="page-23-0"></span>Podsumowanie danych z rysunku 41: Krzywe Kaplana-Meiera dla DRFS z podziałem na podtyp wewnętrzny dla pacjentek z wolnymi węzłami chłonnymi

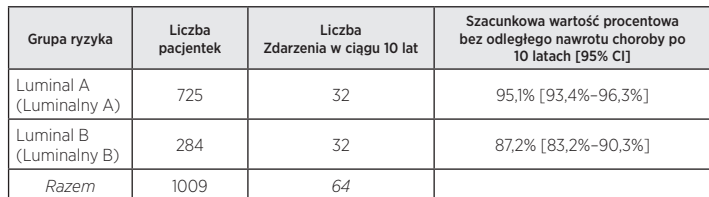

Rysunek 42: Krzywe Kaplana-Meiera dla DRFS z podziałem na podtyp wewnętrzny dla pacjentek z zajętymi węzłami chłonnymi (1–3 węzły)

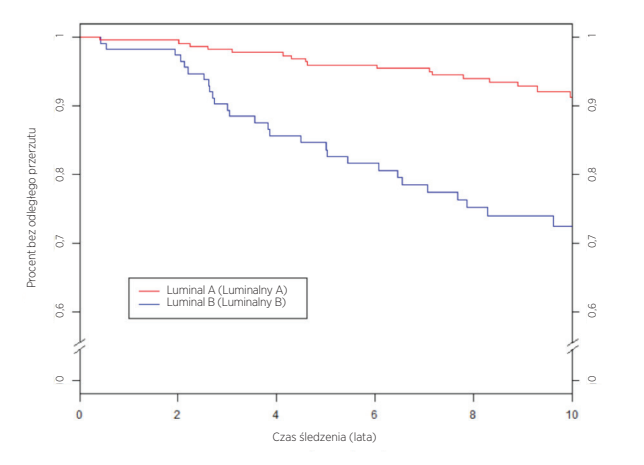

Podsumowanie danych z rysunku 42: Krzywe Kaplana-Meiera dla DRFS z podziałem na podtyp wewnętrzny dla pacjentek z zajętymi węzłami chłonnymi (1–3 węzły)

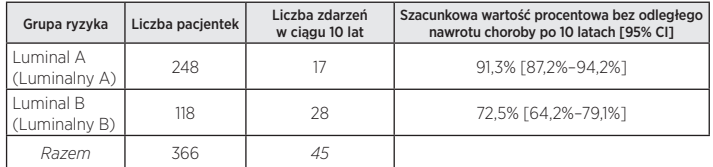

Tabela 37 przedstawia podsumowanie wskaźników 10-letnich RFS względem podtypu luminalnego dla grup z wolnymi i zajętymi (1–3 węzły) węzłami chłonnymi.

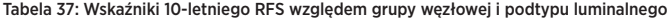

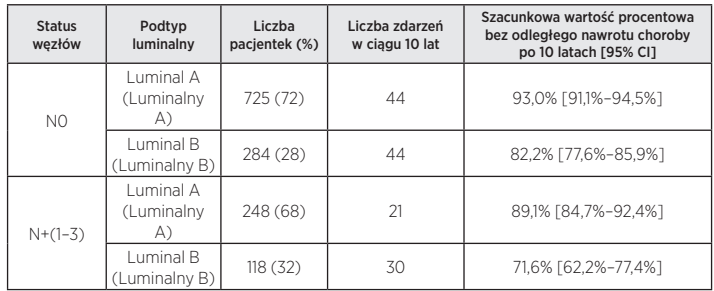

Dla populacji pacjentek z wolnymi i zajętymi (1–3 węzły) węzłami chłonnymi różnica między podtypem luminalnym A i B była znacząca.

### Wnioski badania klinicznego 2

Wartość ROR dodaje znaczącą informację prognostyczną przewyższającą standardowe zmienne kliniczne i leczenia, zarówno przy uwzględnieniu jako miara ciągła, jak i przy zastosowaniu trzech predefiniowanych grup ryzyka. Zgodnie z przewidywaniem, w grupie niskiego ryzyka wartość 10-letniego DRFS była znacząco powyżej 90%. W grupie wysokiego ryzyka wartość 10-letniego DRFS wynosiła 80%, co było wartością wyższą od oczekiwanej – oczekiwano, że wartość ta będzie niższa od 80%. Wartości odcięcia zastosowane do zdefiniowania grup ryzyka oparto na grupie TransATAC, która narażona jest na wyższe ryzyko niż bieżąca grupa, co prowadzi do ogólnie niższego ryzyka "grupy wysokiego ryzyka" niż oczekiwano. Wartość ROR (ciągła i na podstawie grup ryzyka) wykazała podobną informację prognostyczną w różnych podgrupach. Model ciągłego ryzyka wykazuje dobrą zgodność z empirycznymi wskaźnikami nawrotów zarówno w populacjach pacjentek z wolnymi, jak i zajętymi (1–3 węzły) węzłami chłonnymi. U większości pacjentek w badaniu (96%) występował jeden z dwóch typów luminalnych guza (A lub B). We wszystkich grupach stanu węzłów rozróżnienie typu luminalny A/luminalny B zwiększało informacje prognostyczne w zakresie DRFS.

### Podsumowanie połączonych danych klinicznych

Wyniki można uogólnić do stosowania rozproszonego, ponieważ próbki rozesłano i analizowano w różnych laboratoriach w dwóch klinicznych badaniach weryfikacyjnych. Wartość ROR dodaje znaczącą informację prognostyczną dla 10-letniego DRFS przewyższającą standardowe zmienne kliniczne i leczenia, zarówno przy uwzględnieniu jako miara ciągła, jak i przy zastosowaniu trzech predefiniowanych grup ryzyka. Ponadto w analizie post-hoc parametr ROR dodawał istotne informacje dla DRFS powyżej 5 lat przewyższającą standardowe zmienne kliniczne dla wszystkich pacjentek. Wartość ROR (ciągła i na podstawie grup ryzyka) wykazała podobną informację prognostyczną w różnych podgrupach. Przeprowadzono również ograniczone analizy z wykorzystaniem RFS. Klasy ROR były także w stanie zdefiniować trzy grupy ryzyka z różnymi wartościami RFS. Dla obu grup stwierdzono znaczące różnice między wartościami DRFS pacjentek z nowotworem typu luminalny A i luminalny B, niezależnie od stanu węzłów.

## **17 LITERATURA**

- 1. Geiss G, et al. Direct multiplexed measurement of gene expression with color-coded probe pairs Nature Biotechnology 2008; 26: 317-25.
- 2. Parker JS, et al. Supervised Risk Predictor of Breast Cancer Based on Intrinsic Subtypes. Journal of Clinical Oncology 2009, 27(8): 1160-1167.
- Dowsett M. et al. on behalf of the ATAC and LATTE Trialists Group. Comparison of PAM50 Risk of Recurrence Score With Oncotype DX and IHC4 for Predicting Risk of Distant Recurrence After Endocrine Therapy. Journal of Clinical Oncology. J Clinical Oncology. 2013 Aug 1;31(22):2783-90.
- 4. Nielsen TO, et al. A comparison of PAM50 intrinsic subtyping with immunohistochemistry and clinical prognostic factors in tamoxifen-treated estrogen receptor positive breast cancer. Clinical Cancer Research 2010; 16: 5222–5232.
- 5. Harris JR, et al. (Carey L, Perou C) Diseases of the Breast 4th edition. 2009: 458-471.
- Baker SC, et al. The External RNA Controls Consortium: a progress report. Nature Methods 2010; 2: 731-734.
- 7. Tholen DW, et al. CLSI EP5-A2: Evaluation of Precision Performance of Quantitative Measurement Methods; Approved Guideline—Second Edition. Clinical Laboratory Standards Institute. Volume 24.
- Sestak I, et al. Prediction of Late Distant Recurrence After 5 Years of Endocrine Treatment: A Combined Analysis of Patients From the Austrian Breast and Colorectal Cancer Study Group 8 and Arimidex, Tamoxifen Alone or in Combination Randomized Trials Using the PAM50 Risk of Recurrence Score. Journal of Clinical Oncology 2014; Oct 20 ePub ahead of print JCO.2014.55.6894.
- <span id="page-24-0"></span>9. Cuzick J, et al. Effect of anastrozole and tamoxifen as adjuvant treatment for early-stage breast cancer: 10-year analysis of the ATAC trial. Lancet Oncology 2010; 11(12):1135-41.
- 10. Dubsky PC, et al. Tamoxifen and Anastrozole As a Sequencing Strategy: A Randomized Controlled Trial in Postmenopausal Patients With Endocrine-Responsive Early Breast Cancer From the Austrian Breast and Colorectal Cancer Study Group. Journal of Clinical Oncology 2012;30(7): 722-728.
- 11. Dowsett M, et al. Prediction of Risk of Distant Recurrence Using the 21-Gene Recurrence Score in Node-Negative and Node-Positive Postmenopausal Patients With Breast Cancer Treated With Anastrozole or Tamoxifen: A TransATAC Study. Journal of Clinical Oncology 2010; 28: 1829-1834.
- 12. Cuzick J, et. al. Prognostic Value of a Combined Estrogen Receptor, Progesterone Receptor, Ki-67, and Human Epidermal Growth Factor Receptor 2 Immunohistochemical Score and Comparison With the Genomic Health® Recurrence Score in Early Breast Cancer. Journal of Clinical Oncology 2011; 29: 4273-4278.
- 13. (a) Jakesz R, Jonat W, Gnant M, et al. Switching of postmenopausal women with endocrine responsive early breast cancer to anastrozole after 2 years' adjuvant tamoxifen: Combined results of ABCSG trial 8 and ARNO 95 trial. Lancet 2005; 366(9484): 455-462.
	- (b) Jonat W, Gnant M, Boccard F, Kaufmann M, Rubagotti A, Zuna I, Greenwood M, Jakesz R: Effectiveness of switching from adjuvant tamoxifen to anastrozole in postmenopausal women with hormone-sensitive early-stage breast cancer: a meta-analysis. Lancet Oncology 2006; 7(12): 991-996.
	- (c) Gnant M, Filipits R, Greil H, et al. Predicting distant recurrence in receptor-positive breast cancer patients with limited clinicopathological risk: using the PAM50 Risk of Recurrence score in 1478 postmenopausal patients of the ABCSG-8 trial treated with adjuvant endocrine therapy alone. Annals of Oncology 2014; 25(2):339-45.

### Room Temp. = temperatura pokojowa HYB = Hybrydyzacja

## Zastrzeżenie dotyczące zgodności z przepisami

Do stosowania w diagnostyce *in vitro*.

© 2023 Veracyte, Inc. i podmioty stowarzyszone. Wszelkie prawa zastrzeżone. Veracyte, logo Veracyte, Prosigna i logo Prosigna są zarejestrowanymi znakami towarowymi spółki Veracyte, Inc. i jej podmiotów stowarzyszonych. nCounter jest znakiem towarowym firmy NanoString Technologies, Inc. i stosowany na licencji.

# **19 DANE KONTAKTOWE**

 $M$  Dane kontaktowe w USA: Veracyte, Inc. 6000 Shoreline Court Suite 300 South San Francisco CA 94080 USA Telefon: +1-650-243-6335 www.veracyte.com

# EC REP

Autoryzowany przedstawiciel w Unii Europejskiej: Veracyte Luminy Biotech Entreprises 163 Avenue de Luminy 13288 Marseille Cedex 9 FRANCE

Ogólnoświatowe dane kontaktowe:

Adres e-mail wsparcia technicznego: DxSupport@Veracyte.com Adres e-mail informacji o produkcie: info@prosigna.com Strona internetowa: www.prosigna.com

## **18 SYMBOLE I DEFINICJE**

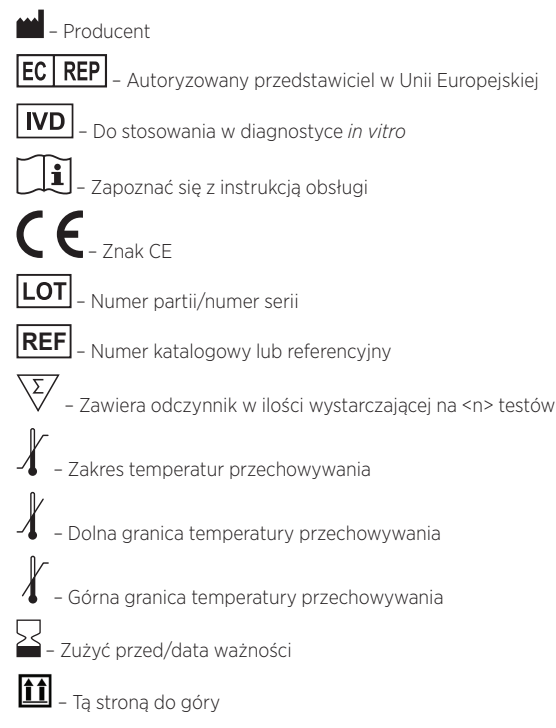